*Nelson Canzian da Silva*

# **Laboratório de Física Moderna**

Florianópolis, 2010

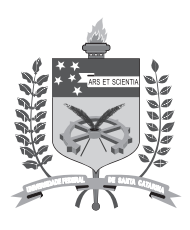

#### Universidade Federal de Santa Catarina Consórcio RediSul

Campus Universitário – Trindade Caixa Postal 476 – CEP 88040-200 – Florianópolis – SC http://www.ead.ufsc.br – licenciatura@ead.ufsc.br

#### **Reitor** Alvaro Toubes Prata

**Vice-Reitor** Carlos Alberto Justo da Silva  **Secretário de Educação à Distância** Cícero Barbosa **Pró-Reitora de Ensino de Graduação** Yara Maria Rauh Muller **Pró-Reitora de Pesquisa e Extensão** Débora Peres Menezes **Pró-Reitor de Pós-Graduação** Maria Lúcia de Barros Camargo **Pró-Reitor de Desenvolvimento Humano e Social** Luiz Henrique V. Silva **Pró-Reitor de Infra-Estrutura** João Batista Furtuoso **Pró-Reitor de Assuntos Estudantis** Cláudio José Amante **Centro de Ciências da Educação** Carlos Alberto Marques **Centro de Ciências Físicas e Matemáticas** Tarciso Antônio Grandi **Centro de Filosofia e Ciências Humanas** Roselane Neckel

#### Instituições Consorciadas

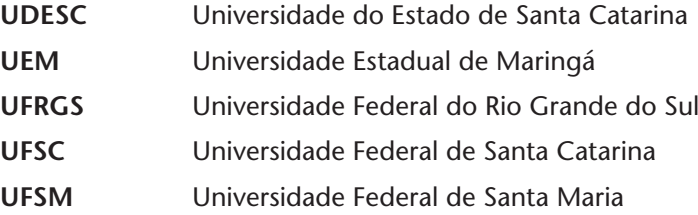

Cursos de Licenciatura em Física na Modalidade à Distância **Coordenação de Curso** Sônia Maria S. Corrêa de Souza Cruz **Coordenação de Tutoria** Rene B. Sander **Coordenação Pedagógica/CED** Roseli Zen Cerny **Coordenação de Ambiente Virtual** Nereu Estanislau Burin

#### Comissão Editorial

Demétrio Delizoicov Neto, Frederico F. de Souza Cruz, Gerson Renzetti Ouriques, José André Angotti, Nilo Kühlkamp, Silvio Luiz Souza Cunha.

Laboratório de Novas Tecnologias - LANTEC/CED Coordenação Pedagógica **Coordenação Geral:** Andrea Lapa, Roseli Zen Cerny **Núcleo de Formação:** Nilza Godoy Gomes **Núcleo de Pesquisa e Avaliação:** Claudia Regina Flores

Núcleo de Criação e Desenvolvimento de Materiais Design Gráfico **Coordenação:** Laura Martins Rodrigues, Thiago Rocha Oliveira **Projeto Gráfico:** Carlos Antonio Ramirez Righi, Diogo Henrique Ropelato, Mariana da Silva **Diagramação:** Karina Silveira, Gabriel Nietsche **Aberturas de Capítulo:** Laura Martins Rodrigues, Ângelo Bortolini Silveira **Ilustrações:** Karina Silveira, Jean Henrique de Oliveira Menezes Design Instrucional **Coordenação:** Juliana Machado **Design Instrucional:** Rodrigo Machado Cardoso

**Revisão Gramatical:** Helena Gouveia

*Copyright © 2010, Universidade Federal de Santa Catarina / Consórcio RediSul Nenhuma parte deste material poderá ser reproduzida, transmitida e gravada, por qualquer meio eletrônico, por fotocópia e outros, sem a prévia autorização, por escrito, da Coordenação Acadêmica do Curso de Licenciatura em Física na Modalidade à Distância.*

#### **Ficha Catalográfica**

S586l Silva, Nelson Canzian da. Laboratório de Física Moderna / Nelson Canzian da Silva. - Florianópolis : UFSC/EAD/CED/CFM, 2010. 126p. ISBN 978-85-99379-86-8 1. Física. I. Título. CDU 53

*Catalogação na fonte: Eleonora Milano Falcão Vieira*

## Sumário

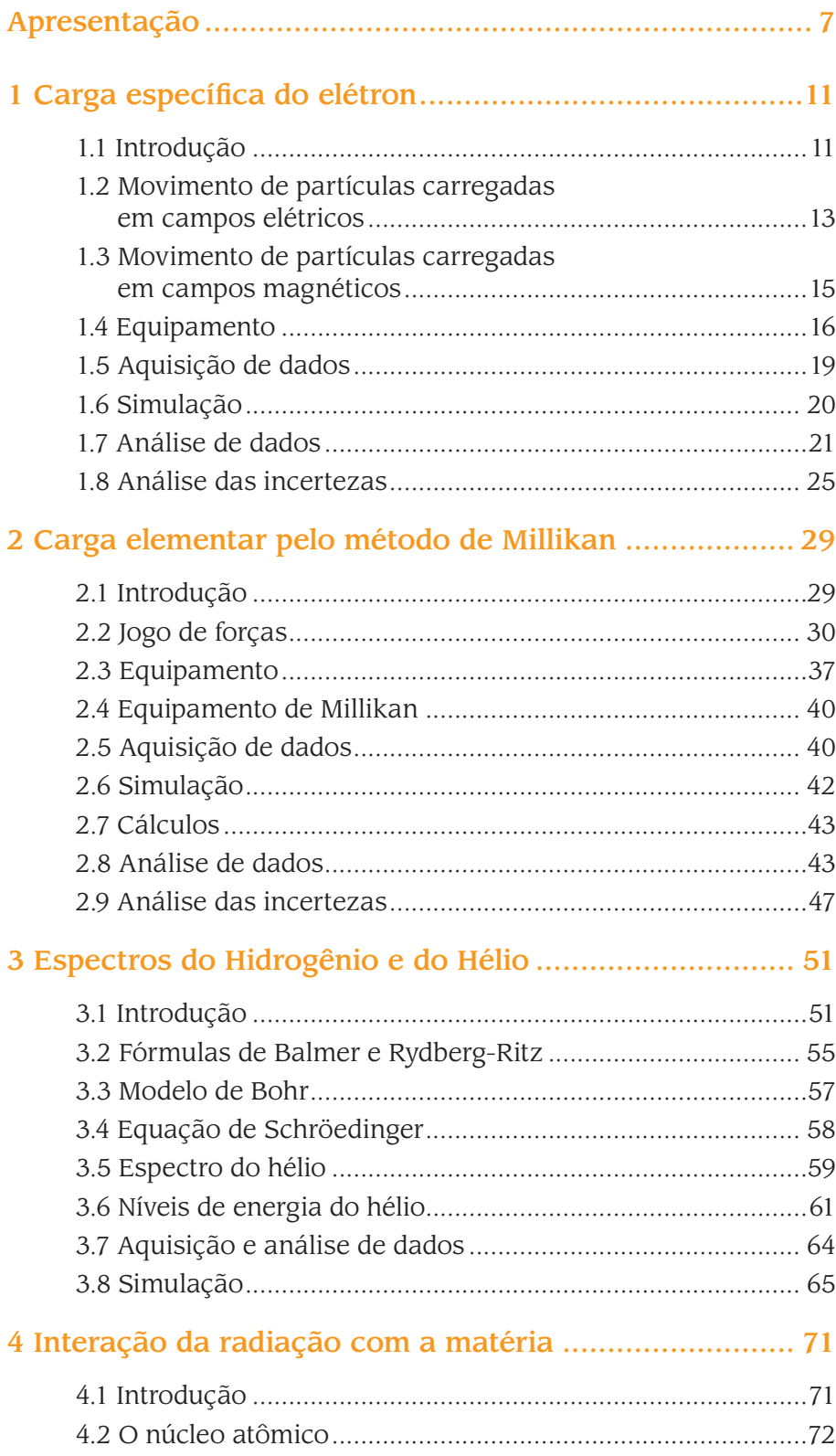

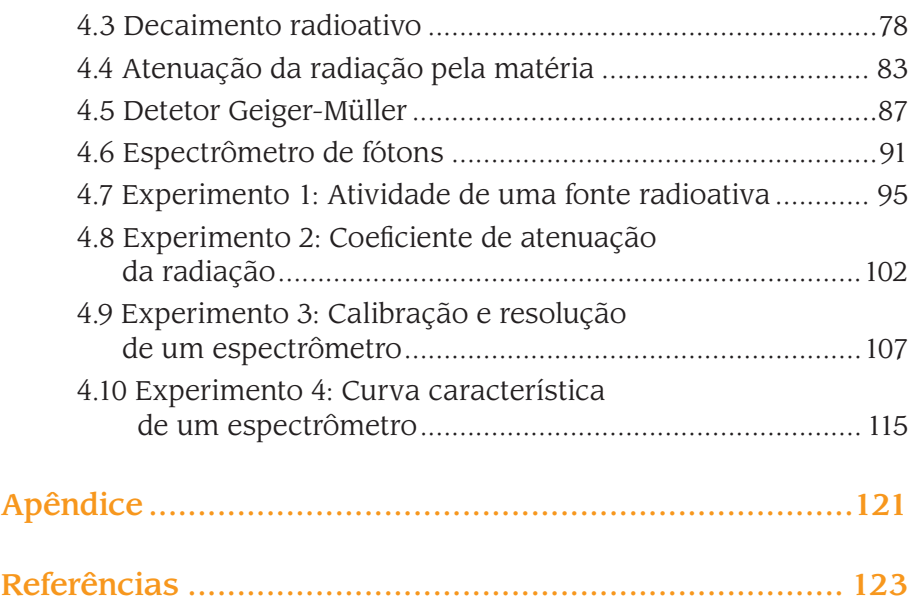

## **Apresentação**

Os experimentos aqui propostos fazem parte dos currículos dos Cursos de Física no Brasil e no mundo por seu interesse histórico e por sua capacidade de sintetizar os principais objetivos de um programa de laboratório de física moderna. O primeiro experimento, no qual você determinará a carga específica ( *e m* ) do elétron, é semelhante ao realizado por J. J. Thomson em 1897 e é considerado fundamental para a formação da concepção de elétron que utilizamos até hoje. O segundo é uma reprodução do experimento aprimorado por R. A. Millikan durante anos até resolver o difícil problema de evidenciar a quantização da carga elementar e determinar com precisão o seu valor. O terceiro investiga a luz emitida pelo hidrogênio e pelo hélio quando excitados por descargas elétricas, revelando as regularidades dos espectros, primeiramente explicados pelo modelo de Bohr e depois entendidos em profundidade pela mecânica ondulatória de Schröedinger. O quarto experimento utiliza técnicas e equipamentos modernos, com aquisição de dados computadorizada, para investigar a radioatividade e suas interações com a matéria.

#### Os experimentos:

- apresentam uma contribuição fundamental para a compreensão do processo investigativo e criativo da ciência em um momento particularmente importante de sua história;
- são uma oportunidade para o estudante entrar em contato com entidades que sempre conheceu como abstrações (partículas subatômicas, radiações etc.);
- revelam como o poder criativo, manifesto nos instrumentos e nas técnicas utilizadas nos experimentos, só pode atingir sua plenitude a partir de um conhecimento articulado das diferentes áreas da ciência e da tecnologia;
- ajudam a desenvolver habilidades e a dominar o uso de equipamentos e ferramentas úteis na concepção de experimentos e na aquisição e análise de dados em situações não muito distantes das empregadas por pesquisadores profissionais em física;

• complementam e reforçam conceitos abordados por outras disciplinas do curso.

A sequência de atividades é baseada em procedimentos e textos utilizados há anos no Laboratório de Física Moderna do Departamento de Física da UFSC (DF-UFSC). Apesar de ampliados e adaptados para esta edição, embutem contribuições de outros professores do Departamento de Física da UFSC que também têm se preocupado com a aquisição e de manutenção de equipamentos, com a organização da disciplina e com a elaboração de roteiros.

**Carga específica do elétron**

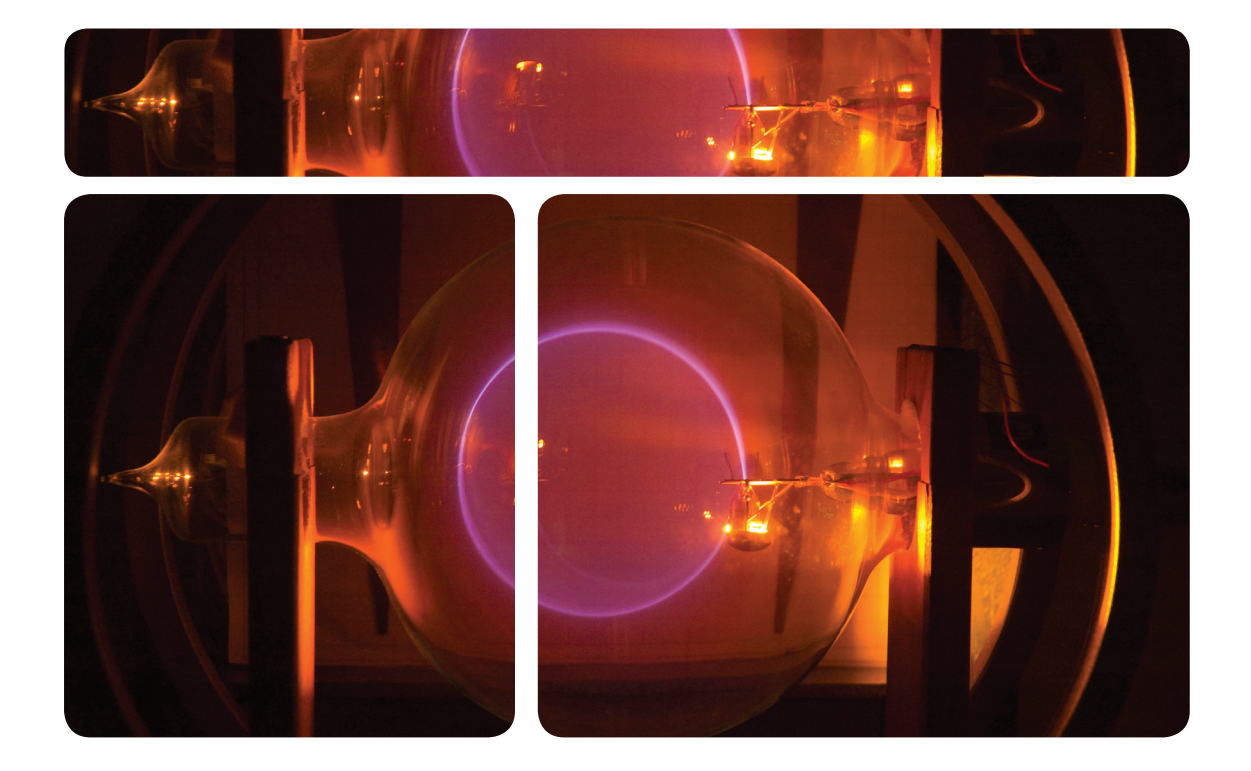

## 1 **Carga específica do elétron**

*Neste experimento, você deverá: observar o efeito da passagem de elétrons através de um gás; controlar o movimento dos elétrons utilizando campos elétricos e magnéticos e determinar a carga específica ( e m ) do elétron.* 

#### **1.1 Introdução**

Hoje em dia você pode encontrar facilmente o valor da carga do elétron, com uma incrível precisão, em qualquer livro de física básica ou em uma breve pesquisa na Internet. Mas nem sempre foi assim. Medir a carga e a massa de uma partícula tão pequena como um elétron não é uma tarefa fácil.

A própria noção do elétron como partícula foi construída a duras penas no final do século XIX. Em 1895, Wilhelm Röentgen, da Universidade de Würzburg, na Alemanha, descobriu os raios X enquanto realizava estudos sobre os *raios catódicos*, então pouco compreendidos, e que apareciam em experimentos que envolviam descargas elétricas em gases. Esse assunto despertava grande interesse e estava sendo investigado por vários pesquisadores.

A teoria atômica da matéria estava fundamentada, naquela época, em evidências químicas e na teoria cinética dos gases. A natureza elétrica da matéria também era evidente. Entretanto, a conexão real entre propriedades atômicas e elétricas não era claramente compreendida. Aqueles que investigavam a passagem de eletricidade através dos gases acreditavam que seus estudos poderiam trazer à luz o elo essencial entre esses fenômenos.

As técnicas para tal eram geralmente as mesmas: um tubo de vidro com eletrodos metálicos era gradualmente evacuado enquanto uma diferença de potencial era aplicada entre os eletrodos. A pressões relativamente baixas, surgia uma descarga entre os eletrodos. A descarga, visível, era então estudada em função da natureza e da pressão do gás, bem como do campo elétrico aplicado entre os eletrodos.

*Os raios catódicos nada mais eram senão o que hoje chamamos de elétrons. Tinham este nome porque saíam de um eletrodo neutro ou negativamente carregado, o catodo, em direção a outro eletrodo positivamente carregado, o anodo.*

Mesmo antes da descoberta dos raios X ocorreram vários avanços significativos e os pesquisadores encontravam-se polarizados em dois grupos: o daqueles que acreditavam serem os raios catódicos um fenômeno ondulatório, semelhante à luz, e o daqueles que atribuíam aos raios uma natureza corpuscular. Essa viva controvérsia continuou por muitos anos, até que, em 1897, o inglês Joseph John Thomson, professor no Trinity College, em Cambridge, Inglaterra, provou de forma conclusiva que a radiação consistia em partículas materiais que tinham origem nas vizinhanças do catodo. A figura 1.1 mostra um dos tubos de raios catódicos utilizados por J. J. Thomson em seus experimentos.

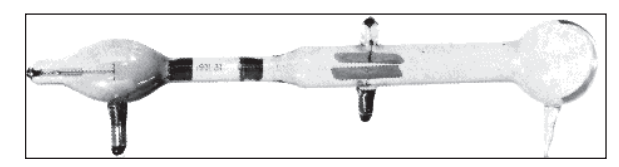

Figura 1.1 - Um dos tubos de raios catódicos utilizados por J. J. Thomson em seus experimentos.

No centro do bulbo da esquerda está o catodo, de onde saem os raios catódicos. Os dois elementos escuros no "pescoço" do tubo são colimadores, peças metálicas com fendas que definem o tamanho do feixe. Após passarem pelos colimadores, os raios catódicos podem ser defletidos por um campo elétrico produzido por uma diferença de potencial entre as duas placas horizontais, atingindo a parede de vidro no bulbo da direita, onde uma escala está afixada.

A descoberta dos raios X contribuiu indiretamente para a solução do problema. Quando Röentgen mostrou que os raios X tornavam o ar um condutor de eletricidade, Thomson viu nisto um meio para investigar o mecanismo de condução nos gases: verificou que as correntes eram conduzidas por íons positivos e negativos, exatamente como seria esperado se os raios X rompessem as moléculas de gás. Partindo destas observações, Thomson projetou experimentos reveladores sobre as descargas elétricas em gases rarefeitos que o levaram a identificar o elétron como a unidade de carga elétrica.

Uma vez identificado o elétron, era natural que fossem realizadas tentativas de determinar precisamente suas propriedades. Thomson havia medido a razão da carga para a massa desta partícula elementar, sua *carga específica*, mostrando que era sempre a mesma. O próximo passo seria a determinação isolada da sua massa ou carga. Entretanto, a massa não pode ser medida independentemente da carga: qualquer experimento projetado para revelar suas propriedades inerciais deve levar em conta a sua carga, pois na prática ele pode ser acelerado apenas por campos elétricos e magnéticos. A carga, por outro lado, pode ser medida separadamente, assumindo-se que é sempre a mesma.

Neste experimento você vai medir a carga específica do elétron com aparelhos e técnicas semelhantes aos utilizados por J. J. Thomson. A antiguidade da técnica, no entanto, não diminui a sua atualidade. A interação de partículas carregadas com campos elétricos e magnéticos é largamente utilizada em equipamentos de uso doméstico (o controle preciso de feixes de elétrons em tubos de TV) e em instrumentos científicos (em microscópios eletrônicos ou para determinação da massa de moléculas orgânicas em espectrômetros de massa, por exemplo).

#### **1.2 Movimento de partículas carregadas em campos elétricos**

Este experimento baseia-se no fato de que partículas carregadas em movimento sofrem deflexão quando sujeitas a campos magnéticos. O dispositivo utilizado no experimento contém:

- um filamento fino que emite elétrons quando aquecido pela passagem de uma corrente elétrica;
- • eletrodos de aceleração colocados próximos ao filamento e que aceleram os elétrons até uma determinada velocidade controlada por uma diferença de potencial;
- • um campo magnético relativamente uniforme produzido por dois eletroímãs, que têm a função de defletir os elétrons de modo que estes façam uma trajetória circular;
- um gás a baixa pressão que permite a visualização da trajetória dos elétrons à medida que o atravessam.

A relação entre a carga específica (carga por unidade de massa, ou *e <sup>m</sup>* ) e os parâmetros de controle do experimento (potencial de aceleração dos elétrons e corrente nos eletroímãs) é obtida a partir da análise do movimento de partículas carregadas em campos elétricos e magnéticos, apresentada em detalhes a seguir.

Uma partícula com carga elétrica *q* em um campo elétrico *E*  $\Rightarrow$ étrica *q* em um campo elétrico *E* está<br><del>F</del> sujeita a uma força elétrica *F* dada por:

$$
\vec{F} = q\vec{E} \tag{1.1}
$$

Enquanto estiver submetida à força, a partícula tem uma aceleração  $\vec{a}$  inversamente proporcional à sua massa *m* (de  $\vec{F} = m\vec{a}$ ):

$$
\vec{a} = \frac{1}{m}\vec{F} = \frac{1}{m}q\vec{E} \tag{1.2}
$$

Isto implica que, após atravessar a região do campo, a partícula terá uma velocidade  $\vec{v}$  que, em princípio, pode ser calculada integrandose a equação 1.2.

Campos elétricos são produzidos por distribuições de cargas no espaço. A determinação detalhada do campo em todos os pontos do espaço, para sistemas realistas, é em geral bastante complicada. Entretanto, a diferença de potencial elétrico  $V = V_b - V_a$  entre dois pontos *a* e *b* é a integral do campo ao longo de um caminho arbitrário que liga os pontos:

$$
V = V_b - V_a = \int_a^b \vec{E} \cdot d\vec{s} \tag{1.3}
$$

Substituindo a equação 1.1 nesta, obtém-se:

$$
V = \int_{a}^{b} \frac{1}{q} \vec{F} \cdot d\vec{s} \tag{1.4}
$$

O lado direito da equação 1.4, entretanto, é o trabalho por unidade de carga realizado para levar a partícula de *a* até *b* , que corresponde à energia cinética *Ec* adquirida pela partícula. A energia cinética será, portanto, apenas uma função do valor da diferença de potencial entre os dois pontos, independentemente dos detalhes do campo e da trajetória percorrida:

$$
E_c = \frac{1}{2}mv^2 = qV.
$$
 (1.5)

Sendo assim, mesmo para eletrodos com geometria relativamente complicada, é possível considerar, para efeito de cálculo do módulo da velocidade da partícula, apenas a diferença de potencial entre o catodo e o anodo.

### **Exercícios**

- **1)** Qual é a energia adquirida por um elétron ( $q = 1,6 \times 10^{-19}$  C,  $m_e$  = 9,1×10<sup>-31</sup> kg) acelerado por uma diferença de potencial de 100 V entre dois eletrodos separados por 1 mm ? *Resposta*:  $1,6\times 10^{-17}$  joules (J), ou 100 elétron-volts (eV).
- **2)** A que fração da velocidade da luz ( $c = 3.0 \times 10^8$  m/s) estará a partícula? *Resposta*: A aproximadamente 2% .
- **3)** E para uma separação de 10 mm , qual é a energia adquirida? *Resposta*: A mesma.
- **4)** Qual é a diferença de potencial necessária para levar um elétron a uma velocidade igual a 10% da velocidade da luz? *Resposta*: 2560 V .
- $\mathbf{5}$ ) E para um próton ( $m_p = 1,7 \times 10^{-27} \text{ kg}$ ), qual é a velocidade adquirida após aceleração no mesmo potencial? *Resposta*: 694 km / s, ou 0, 23% da velocidade da luz.

#### **1.3 Movimento de partículas carregadas em campos magnéticos**

Uma partícula com carga elétrica q e velocidade  $\vec{v}$  em um campo magnético *B* está sujeita a uma força *F* dada por:

$$
\vec{F} = q(\vec{v} \times \vec{B}). \tag{1.6}
$$

O módulo da força magnética é  $F = qvB \operatorname{sen} \theta$ , onde  $\theta$  é o ângulo entre a direção do campo e a velocidade. O problema de calcular a força fica consideravelmente mais simples quando a velocidade da partícula é perpendicular ao campo, pois  $\theta = 90^{\circ}$ e, portanto, sen $\theta = 1$ . O módulo da força fica constante e igual a  $F = qvB$ , e sua direção será sempre perpendicular à velocidade e ao campo. Nessa situação, a partícula terá uma trajetória circular de raio *R* , *sem alteração* do módulo da velocidade.

Para uma partícula de massa *m* em movimento circular de raio *R* e velocidade *v* , a força centrípeta é:

$$
F_C \searrow^2 \qquad F_C = m \frac{v^2}{R} \tag{1.7}
$$

*Sendo a força sempre perpendicular ao deslocamento, o trabalho realizado sobre a partícula, e, portanto, seu ganho de energia cinética, será nulo.*

1

Carga específica do elétron entre a contra específica do elétron entre a mando de 15

que, para que o movimento seja circular, tem que ser exatamente igual à força magnética, de onde obtém-se:

$$
qvB\frac{\lambda}{R} \qquad qvB = m\frac{v^2}{R} \tag{1.8}
$$

### **Exercícios**

- **6)** Qual é o raio de curvatura da trajetória de um elétron após aceleração por uma diferença de potencial de 100 V em uma direção perpendicular ao campo magnético da Terra ( $B_{Terra} \sim 10^{-4}$  T)? *Resposta*: 0,33 m.
- **7)** E o de um próton acelerado pelo mesmo potencial? *Resposta*: 14,5 m.

Escrevendo a velocidade em função do potencial de aceleração *V* e isolando a razão entre a carga e a massa (carga específica *e m* ), obtém-se:

$$
\frac{e}{m} = \frac{2V}{R^2B^2} \,. \tag{1.9}
$$

### **Exercícios**

- **8)** Uma forma de medir a massa de átomos e moléculas ionizados é emiti-los de um mesmo ponto, acelerá-los por um mesmo potencial, fazê-los atravessar um mesmo campo magnético perpendicular às suas velocidades, e medir suas posições após percorrerem a metade de uma circunferência. O equipamento que faz isto chama-se espectrômetro de massa. Considere íons de carbono  $(m<sub>C</sub> = 12 \text{ u})$  e oxigênio ( $m<sub>O</sub> = 16 \text{ u}$ ) uma vez ionizados (sem um elétron) e que, após serem acelerados por uma diferença de potencial de 1000 V , entram em uma região com um campo magnético de 0,1 T . (1 u = 1,67 × 10<sup>-27</sup> kg).
	- a) Quais são os raios das trajetórias dos íons de carbono e oxigênio? *Resposta*: 0,158 m e 0,183 m, respectivamente.
	- b) A que distância estarão os íons de carbono e oxigênio após percorrerem a metade de uma circunferência? *Resposta*: 0,05 m .
	- c) Refaça os cálculos para um campo de 0,5 T . *Resposta*: 0,0317 m , 0,0366 m e 0,0098 m .

1

### **1.4 Equipamento**

O aparelho utilizado neste experimento é uma variante do utilizado por J. J. Thomson em 1897. Elétrons são produzidos por emissão termoiônica em um filamento percorrido por uma corrente elétrica. O filamento encontra-se entre um par de eletrodos, um sendo o catodo (aterrado) e o outro o anodo (que pode ser submetido a um potencial positivo que varia de 0 a 300 volts). O conjunto (filamento, anodo e catodo) encontra-se dentro de uma ampola esférica de vidro. A ampola, selada, contém gás hidrogênio a baixa pressão ( $10^{-2}$  mmHg).

Emissão de elétrons por um metal devido a um aumento de temperatura.

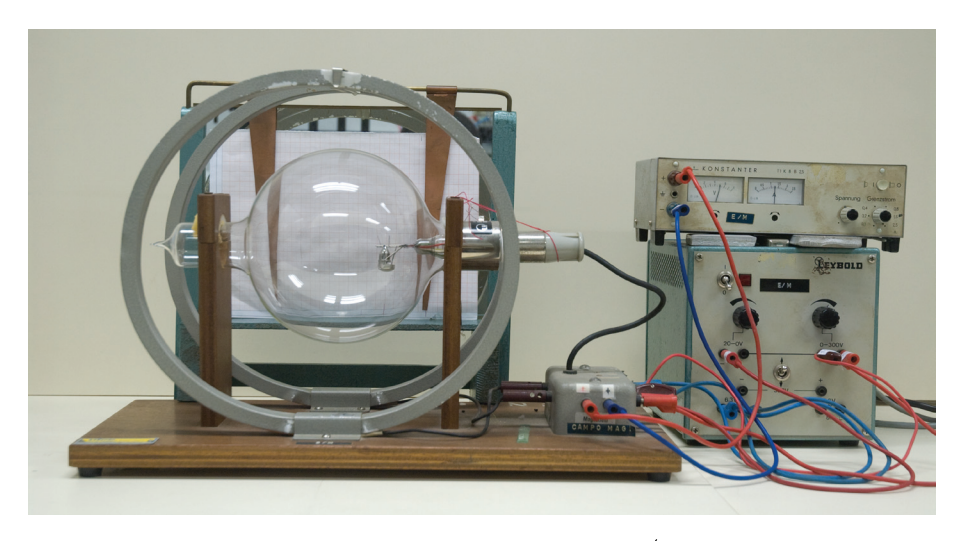

Figura 1.2 - Equipamento para determinação da razão *e <sup>m</sup>* do elétron. Uma ampola com um filamento e eletrodos de aceleração encontra-se em um campo magnético aproximadamente uniforme entre duas bobinas de Helmholtz. Fontes de tensão e corrente alimentam o filamento, os eletrodos de aceleração e as bobinas de Helmholtz.

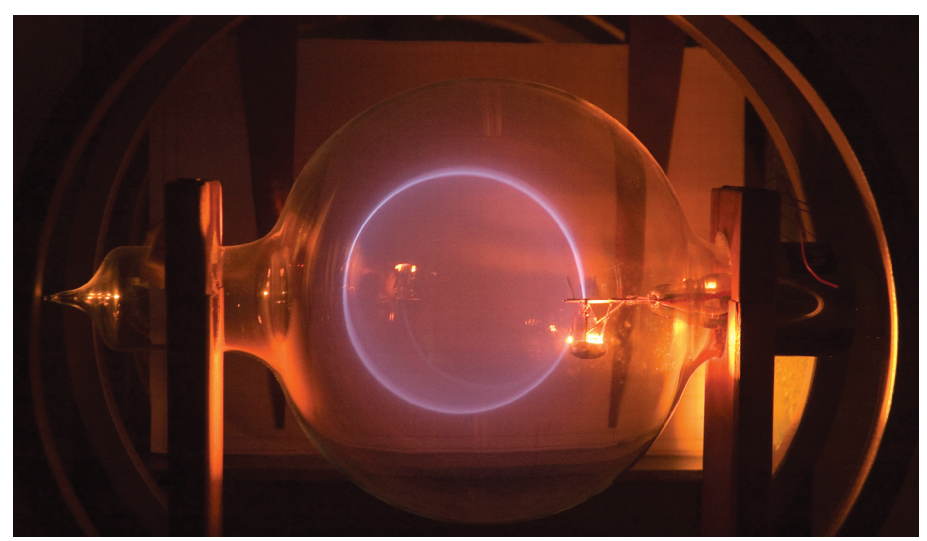

Figura 1.3 - Detalhe da ampola em operação. À esquerda, o cone que contém o filamento, que quando aquecido emite elétrons. No copo, os elétrons são acelerados verticalmente.

Acelerados pela diferença de potencial entre o catodo e o anodo, os elétrons colidem com as moléculas do gás, excitando-as. Ao decaírem, as moléculas emitem uma fraca luz azul (no caso do hidrogênio) que pode ser observada se a sala estivar escura.

As bobinas de Helmholtz criam um campo magnético aproximadamente uniforme em um volume relativamente grande da ampola. Se os elétrons saírem do anodo perpendicularmente a este campo, suas trajetórias serão circulares. Se a velocidade inicial fizer um ângulo com o campo, as trajetórias serão helicoidais, como pode-se verificar girando um pouco a ampola.

O arranjo experimental oferece ao usuário controle sobre duas variáveis: o potencial de aceleração *V* entre o catodo e o anodo, que define a velocidade dos elétrons e é monitorado por um voltímetro, e a corrente elétrica *I* através das bobinas de Helmholtz, que define o campo magnético no interior da ampola, monitorada por um amperímetro. Para cada par de valores (*V*,*I*) existe uma trajetória circular cujo raio *R* pode ser medido.

Os dois pontos necessários para a determinação do diâmetro ( *D* = 2*R* ) da trajetória não são diretamente acessíveis, pois encontram-se dentro da ampola. Para contornar este problema, um espelho é colocado atrás do conjunto. A medida é feita pela distância entre dois marcadores na superfície do espelho, ajustados de modo que estejam sobre a linha de visada que superpõe a trajetória real à sua imagem em dois pontos diametralmente opostos da trajetória.

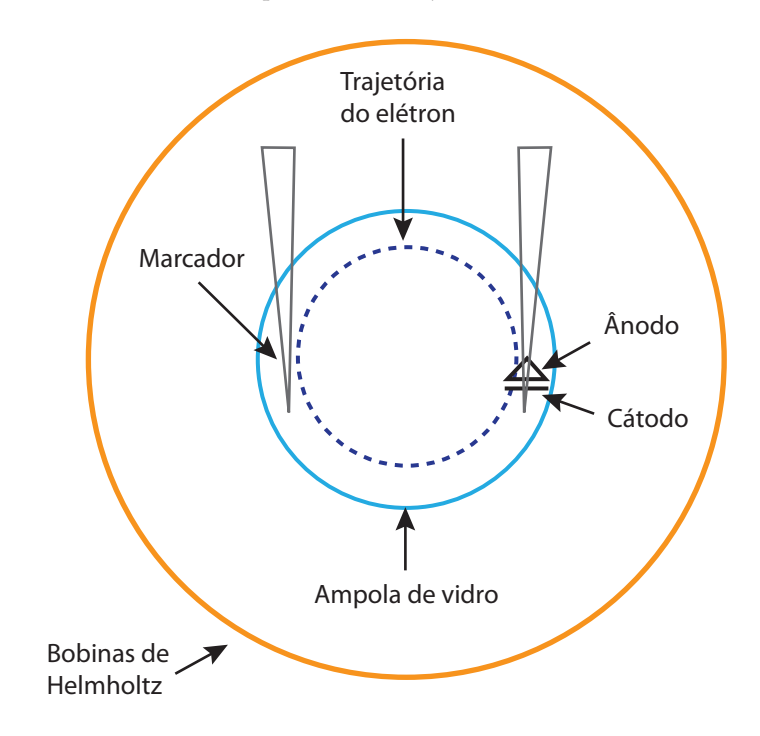

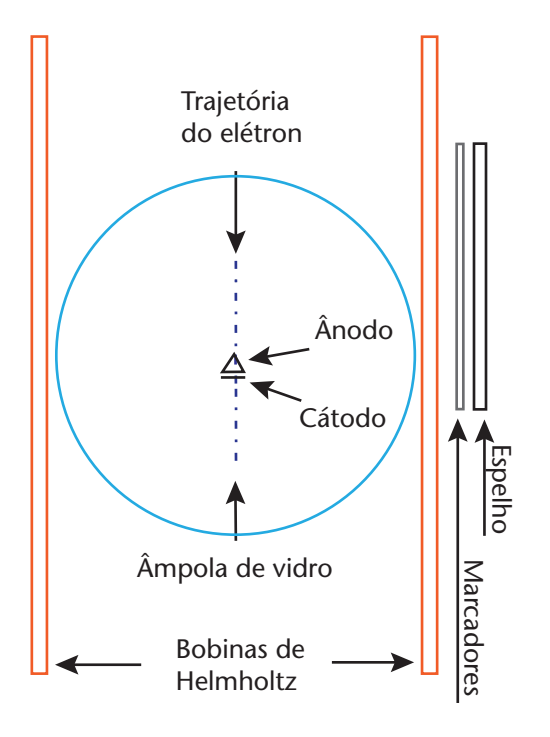

Figura 1.4 - Esquema do equipamento utilizado na determinação de *e m* . Na página anterior, uma vista ao longo de uma linha perpendicular ao plano da trajetória dos elétrons (vista "frontal"). Acima, uma vista ao longo de uma linha que passa pelo plano da trajetória dos elétrons (vista "lateral"). Os marcadores à frente do espelho são utilizados para a medição do raio da trajetória.

#### **1.5 Aquisição de dados**

Este procedimento experimental é muito simples, mas para a obtenção de resultados de boa qualidade (erro relativo menor que 10% ) é preciso extremo cuidado e atenção no ajuste dos parâmetros e no registro das medidas.

- 1. Verifique se todas as conexões foram realizadas corretamente: diferença de potencial no filamento  $(-6 V)$  e entre o catodo e o anodo (variável de 0 a 300 V ) e corrente nas bobinas de Helmholtz (variável de 0 a 1,5 A ).
- 2. Escolha três valores para a corrente nas bobinas de Helmholtz  $(0,5 \text{ A}$ ,  $1,0 \text{ A}$  e  $1,5 \text{ A}$ , por exemplo). Para cada valor escolhido, meça o diâmetro da trajetória dos elétrons para cerca de 10 valores da tensão de aceleração (diferença de potencial entre catodo e anodo) regularmente espaçados entre o mínimo (valor a partir do qual o feixe de elétrons "acende" o gás, em torno de 70 V ) e o máximo (valor para o qual o feixe incide sobre o vidro) possíveis.

*Nota:* Para obter o valor mínimo da tensão de aceleração, primeiro ajuste a bobina de modo que o feixe acenda o gás. Em seguida, reduza vagarosamente a tensão até que o feixe se apague. Adote como tensão mínima alguns volts a mais do que a leitura do voltímetro nesse ponto.

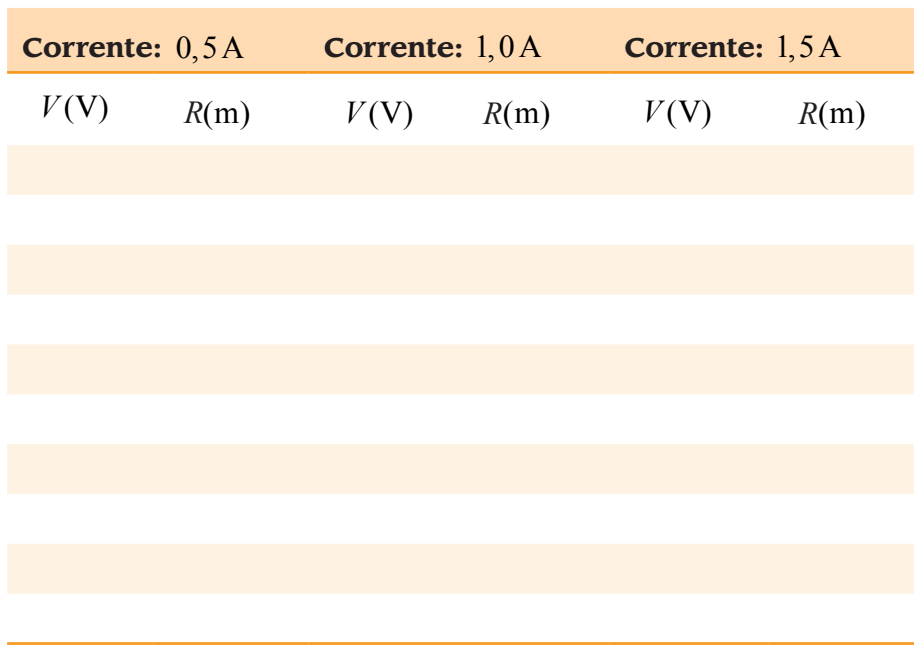

#### **1.6 Simulação**

No AVEA, você encontrará uma simulação que gera imagens semelhantes a "fotografias" da trajetória dos elétrons no experimento de Thomson. A simulação das trajetórias inclui uma flutuação de 1% na corrente das bobinas de Helmholtz, 1% na tensão de aceleração e 0,5% no espalhamento dos elétrons ao longo da trajetória. Na simulação, as bobinas de Helmholtz possuem raios de 0,15 m .

A figura 1.5 mostra um exemplo de imagem. Você pode obter o raio da trajetória medindo o diâmetro do círculo com uma régua. A linha abaixo do círculo é uma referência de escala. O comprimento da linha na figura corresponde a 7,5 cm no equipamento. Extraídos os raios, proceda à análise dos dados como se eles fossem reais.

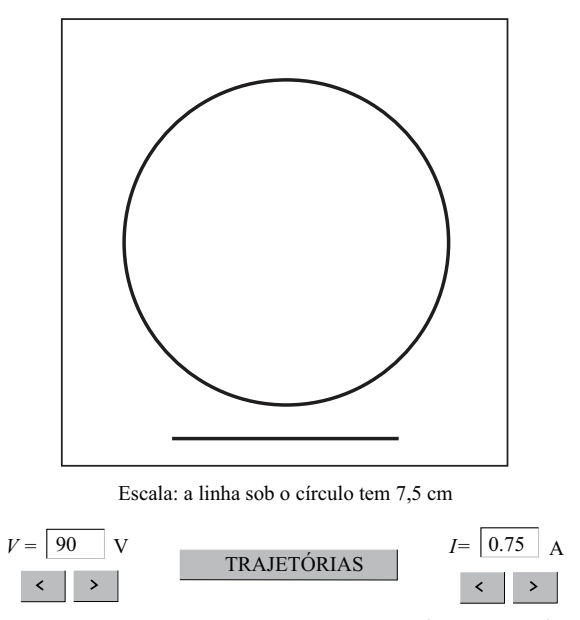

Figura 1.5 - Tela do programa de simulação das trajetórias dos elétrons sob a influência de campos elétricos e magnéticos no experimento de Thomson.

#### **1.7 Análise de dados**

A carga específica *e m* do elétron pode ser obtida a partir de:

$$
\frac{e}{m} = \frac{2V}{R^2B^2} \,. \tag{1.10}
$$

A tensão de aceleração *V* e o raio *R* da trajetória foram medidos di retamente. O campo *B* pode ser bem aproximado em todos os pontos da ampola pelo seu valor no centro:

$$
B = \left(\frac{4}{5}\right)^{\frac{3}{2}} \frac{\mu_0 NI}{R_B},\tag{1.11}
$$

onde  $\mu_0 = 1, 26 \times 10^{-6}$  Wb / A·m, *N* é o número de espiras e  $R_B$  é o raio das bobinas de Helmhotz. O valor da corrente é o lido no amperímetro.

### **Exercício**

**9)** Durante uma sessão de aquisição de dados foi utilizada uma corrente de 1,0 A através de bobinas de Helmholtz com 130 espiras e raio de 15cm. Tensões de aceleração de 70*V* , 90*V* , 110*V* e 130*V* produziram trajetórias com diâmetros de 7,40 cm, 8,45 cm, 9,20 cm e 10,30 cm, respectivamente.

- a) Determine o campo magnético das bobinas de Helmholtz para a corrente especificada. *Resposta*: 0,78 mT .
- b) Determine a carga específica em cada um dos casos. *Resposta*:  $1,67{\times}10^{11}$   $\mathrm{C/kg}$  ,  $1,65{\times}10^{11}$   $\mathrm{C/kg}$  ,  $1,70{\times}10^{11}$   $\mathrm{C/kg}$   $\mathrm{e}$  $1,61 \times 10^{11}$  C/kg.
- c) Qual é o valor médio e o desvio padrão da média? *Resposta*:  $(1,66 \pm 0,02) \times 10^{11}$  C / kg.

Pode-se obter um valor médio da carga específica calculando-o para cada trinca de dados  $(V, I, R)$  e fazendo a média no final. Entretanto, um procedimento que oferece melhores resultados, além de visualização global da consistência dos dados, é a confecção de gráficos e o ajuste dos dados experimentais ao modelo matemático para o experimento.

A equação 1.11 pode ser rearranjada de modo a obter-se *R* em função de *V* :

$$
R = \left(\frac{2}{\frac{e}{m}B^2} \cdot V\right)^{\frac{1}{2}}.
$$
 (1.12)

Aplicando o logaritmo nos dois lados da equação, obtém-se:

$$
\log R = \frac{1}{2} \log \left( \frac{2}{\left( \frac{e}{m} \right) B^2} \right) + \frac{1}{2} \log V \tag{1.13}
$$

Fazendo a seguinte substituição de variáveis:

$$
y = \log R \tag{1.14}
$$

$$
a = \frac{1}{2} \log \left( \frac{2}{\left( \frac{e}{m} \right) B^2} \right)
$$
 (1.15)

$$
b = \frac{1}{2} \tag{1.16}
$$

$$
x = \log V \tag{1.17}
$$

obtém-se a equação de uma reta:

$$
y = a + b \cdot x \tag{1.18}
$$

Desse modo, um gráfico de log *R* em função de log*V* é uma reta. O coeficiente angular *b* é 0,5 e não depende de qualquer parâmetro do experimento (ou seja, a reta tem a mesma inclinação para qualquer valor da corrente).

### **Exercício**

**10)** Utilizando os dados do exercício anterior, faça um gráfico do logaritmo do raio da trajetória em função do logaritmo da tensão de aceleração. Trace uma reta média através dos pontos (o melhor que o seu bom senso permitir) e obtenha os coeficientes linear e angular da reta. *Resposta*: *a* = −2, 40 e *b* = 0,52 .

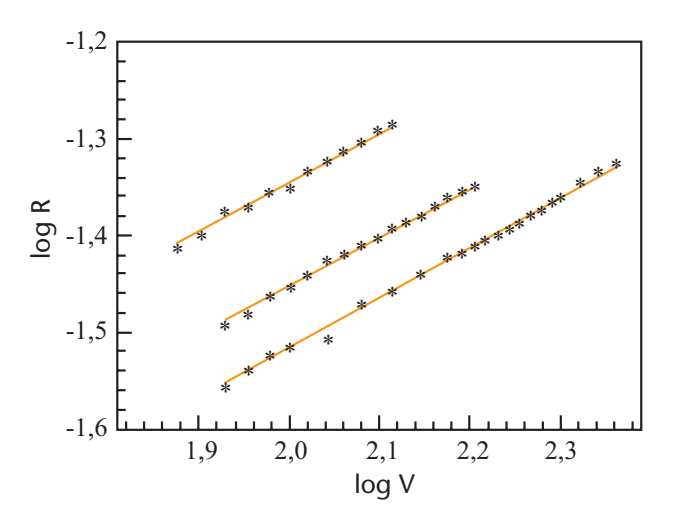

Figura 1.6. Exemplo de gráfico do logaritmo do raio da trajetória em função do logaritmo do potencial de aceleração. Neste exemplo foram feitos três conjuntos de medidas: para *I* =1,0 A, 1,3 A e 1,5 A .

Os coeficientes angular e linear podem ser obtidos com maior precisão fazendo-se o ajuste da reta pelo método dos mínimos quadrados. As fórmulas necessárias para o cálculo podem ser encontradas no AVEA. Este ajuste também pode ser feito utilizando calculadoras científicas ou aplicativos computacionais específicos (Microsoft Excel, Microcal Origin, ROOT etc.).

A partir do valor do coeficiente linear *a* é possível calcular a carga específica *e m* :

$$
\frac{e}{m} = \frac{2}{10^{2a} B^2} \,. \tag{1.19}
$$

### **Exercício**

**11)** Utilizando ainda os dados do exercício anterior, determine, a partir do coeficiente linear, o valor da carga específica do elétron.  $\emph{Resposta: } 2,07{\times}10^{11} \mathrm{~C}$  / kg .

Os pontos experimentais, colocados em um gráfico de log *R* em função de log*V* em um papel milimetrado ou de *R* em função de *V* em papel di-log (log-log), devem distribuir-se em torno de retas (uma para cada valor de corrente nas bobinas) com uma dispersão relativamente pequena. A confecção destes gráficos pode revelar a ocorrência de erros grosseiros durante as medidas.

Por fim, compare o valor da carga específica medido com o valor obtido na literatura ( $e/m = 1,602 \times 10^{-19}$  C / 9,  $109 \times 10^{-31}$  kg = 1,756 × 10<sup>11</sup> C/kg) encontrando o erro relativo:

$$
E_R(\%) = \frac{\left(\frac{e}{m}\right)_{EXP} - \left(\frac{e}{m}\right)_{REF}}{\left(\frac{e}{m}\right)_{REF}} \cdot 100\% \tag{1.20}
$$

#### **Exercício**

**12)** Compare os resultados dos exercícios anteriores (média e ajuste) com os valores tabelados para a carga e a massa do elétron e determine o erro relativo em cada caso. *Resposta*: 6% a partir da média e 18% a partir do ajuste.

Por que o valor obtido a partir do ajuste está tão mais distante do valor correto? A resposta está no modo como foi feito o ajuste. Note que utilizamos a maneira *padrão* de fazer o ajuste, aquela que as calculadoras e os programas básicos de ajuste fazem, permitindo que os *dois* parâmetros da reta, *a* e *b* , flutuem. Entretanto, a nossa análise mostra que *b* deveria ser fixo e igual a <sup>1</sup> . Ao fazermos um ajuste *impondo* esta condição, *a* = −2,35, levando a uma razão  $\frac{e}{-} = 1,65 \times 10^{11} \text{ C/kg}$ *m*  $= 1,65 \times 10^{11}$  C/kg, que corresponde a um erro percentual de 6% com relação ao valor tabelado, semelhante ao encontrado fazendo-se a média.

#### **1.8 Análise das incertezas**

A análise das incertezas pode ser feita utilizando-se os resultados da teoria dos erros, resumidos no AVEA, que traz como exemplo cálculos de incertezas deste experimento.

### **Exercícios**

**13)** Estude o desenvolvimento da equação para a incerteza na me-

dida de *e m* e demonstre que é igual a:

$$
\left(\frac{\Delta\left(\frac{e}{m}\right)}{\left(\frac{e}{m}\right)}\right)^2 = \left[\left(\frac{\Delta V}{V}\right)^2 + \left(\frac{2\Delta R}{R}\right)^2 + \left(\frac{2\Delta B}{B}\right)^2\right].
$$

**14)** Suponha que as incertezas de escala associadas às medidas da tensão de aceleração, da corrente nas bobinas e no raio da trajetória sejam  $\pm 1$  V,  $\pm 0.01$  A e  $\pm 5$  mm, respectivamente, e estime a incerteza associada ao valor da carga específica. *Resposta*: 20% , o que significa que a diferença de 6% que encontramos em relação ao valor tabelado está dentro das incertezas experimentais.

#### **Resumo**

Neste experimento você viu como J. J. Thomson utilizou forças elétricas e magnéticas sobre os então chamados raios catódicos para estabelecer que estes eram partículas com uma razão bem definida

entre a carga e a massa ( *e m* ). Além disso, você viu como é possível

relacionar o raio da trajetória do elétron em um campo magnético à diferença de potencial entre dois eletrodos de aceleração e à corrente elétrica utilizada para gerar o campo magnético. Finalmente, você mediu o raio da trajetória para diferentes combinações de diferença de potencial e corrente e realizou o ajuste dos dados experimentais a

uma função, a partir dos quais obteve um valor para *e m* .

**Carga elementar pelo método de Millikan 2**

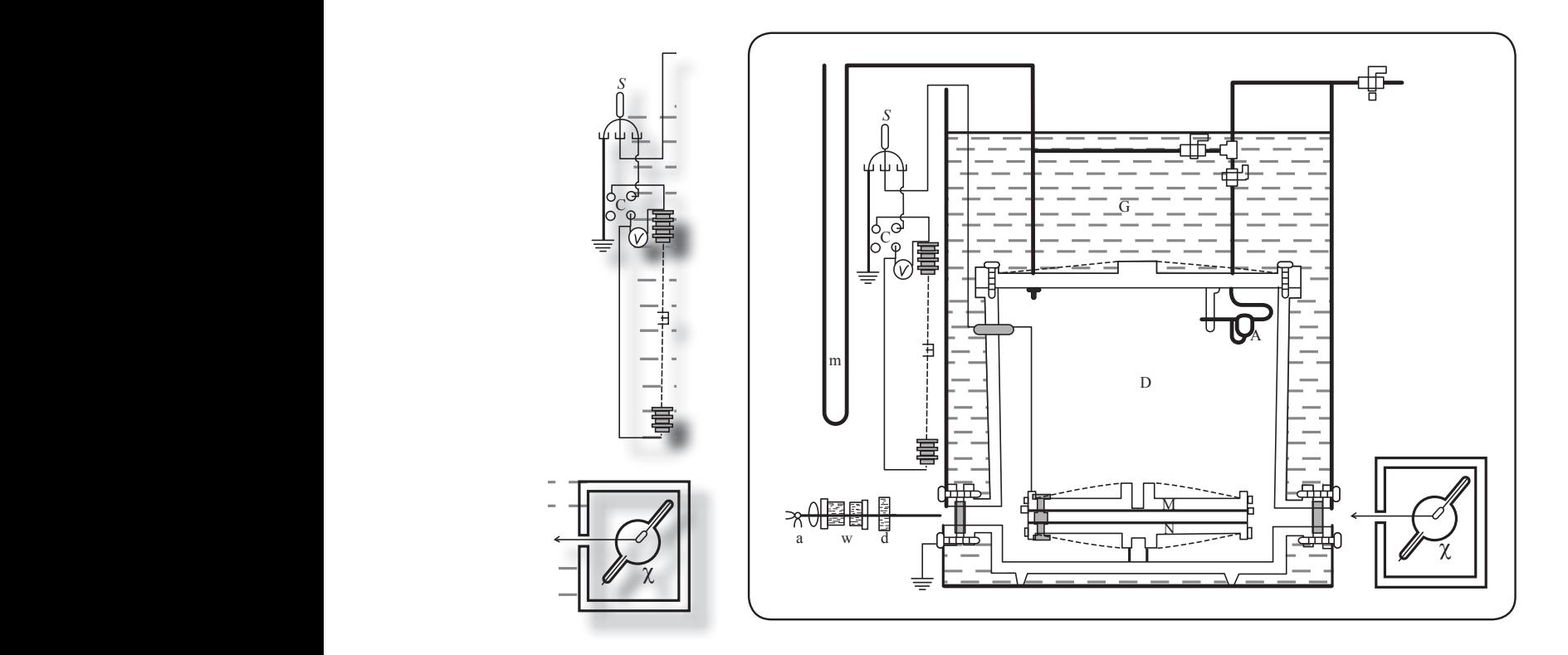

## 2 **Carga elementar pelo método de Millikan**

*Os objetivos da realização deste experimento são: observar gotículas de óleo carregadas sob a ação do campo gravitacional e de um campo elétrico externo; fazer medidas da velocidade das gotas em função do campo elétrico aplicado; determinar o valor da carga elementar a partir de considerações sobre a velocidade da gota em diferentes situações.* 

#### **2.1 Introdução**

Em 1897, J. J. Thomson fez medidas precisas da carga específica do elétron, ou razão *e m* . O passo seguinte seria medir separadamente a carga ou a massa do elétron. É relativamente fácil ver que, do ponto de vista prático, não é possível medir a massa separadamente da carga, já que ela pode somente ser acelerada por campos elétricos ou magnéticos. É possível, entretanto, medir a carga assumindo que esta seja sempre a mesma, mas não sem dificuldades.

A força atuando sobre uma partícula carregando umas poucas unidades de carga é muito pequena. É relativamente fácil produzir uma diferença de potencial de  $1000V$  entre dois eletrodos separados por  $1cm$   $(0,01m)$ , ou, em outras palavras, um cam-

po  $E = \frac{1000 \text{ V}}{0.01} = 10^5 \text{ V/m}$ 0,01 m  $E = \frac{1000 \text{ V}}{0.81} = 10^5 \text{ V/m}$ . Tal campo produziria uma força

 $F = qE = (1.6 \times 10^{-19} \text{ C})(10^5 \text{ V/m}) = 1.6 \times 10^{-14} \text{ N}$  sobre uma carga elementar. Para se ter uma comparação, esta seria a força que a gravidade exerceria sobre uma gota d'água esférica com um diâmetro de pouco mais de  $1 \mu m$ , o que é cerca de 10 a 20 vezes menor que o diâmetro de um fio de cabelo.

No início do século XX vários pesquisadores estavam buscando métodos para a determinação da carga elementar do elétron, cujo nome

Carga elementar pelo método de Millikan **29** 

fora proposto por um deles, G. J. Stoney, muito antes, em 1891. O principal método utilizado na época era a observação do movimento de nuvens de vapor de água ionizado, mas a evaporação da nuvem durante as medidas resultava em uma grande perda de precisão. Foi em torno de 1907 que Millikan interessou-se pelo problema e propôs, juntamente com um estudante de pós-graduação, Harvey Fletcher, a substituição da nuvem de água por gotículas de óleo. O sucesso da experiência de Millikan depende crucialmente da habilidade de medição do movimento de gotículas com massas da ordem de 10−15 kg no campo gravitacional e em um campo elétrico conhecido.

Robert A. Millikan nasceu em 1868. Era filho de um líder religioso em uma pequena cidade do interior dos Estados Unidos. Obteve seu doutorado em 1895 pela Universidade de Columbia, em Nova York, onde durante muito tempo foi o único estudante de pós-graduação em física. Após o doutorado, passou um ano em Berlin e Göttingen e, ao retornar, estabeleceu-se na Universidade de Chicago, onde ficou até 1921. Foi um dos primeiros grandes físicos americanos (o primeiro americano nato a receber o Prêmio Nobel, em 1923), tanto por sua competência científica (além dos trabalhos sobre a carga elétrica elementar, anos mais tarde fez medidas fundamentais sobre o efeito fotoelétrico), quanto por sua competência administrativa (em 1921 tornou-se diretor do Norman Bridge Laboratory em Pasadena, California, e presidente do Conselho Executivo do *California Institute of Technology* – Caltech, cargo que ocupou até sua aposentadoria, em 1945).

#### **2.2 Jogo de forças**

O experimento de Millikan leva em conta as forças que atuam sobre uma pequena gotícula de óleo com algumas poucas cargas elétricas elementares. Essas forças são:

- 1. a força gravitacional sobre a massa de uma pequena gotícula de óleo;
- 2. a força elétrica sobre eventuais cargas na gotícula; essa força elétrica é proporcionada por um campo elétrico considerado uniforme ao longo da região em que são feitas as medidas, tais como os produzidos por um capacitor ideal de placas paralelas;
- 3. a força de arrasto do ar em torno da gotícula, assumindo-se que obedece a Lei de Stokes;

4. o empuxo do ar no entorno da gotícula.

De início, devido à precisão de nosso experimento, podemos simplificar o papel de duas dessas forças:

- 1. O empuxo do fluido pode ser ignorado, uma vez que a experiência é realizada no ar, à pressão e temperatura do laboratório, cuja densidade é cerca 1000 vezes menor que a densidade da gotícula (Millikan realizou sua experiência com vários gases a diferentes pressões, o que incluía situações nas quais isso não era verdade).
- 2. A velocidade limite, definida pela força de arrasto sobre a gotícula, é atingida instantaneamente, para efeitos práticos, uma vez que na realidade isso acontece em um intervalo de tempo de milisegundos, muito menor do que a precisão das medidas de tempo do experimento.

Uma vez que essas considerações são feitas, o diagrama de forças do

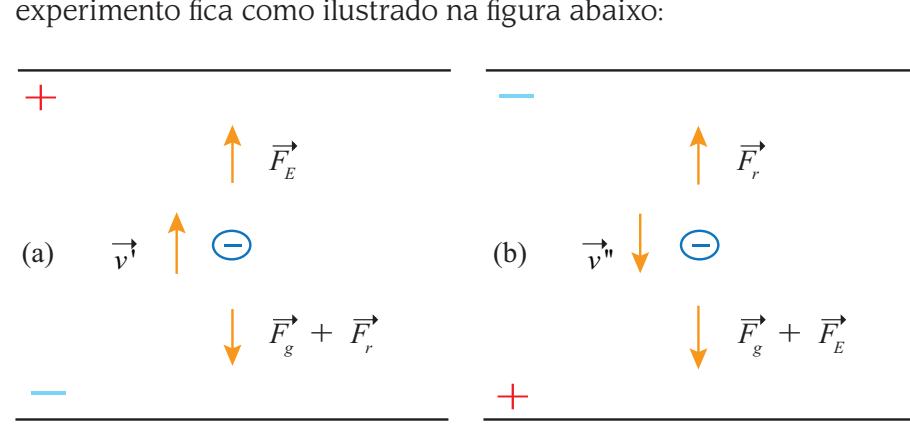

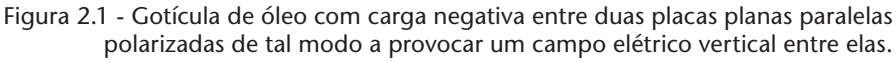

Na figura 2.1, em (a) o campo é para baixo e a partícula, negativa, sofre uma força elétrica  $F_{E}$  para cima, enquanto a força de arrasto  $F_{E}$  e a força gravitacional *F <sup>g</sup>* são para baixo. Para uma velocidade *v* ' ascendente constante, o balanço de forças é, em módulo,  $F_{E} = F_{g} + F_{r}$ . Em (b) o campo é para cima, a força elétrica é para baixo e, para uma velocidade v" descendente constante, o balanço das forças é  $F_r = F_g + F_E$ .

#### **A força gravitacional**

A força gravitacional é o tradicional produto da massa  $m$ pela aceleração da gravidade *g*, ou *F g = mg*. A força fica mais convenientemente expressa em termos do raio da gota e de sua densidade. Em módulo, obtemos:

$$
F_g = mg = (V\rho)g = \left(\frac{4}{3}\pi R^3 \rho\right)g. \tag{2.1}
$$

### **Exercício**

- **1)** As gotas de óleo no experimento de Millikan têm raios da ordem de 0,5 µm, com uma densidade de  $0,840$  g /  $cm<sup>3</sup>$ . Assumindo a gravidade local  $g = 971, 5$  cm/s<sup>2</sup>, determine:
	- a) O volume da gota, em  $cm<sup>3</sup>$ , e compare-o com o volume de uma gota de água pingando de uma torneira (0,05 cm<sup>3</sup>). *Resposta*:  $5, 2 \times 10^{-13}$  cm<sup>3</sup>.
	- b) A massa da gota, em gramas, e compare-a com a massa de uma gota de água pingando de uma torneira. *Resposta*: 4,4×10<sup>-13</sup> g.
	- c) A força gravitacional sobre a gota em dinas e em newtons. *Resposta*:  $4,3 \times 10^{-10}$  dinas ou  $4,3 \times 10^{-15}$  N.

#### **A força elétrica**

A força elétrica  $F_E = qE$  é o produto da carga elétrica q pelo campo elétrico  $E$ . O módulo do campo elétrico, por sua vez, é a razão entre a diferença de potencial  $V$  entre os dois eletrodos e a distância  $d$  entre eles, o que faz com que o módulo da força elétrica fique:

$$
F_E = qE = \frac{qV}{d}.\tag{2.2}
$$

### **Exercício**

**2)** No experimento de Millikan, as gotas contêm poucas cargas elementares, frequentemente apenas uma. O potencial aplicado aos eletrodos que o campo produze é da ordem de 300 *V* , e a distância entre os eletrodos, da ordem de 0,5 cm . Qual é a intensidade da força elétrica sobre uma gota com uma única carga nessas condições? *Resposta*:  $9.6 \times 10^{-15}$  N.

#### **A força de arrasto**

A força de arrasto pode ser calculada assumindo-se que a gota é esférica e que é válida a Lei de Stokes  $F_r = -6\pi R \eta v$ , que relaciona a força  $F_r$  com o raio  $R$  da gota, sua velocidade  $v e$  a viscosidade  $\eta$  do meio. Para gotas muito pequenas, com raios da ordem do livre caminho médio das moléculas do meio, a viscosidade efetiva  $\eta_{\text{eff}}$  é função do

raio da gota,  $\eta_{ef} = \frac{\eta}{1 + \frac{b}{pR}}$ , onde *b* é uma constante e *p* é

a pressão atmosférica. Nestas circunstâncias, o módulo da força de arrasto é dado por:

$$
F_r = -6\pi R \eta_{ef} y. \tag{2.3}
$$

### **Exercício**

- **3)** No experimento de Millikan, as gotas percorrem distâncias da ordem de 1mm em tempos da ordem de 10 s . Considerando uma gota com raio de  $0.5$  um em um meio cuja viscosidade é de  $1,820 \times 10^{-5}$  N  $\cdot$  s / m<sup>2</sup> a 20 $^{\circ}$ C, determine:
	- a) A força viscosa sem a correção para o raio da gota. *Resposta*:  $1,72\times 10^{-14}$  N.
	- b) A força viscosa com a correção para o raio da gota, assumindo  $b = 6,17 \times 10^{-4}$  cmHg·cm e considerando uma pressão atmosférica de 76 cmHg . *Resposta*:  $1,48\times10^{-14}$  N .
	- c) O erro percentual  $E\% = \frac{I_r I_r}{I_r}$ ,  $\% = \frac{1 r r_0 r r}{T} \times 100\%$ *r corr*  $F_r - F$ *E F*  $=\frac{F_r - F_{r,corr}}{F} \times 100\%$  cometido quando

não é feita a correção para a viscosidade. *Resposta*: 16% .

O equilíbrio de forças quando a força gravitacional é contrária à força elétrica e suficiente para compensar a força de arrasto (situação do lado esquerdo da figura 2.1) é dado por:

$$
\frac{qV}{d} = \frac{4}{3}\pi R^3 \rho g + 6\pi \eta_{ef} Rv'.
$$
 (2.4)

O equilíbrio de forças quando força gravitacional e a força elétrica têm o mesmo sentido (situação do lado direito da figura 2.1) é dado por:

$$
6\pi\eta_{ef}Rv'' = \frac{qV}{d} + \frac{4}{3}\pi R^3\rho g \,. \tag{2.5}
$$

Rearranjando esta equação evidenciamos sua semelhança com a anterior:

$$
\frac{qV}{d} = -\frac{4}{3}\pi R^3 \rho g + 6\pi \eta_{ef} R v''.
$$
 (2.6)

Subtraindo uma equação da outra é possível obter o raio da gota em função da viscosidade efetiva:

$$
R = \frac{3}{2} \left( \frac{\eta_{ef}(v'' - v')}{\rho g} \right)^{\frac{1}{2}}.
$$
 (2.7)

### **Exercício**

**4)** Deduza a equação acima subtraindo uma equação de equilíbrio da outra e isolando o raio.

A viscosidade efetiva, como visto anteriormente, é função do raio:

$$
\eta_{ef} = \frac{\eta}{1 + \frac{b}{pR}}.
$$

Para isolar o raio novamente, é preciso resolver uma equação quadrática que leva a:

$$
R = -\frac{b}{2p} + \left[ \left( \frac{b}{2p} \right)^2 + \frac{9\eta(\nu - \nu')}{4\rho g} \right]^{\frac{1}{2}}.
$$
 (2.8)

### **Exercício**

**5)** Substitua a viscosidade efetiva na equação do raio e resolva a equação quadrática que leva à expressão acima.

A carga da gota pode ser obtida somando-se as equações para o equilíbrio nas duas situações, o que leva a:

$$
q = \frac{3\pi R d}{V} \frac{\eta}{1 + \frac{b}{pR}} (v'' + v'),
$$
 (2.9)

onde já substituímos a viscosidade efetiva pelo seu valor dependente do raio da gota.

### **Exercício**

**6)** Deduza a equação acima somando uma equação de equilíbrio com a outra e isolando a carga.

Em resumo: para obter a carga da gota, primeiro devemos obter o seu raio, para o que precisamos de:

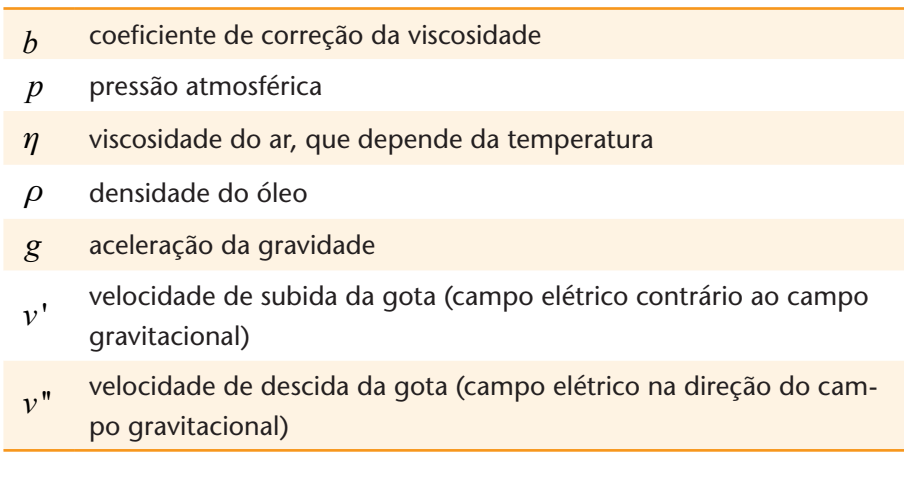

Uma vez que temos o raio da gota, calculamos a sua carga, para o que precisamos de:

- *d* distância entre os eletrodos no experimento de Millikan
- *V* diferença de potencial entre os eletrodos

### **Exercício**

**7)** Calcule o valor do raio e da carga de uma gota quando  $b = 8, 20 \times 10^{-3}$  Pa·m,  $p = 1, 01 \times 10^{5}$  Pa,  $\eta = 1, 844 \times 10^{-5}$  N·s/m<sup>2</sup>  $\rho = 849 \text{ kg/m}^3$ ,  $g = 9,7525 \text{ m/s}^2$ ,  $v' = 0,129 \text{ mm/s}$ ,  $v'' = 0.175$  mm / s,  $d = 0.5$  cm e  $V = 300$  V. *Resposta:*  $\theta$ , 5-um e  $3,3 \times 10^{-19}$  C.  $0,44$ 

#### **Cuidado!**

Note que no exercício anterior as grandezas foram expressas em unidades convenientes no contexto das medidas ou que constavam nas tabelas de onde foram extraídas. Devem, portanto, ser compatibilizadas para a realização correta dos cálculos.

Todos os parâmetros acima, exceto as velocidades de subida e de descida da gota, são tabelados ou diretamente mensuráveis. A dependência da viscosidade do ar com a temperatura é descrita pela expressão abaixo, cujo gráfico está representado na figura 2.2. A viscosidade é dada em  $N \cdot s/m^2$ , e a temperatura, em °C.

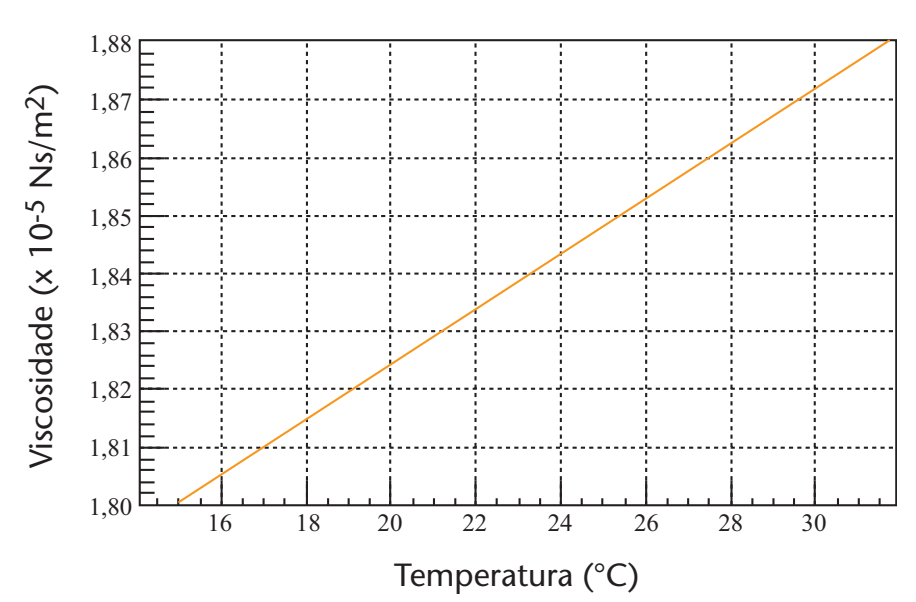

$$
\eta = (1,726 \times 10^{-5}) + (0,476 \times 10^{-7}) \cdot T \tag{2.10}
$$

Figura 2.2 - Gráfico da viscosidade do ar em função da temperatura.

A obtenção das velocidades, por sua vez, é o grande objetivo da atividade experimental tratada a seguir.

1
## **2.3 Equipamento**

Este roteiro foi escrito considerando que o seu público alvo primário estudantes de Licenciatura em Física – Modalidade a Distância da UFSC — utilizariam os mesmos equipamentos atualmente disponíveis no Laboratório de Física Moderna do Departamento de Física da UFSC. Estes equipamentos são da Pasco Inc., EUA, e a descrição que segue remete a imagens e características deles. Equipamentos de outros fabricantes, entretanto, são bastante semelhantes em seus constituintes básicos, com diferenças manifestando-se essencialmente no seu *layout*.

A figura 2.3 mostra o arranjo experimental utilizado no experimento, que consiste em uma plataforma que contém a câmara capacitiva, a fonte de luz e o telescópio para observação. Sobre a mesa estão a chave de controle da diferença de potencial entre os eletrodos, um multímetro digital e uma fonte de tensão, que deve manter a diferença de potencial, o nebulizador manual, que produz as diminutas gotículas de óleo que serão observadas. O multímetro digital é utilizado para medir a diferença de potencial entre os eletrodos da câmara e também a sua temperatura, por meio da medida da resistividade de um termistor que está em contato com a câmara.

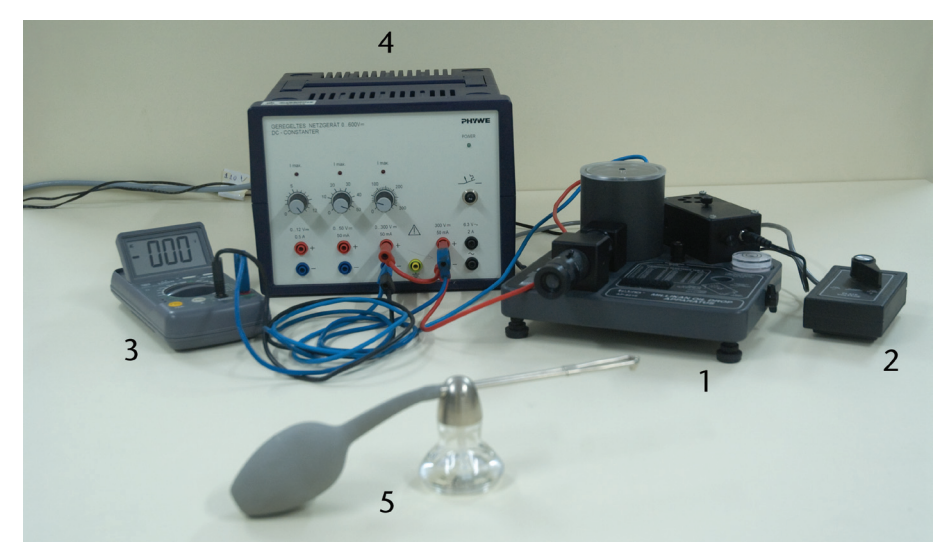

Figura 2.3 - Equipamento utilizado para a realização do experimento de Millikan: (1) plataforma com câmara capacitiva, fonte de luz, telescópio e dispositivos auxiliares; (2) chave de controle da diferença de potencial na câmara capacitiva; (3) multímetro digital; (4) fonte de tensão; (5) nebulizador.

A figura 2.4 mostra detalhes da plataforma com a câmara capacitiva, seguido de um detalhamento dos itens identificados.

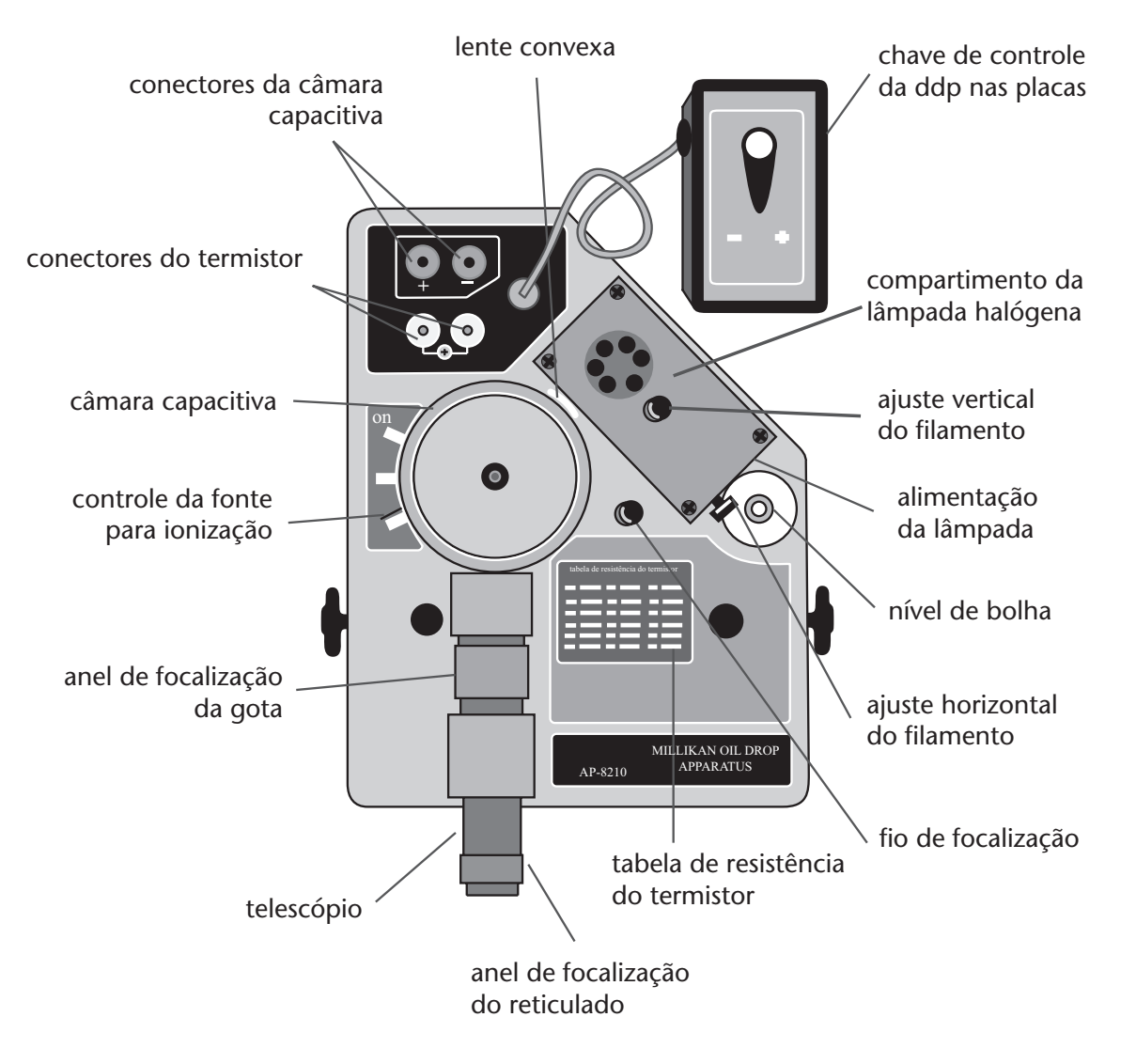

Figura 2.4 - Vista superior do equipamento didático para determinação da carga do elétron pelo método de Millikan. Fonte: catálogo da Pasco Inc. (www.pasco.com).

- Conectores do termistor. Um ohmímetro (ou multímetro no modo ohmímetro) pode ser conectado aqui para medidas de temperatura. Um termistor (dispositivo cuja resistividade depende da temperatura) está incrustrado no eletrodo inferior da câmara.
- Controle da fonte para ionização. Na posição ON introduz uma fonte de tório-232 (emissor alfa,  $0.008 \mu$ Ci) dentro da câmara para modificar a carga das gotículas; na posição OFF impede que a radiação da fonte afete as gotículas; na posição spray permite que o ar seja deslocado quando gotículas de óleo forem borrifadas dentro da câmara.
- • Câmara capacitiva. Dois eletrodos circulares, planos e paralelos, com 60,0 mm de diâmetro e separados por 7,62 mm. Foi projetado para minimizar a deriva das gotículas devido ao calor da iluminação e a correntes de ar externas.
- Telescópio. Aumento de  $30\times$ , campo brilhante, imagem não invertida, com anel de focalização.
- • Anel de focalização do retículo. Controle independente que permite a focalização sobre o retículo, que tem marcas a cada 0,1 mm .
- • Conectores da câmara capacitiva. Conecção para a fonte, que estabelece a diferença de potencial, que não deve ser superior a 500 V, entre os eletrodos da câmara.
- Chave de controle da ddp nas placas. Permite a seleção da polaridade da ddp aplicada aos eletrodos (o controle é separado da plataforma para minimizar vibrações durante as medidas).
- • Compartimento da lâmpada halógena e lente convexa. Lâmpada de 5 W operando em 12 V .
- • Ajustes vertical e horizontal da lâmpada. Posiciona o filamento da lâmpada de modo que seja focalizado precisamente sobre a área onde as gotículas são observadas.
- • Nível de bolha. O nivelamento do conjunto é essencial para a obtenção de bons resultados.
- • Tabela de resistividade do termistor. Fornece a conversão entre medidas de resistividade e temperatura em graus celcius.
- • Fio de focalização. Pode ser posicionado dentro da câmara, permitindo que a lâmpada seja alinhada de modo que sua luz ilumine e que a objetiva focalize o centro da câmara.

#### **2.4 Equipamento de Millikan**

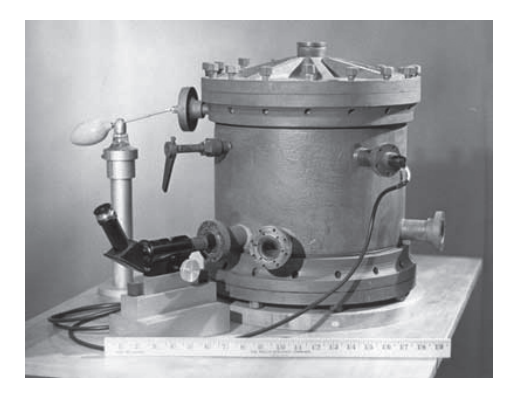

Figura 2.5 - Equipamento utilizado por Millikan nos seus experimentos para a determinação da carga do elétron. Millikan realizou milhares de medidas com diferentes gases a diferentes pressões com um rigoroso controle da temperatura, apresentando um valor que difere de menos de 1% do valor atualmente aceito para a carga do elétron (em 1913!), precisão que provavelmente você não obterá neste experimento.

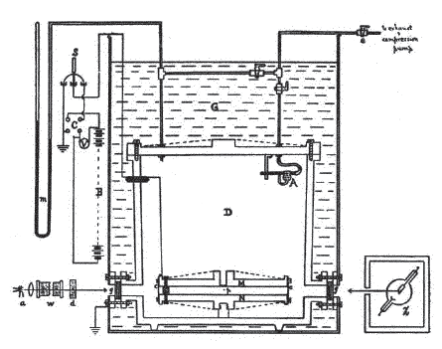

Figura 2.6 - Diagrama esquemático do experimento de Millikan. Na extrema esquerda está um manômetro de mercúrio de alta precisão; abaixo dele, o telescópio utilizado na observação das gotículas; na parte central inferior da figura a câmara propriamente dita, com suas duas placas paralelas; à direita dela, a fonte de luz. A câmara podia resistir a uma pressão de 15 atmosferas e ficava imersa em 40 litros de óleo para estabilizar a temperatura, que variava menos de 0,02 °C durante as medidas.

#### **2.5 Aquisição de dados**

- 1. Desatarrache o fio de focalização do seu local de armazenamento e insira-o cuidadosamente no furo no centro da placa superior do capacitor;
- 2. ligue a lâmpada;
- 3. coloque o reticulado em foco girando o anel de focalização;
- 4. visualize o fio de focalização pelo telescópio, colocando-o em foco girando o anel de focalização da gota;
- 5. ajuste a posição horizontal do filamento. A luz estará mais bem focalizada quando a borda direita do fio estiver mais brilhante. Simultaneamente, ajuste a posição vertical do filamento até o ponto em que a luz estiver mais brilhante sobre o filamento na área do retículo;
- 6. retorne o fio de focalização para sua posição de armazenamento na plataforma;
- 7. ligue a alta tensão. O instrutor deverá informar o valor máximo a ser aplicado;
- 8. meça a ddp aplicada entre os eletrodos da câmara nos conectores, e não entre as placas da câmara (os resistores de segurança impedem a sua correta determinação);
- 9. meça a resistência do termistor. Consulte a tabela de resistência do termistor para encontrar a temperatura da câmara;
- 10.posicione o controle da fonte de ionização para a posição de spray de modo a permitir que o ar escape da câmara durante a introdução das gotículas na câmara;
- 11. coloque o bico do nebulizador dentro do buraco na tampa da câmara;
- 12.enquanto observa pelo telescópio, pressione rapidamente e uma única vez o bulbo do nebulizador e, a seguir, mais uma vez, lentamente, de modo a forçar as gotículas através do orifício na tampa da câmara;
- 13.quando você visualizar pelo telescópio um chuveiro de gotículas, mova o controle da fonte de ionização para a posição OFF;
- 14.selecione uma gotícula que caia rapidamente (em cerca de  $0,02-0,05$  mm / s ) quando a chave de controle da ddp estiver em *grounded* (aterrado) e que também possa ser dirigida para cima e para baixo alternando a ddp. Se muitas gotas estiverem no campo de visão, você pode livrar-se de muitas delas ligando a ddp no capacitor durante vários segundos; se poucas gotas tiverem carga suficiente para permitir uma seleção apropriada, mova o controle da fonte de ionização para a posição ON por cerca de 2 segundos;
- 15.quando você encontrar uma gotícula de tamanho e carga apropriadas, acerte o foco do telescópio. O foco estará otimizado quando a gotícula aparecer como um ponto muito luminoso;
- 16.meça as velocidades de subida (ddp aplicada) e descida (sem ddp ou com ddp invertida) da gota, selecionada de *20 a 30 vezes*. Controle a gotícula utilizando a chave de controle da ddp.

*Na seção 2.8, você encontrará um exemplo de tabela para anotar os dados medidos.*

### **2.6 Simulação**

No AVEA da disciplina encontra-se disponível um aplicativo que simula, ainda que com certas limitações, o experimento de Millikan. A figura 2.7 mostra a tela do aplicativo.

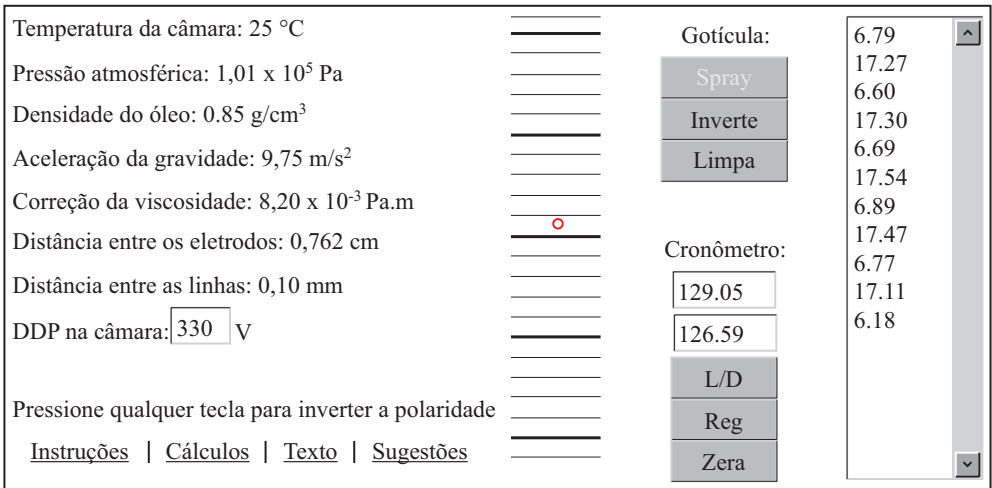

Figura 2.7 - Tela do programa de simulação do experimento de Millikan.

Na tela, à esquerda, encontram-se os parâmetros experimentais utilizados na simulação, tais como temperatura da câmara, distância entre os eletrodos, entre outros. O único parâmetro que o usuário pode variar na simulação é a temperatura. Na parte central encontra-se uma representação da retícula (as linhas horizontais) e a gotícula flutuando (o círculo vermelho). À direita da retícula estão os controles da simulação: *spray* para introduzir uma nova gota; *inverte* para inverter a polaridade do campo elétrico; *limpa* para remover a gota; L/D para ligar e desligar um cronômetro em tempo real; *reg* para registrar um determinado instante de tempo; *zera* para zerar o cronômetro. Uma lista dos tempos registrados sequencialmente é construída na extrema direita para a conveniência da análise. Finalmente, a simulacão contém *links* para as instruções de uso, o aplicativo de cálculos, o texto-base do experimento e sugestões adicionais de uso.

## **2.7 Cálculos**

No AVEA da disciplina encontra-se disponível um aplicativo que auxilia nos cálculos do raio e da velocidade de subida e descida da gota em função dos parâmetros do experimento e dos tempos de subida e descida medidos. A figura 2.8 mostra a tela do aplicativo.

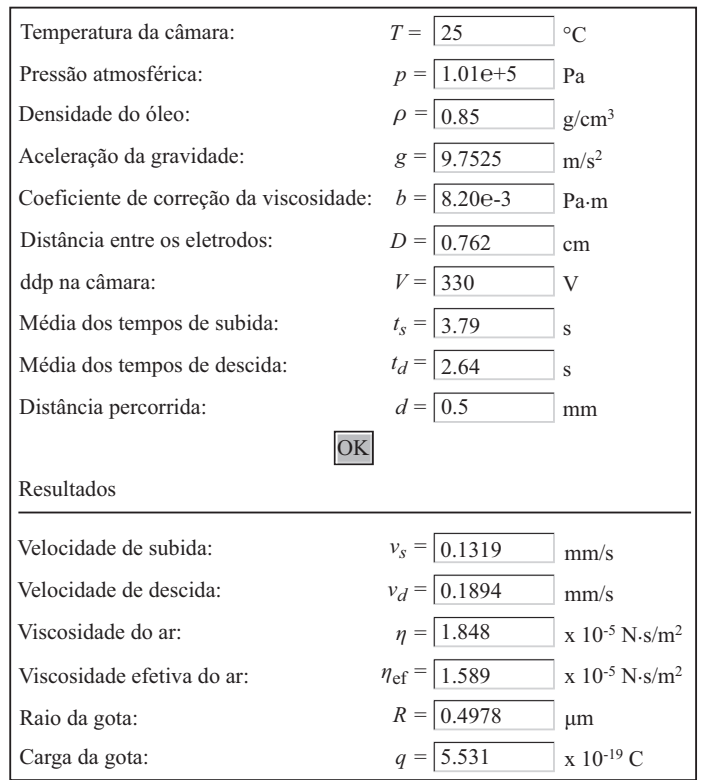

Figura 2.8 - Tela do programa de cálculos para o experimento de Millikan.

## **2.8 Análise de dados**

Vamos exemplificar a análise de dados supondo que foram medidos 10 tempos de subida e de descida para 10 gotas. Para as 10 gotas, as seguintes condições foram mantidas constantes:

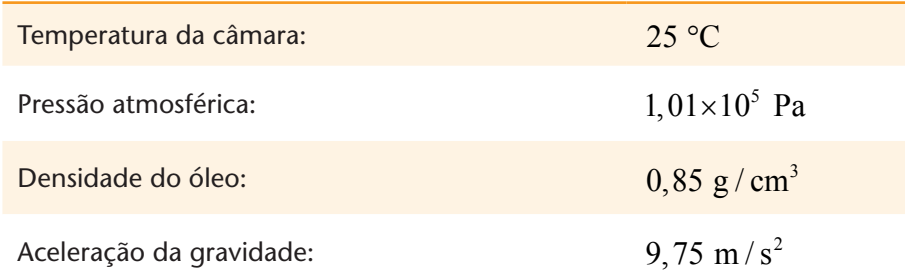

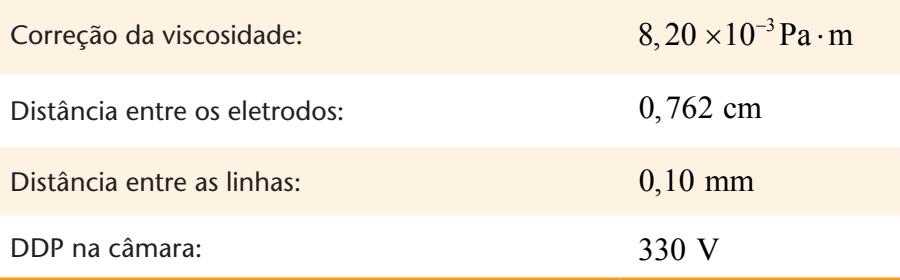

Os resultados das medidas e dos cálculos estão agrupados nas tabelas a seguir.

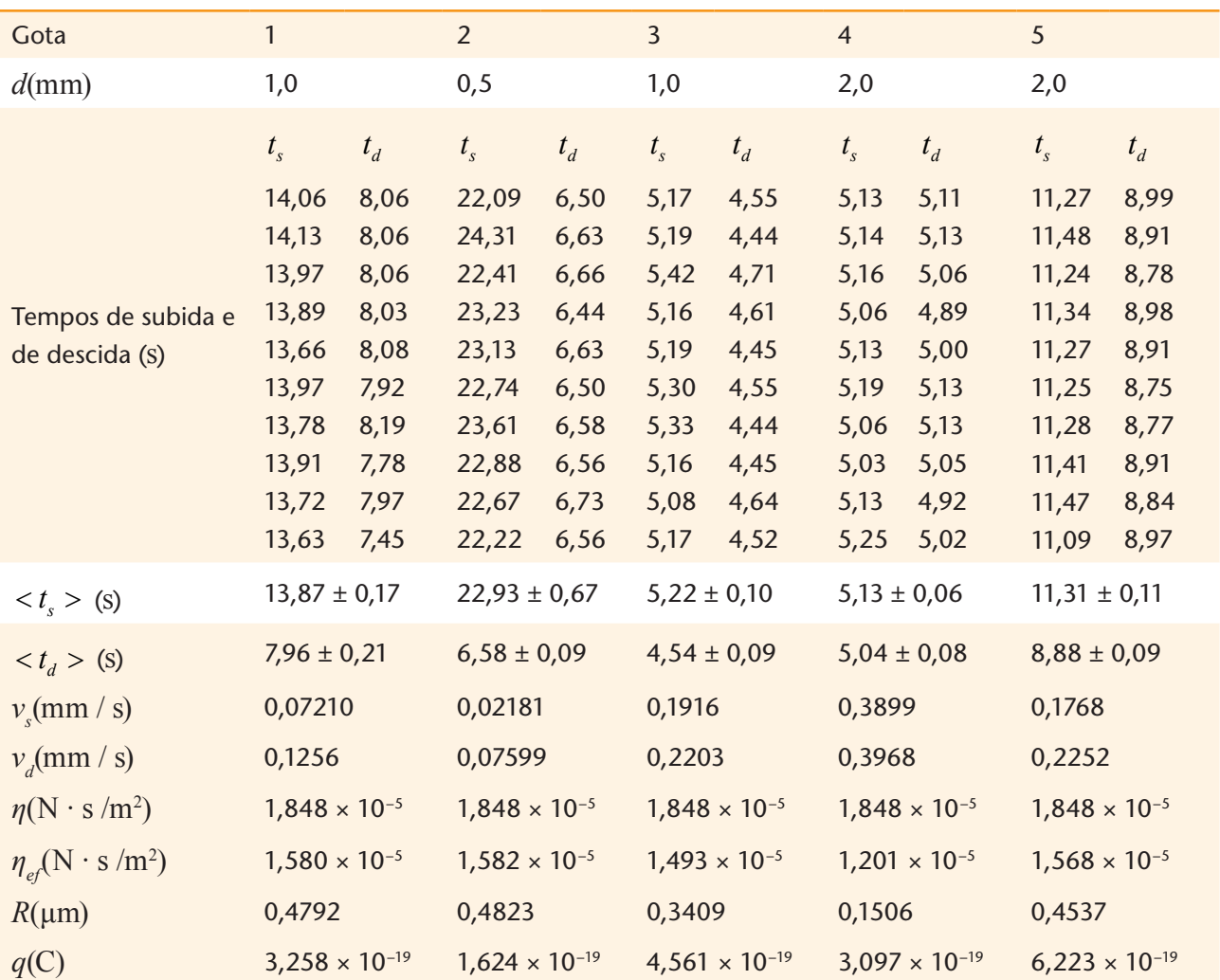

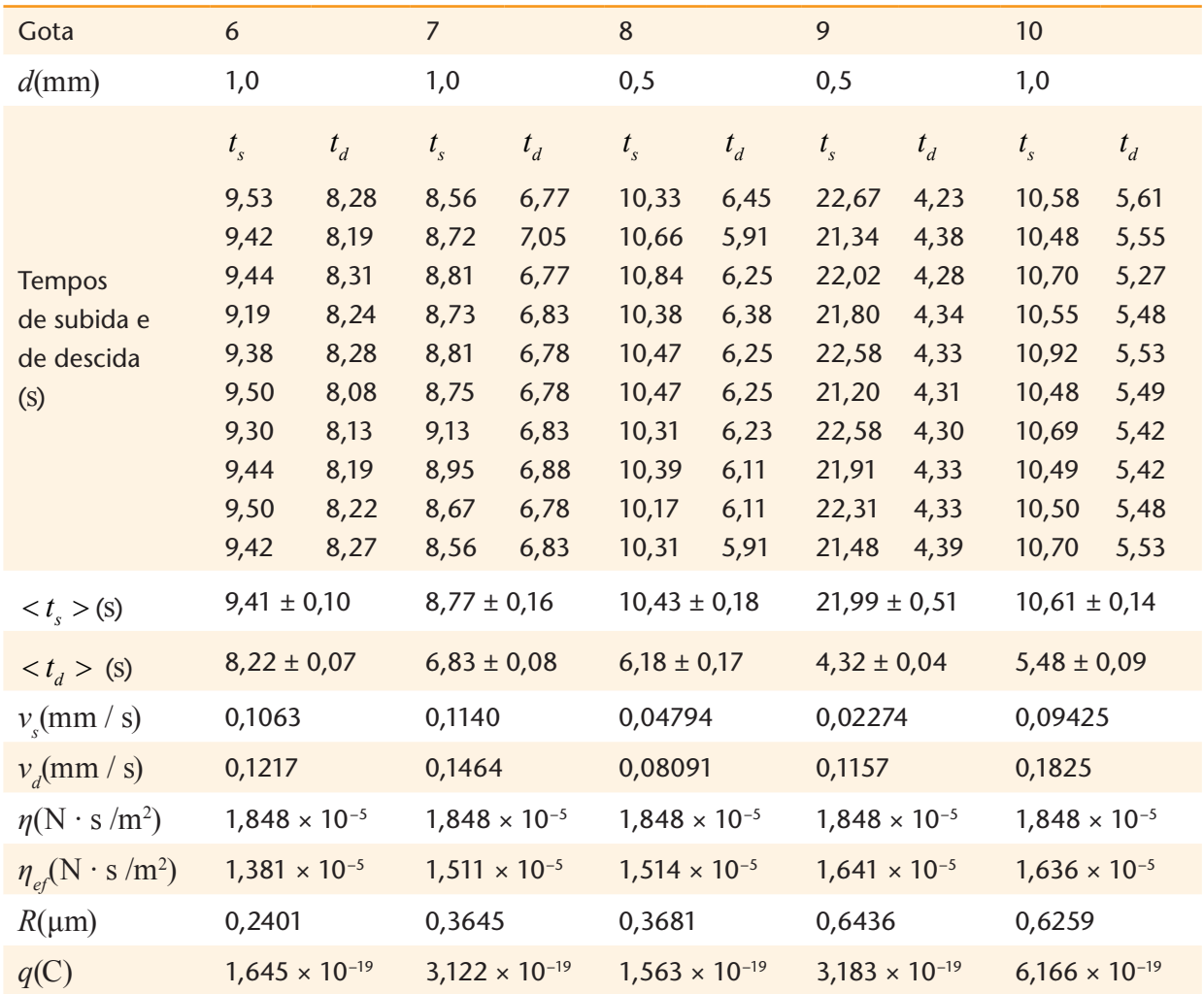

A hipótese investigada por Millikan era a de que a carga elétrica de um corpo seria sempre um múltiplo inteiro de uma carga elétrica elementar. Testar esta hipótese com os dados é relativamente fácil: basta dividir os valores encontrados para as cargas das gotas pelo menor valor encontrado — a menor carga encontrada — e verificar se surge algum padrão. Pela tabela acima, a menor carga encontrada é  $\,q_{\rm min}^{}=$ 1,563 $\times 10^{19}\,$  C . A divisão de todas as cargas por este valor leva a:

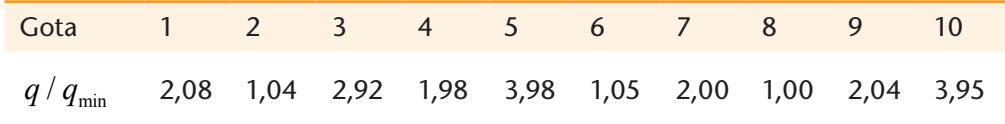

Note que, de fato, todos os valores de  $q / q_{\text{min}}$  são próximos de valores inteiros. O gráfico do valor de  $q$  em função de  $q / q_{\text{min}}$  deixa este fato mais contundente:

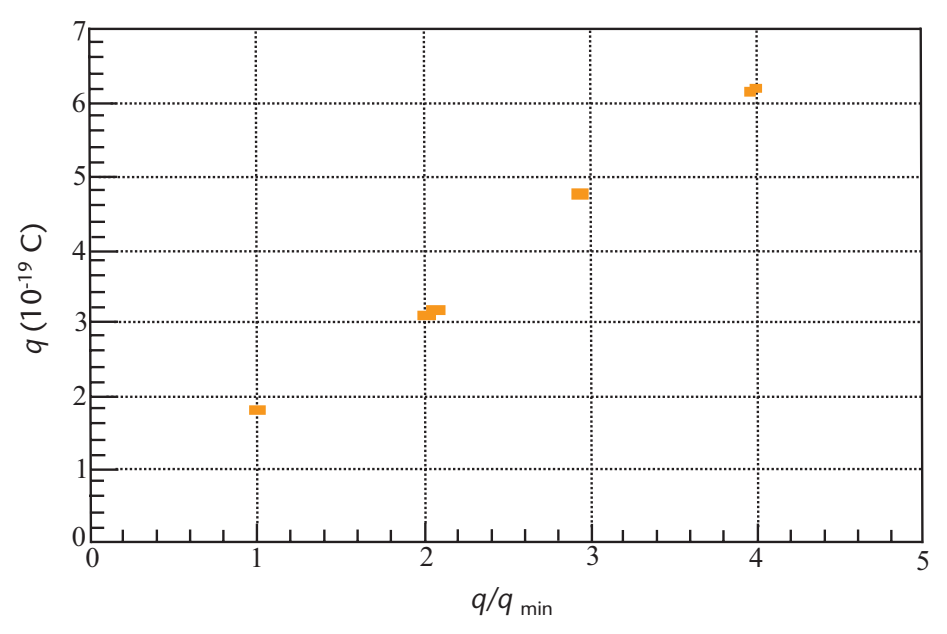

Figura 2.9 - Gráfico do valor das cargas medidas em função da sua razão para a menor carga encontrada.

Assumindo que as cargas são múltiplos de uma carga elementar, podemos calcular o valor médio desta carga para cada gota e, a partir destes valores, o valor médio da carga elementar:

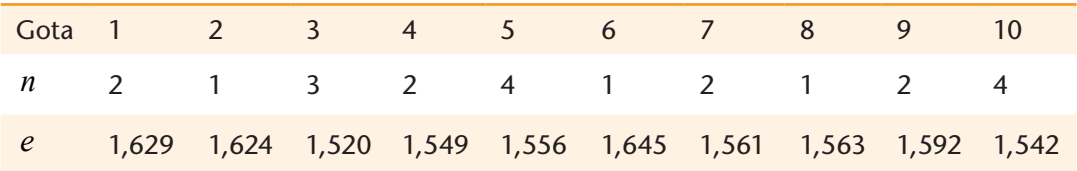

 $e_{\text{mid}} = (1,578 \pm 0,04) \times 10^{-19} \text{ C}.$ 

O valor tabelado para a carga elementar é 1,60217733×10<sup>-19</sup> C. O resultado de nosso experimento tem, portanto, um desvio de

 $\frac{1,602-1,578}{1,602}$  × 100% = 1,5% do valor tabelado.

A figura 2.10 mostra a distribuição das cargas de 313 gotas medidas ao longo de vários anos pelos alunos do Curso de Graduação em Física do Instituto de Física da USP. É possível ver claramente que há uma concentração de cargas (picos) em múltiplos da carga elementar. A medição de centenas de gotas e técnicas estatísticas sofisticadas permitem um ajuste simultâneo da distribuição para todos os picos, levando a um resultado de menor incerteza.

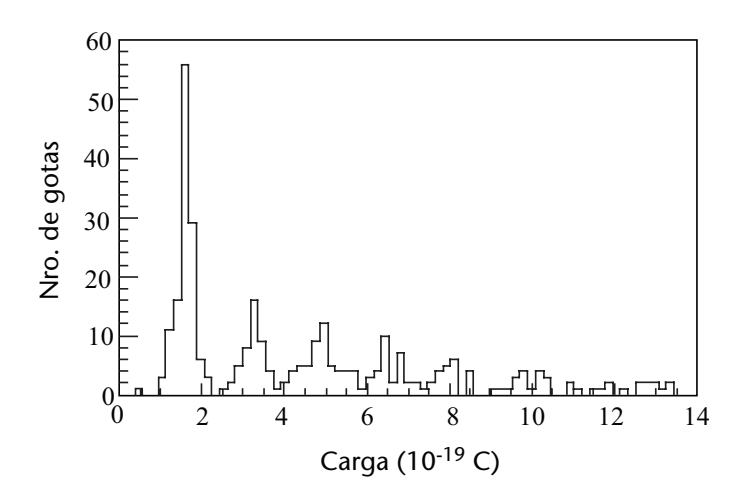

Figura 2.10 - Distribuição das cargas de 313 gotas medidas ao longo de vários anos pelos alunos do curso de graduação em Física do Instituto de Física da USP.

#### **2.9 Análise das incertezas**

Algumas grandezas podem flutuar ao longo das medidas, tais como a temperatura da câmara, o valor da diferença de potencial aplicada entre as placas e o tempo de resposta do observador ao registrar o tempo. Como os dados são afetados por essas flutuações?

Uma análise rigorosa dos erros envolvidos no experimento pode ser feita utilizando os preceitos da teoria dos erros. Como você deve ter visto nos cursos básicos de laboratório, o erro ∆*y* associado a uma grandeza  $y = f(x_1, x_2, ...)$  que depende de outras grandezas  $x_1, x_2, ...$ que, por sua vez, têm erros  $\Delta x_1, \Delta x_2, ...$  é dado por:

$$
\Delta y = \left[ \left( \frac{\partial f}{\partial x_1} \right)^2 \Delta x_1^2 + \left( \frac{\partial f}{\partial x_2} \right)^2 \Delta x_2^2 + \dots \right]^{\frac{1}{2}}.
$$
 (2.11)

É possível, no entanto, estimar *grosseiramente* as influências dos parâmetros mais importantes utilizando o aplicativo de cálculos para simular uma flutuação de seus valores em torno dos valores encontrados no experimento. Para isso, faça o seguinte procedimento:

1. Escolha uma gota com características médias, por exemplo, a gota número 1, que tem raio *R*=0,4792mm e carga ~ 2*e* . Preencha os campos do aplicativo com os tempos médios encontrados  $(t_s = 13,87 \text{ s} \text{ e } t_d = 7,96 \text{ s}$ ). Só para conferir, pressione OK e verifique se o valor da carga é igual ao da tabela  $(q = 3, 258 \times 10^{-19} \text{ C})$ .

- 2. Varie a temperatura e somente a temperatura em um grau centígrado, primeiro para mais e depois para menos; em ambos os casos, pressione OK e registre os valores calculados da carga nessas circunstâncias.
- 3. Retorne para o valor original da temperatura e modifique o valor da diferença de potencial entre as placas, em, digamos, 1% para mais ou para menos  $(3 V)$ . Em ambos os casos, pressione OK e registre os valores calculados da carga nessas circunstâncias.
- 4. Retorne para o valor original a diferença de potencial e, a seguir, modifique o valor dos tempos de descida e de subida. A incerteza no tempo de reflexo humano é da ordem de 0,2 segundos, para mais ou para menos. Aumente e diminua esta quantia dos valores dos tempos médios, pressione OK e registre os resultados.

Agora avalie os resultados. Qual é o erro percentual proveniente da variação de 1 °C na temperatura? Qual é o erro percentual proveniente da variação de 1% na diferença de potencial entre as placas? Qual é o erro percentual proveniente da flutuação no tempo de reflexo humano na medida de tempo? Qual dos três fatores é mais relevante?

## **Resumo**

Neste experimento você viu como R. A. Millikan utilizou a força elétrica entre dois eletrodos planos horizontais e a força gravitacional da Terra sobre uma gotícula de óleo eletricamente carregada para determinar a carga do elétron. Você viu como é possível relacionar o raio e a carga da gota às suas velocidades de subida e de descida nessa combinação de campo elétrico e gravitacional. Você determinou o raio da gota levando em conta a viscosidade do ar e sua dependência com a temperatura. Finalmente, você verificou que os valores das cargas das gotas estão em excelente acordo com a hipótese de que a carga é quantizada, isto é, que é sempre um múltiplo inteiro da carga elementar *e*.

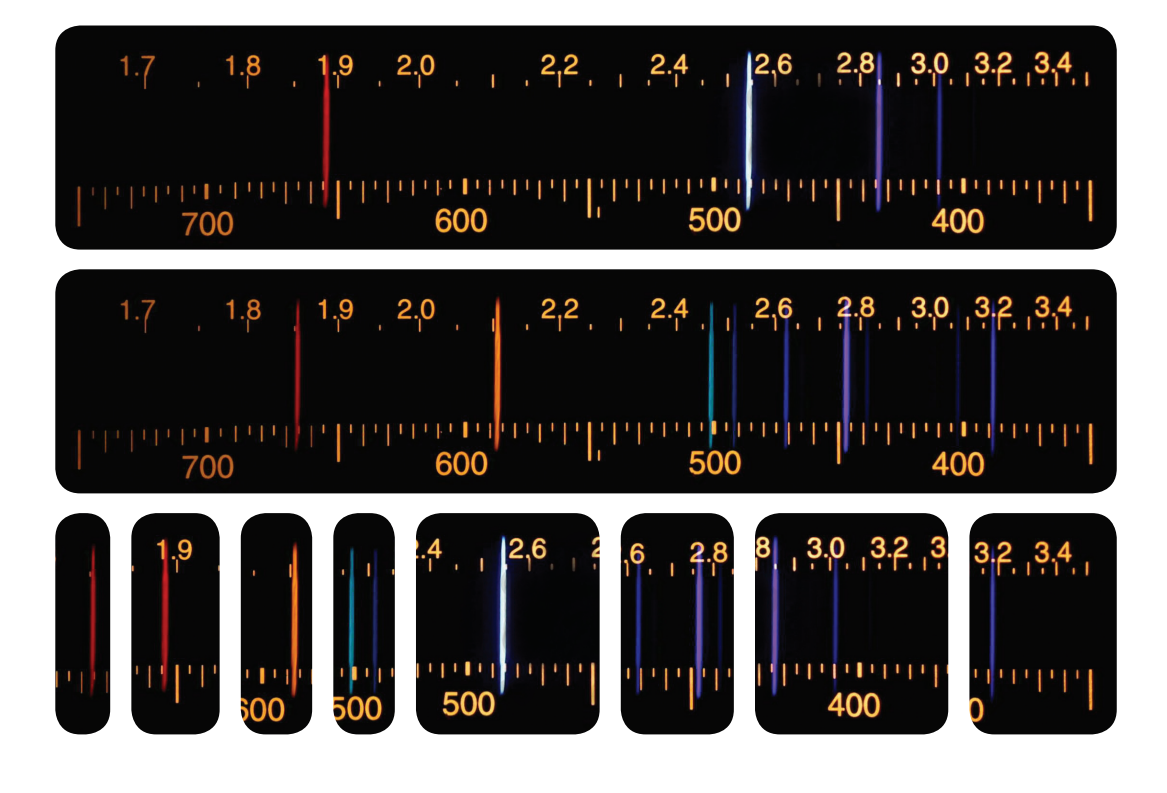

# **Espectros do Hidrogênio e do Hélio**

## 3 **Espectros do Hidrogênio e do Hélio**

*No decorrer deste experimento, você irá: medir os comprimentos de onda das raias espectrais dos átomos de hidrogênio e hélio; obter a constante de Rydberg para o átomo de hidrogênio; identificar alguns níveis de energia do átomo de hélio; indicar como os resultados experimentais podem ser explicados pela teoria quântica.*

#### **3.1 Introdução**

Há muito tempo sabe-se que as substâncias, sob certas condições, emitem uma luz que lhes é característica. Os primeiros registros mais científicos deste fenômeno devem-se ao físico escocês Thomas Melvill, que, em meados do século XVIII, misturou pequenas quantidades de sais a gases inflamáveis e observou a luz emitida por eles enquanto queimavam. Em meados do século XIX, os alemães Robert Bunsen (químico) e Gustav Kirchhoff (físico) aperfeiçoaram o espectrômetro de prisma, o que deu um grande impulso ao estudo dos espectros dos elementos, fazendo com que, no final daquele século, a espectroscopia tivesse se tornado um ramo altamente desenvolvido da física.

Um espectrômetro é um equipamento relativamente simples, que contém essencialmente três elementos: (a) uma fenda através da qual a luz de uma fonte entra no equipamento; (b) um prisma ou uma rede de difração, que separa os comprimentos de onda da luz incidente em seus constituintes; (c) um anteparo (que pode ser o olho) sobre o qual são projetadas imagens da fenda para cada comprimento de onda presente na fonte de luz. Estes componentes podem girar em relação ao centro de uma mesa com uma escala angular. As figuras 3.1 e 3.2 mostram um espectrômetro óptico para fins didáticos, comercialmente disponível, e um esquema representativo de seu princípio de funcionamento.

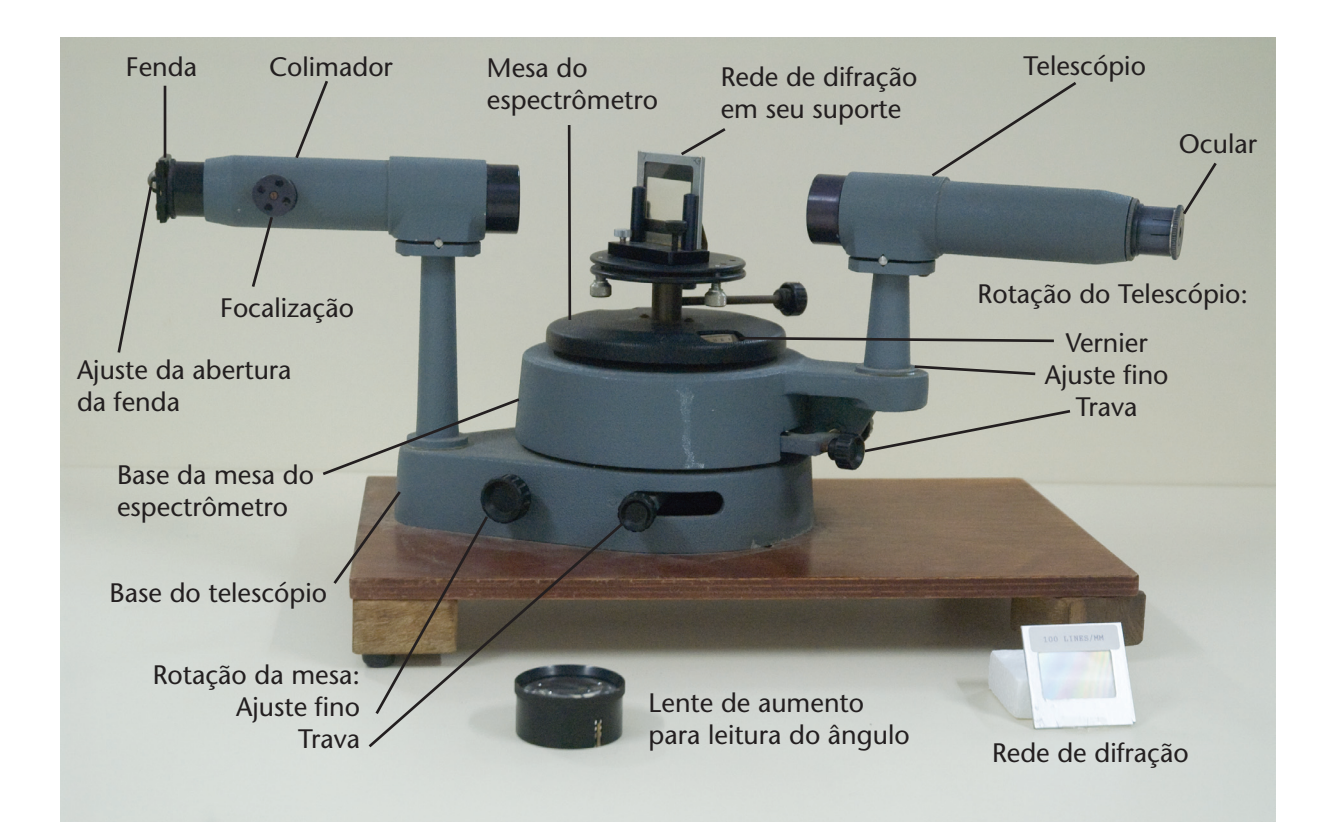

Figura 3.1 - Espectrômetro óptico. À esquerda, tubo com fenda, para admissão da luz no espectrômetro; ao centro, a plataforma com uma rede de difração, que pode ser substituída por um prisma; à direita, o telescópio de visualização. A fenda é fixa na base, e a rede de difração e o telescópio podem girar em relação à plataforma central.

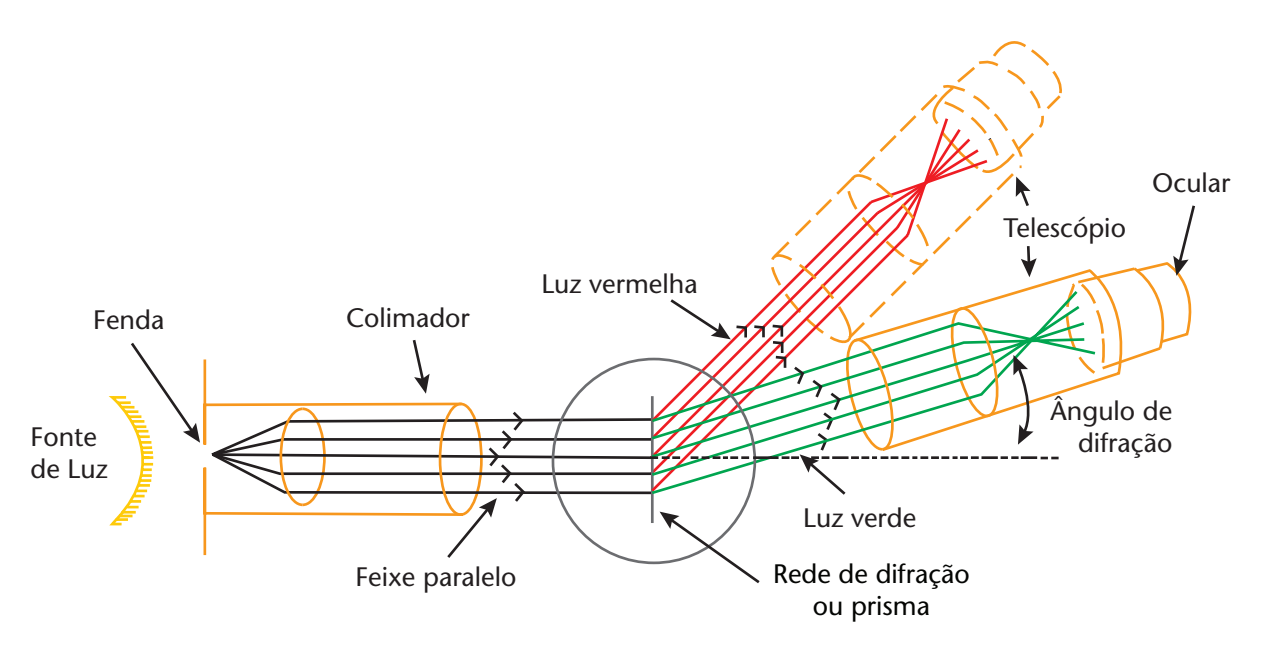

Figura 3.2 - Princípio de funcionamento de um espectrômetro óptico. A luz produzida por uma fonte passa através da fenda, é refratada por um prisma (ou difratada por uma rede de difração) e atinge o anteparo, separada em seus comprimentos de onda constituintes.

Os espectros de luz emitidos pelas substâncias podem ser discretos, nos quais apenas alguns comprimentos de onda estão presentes, como no caso de gases ou materiais vaporizados (como os sais de Melvill), ou *contínuos*, como os emitidos por sólidos e líquidos aquecidos. Os espectros discretos são característicos de cada substância, algo como uma impressão digital única. Técnicas espectroscópicas são largamente empregadas para detectar desde a presença de pequenas quantidades de toxinas no sangue até traços de drogas em embalagens de correspondências. A figura a seguir mostra um exemplo de um espectro de linhas.

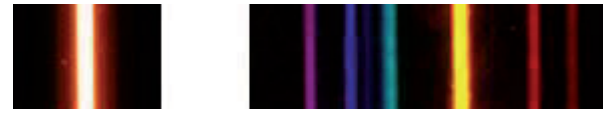

Figura 3.3 - Espectro de linhas (obtido com uma fenda linear) de uma lâmpada de hélio. À esquerda, a luz da lâmpada antes de passar pelo espectrômetro; à direita, os diversos comprimentos de onda que a compõem.

No contexto das aplicações científicas e tecnológicas, a aquisição de espectros dá-se eletronicamente e de maneira automatizada. Nesses sistemas, um detetor colocado na ocular do telescópio registra a intensidade luminosa enquanto um sistema eletromecânico gira a mesa e registra o ângulo em que se encontra o telescópio no momento da medida de intensidade. Conhecidas as características da rede de difração e a geometria do sistema, é feita a conversão de posição angular para comprimento de onda segundo a lei de Bragg, dada por  $m\lambda = d \cdot \operatorname{sen} \theta$ , onde  $m = 1, 2, ...$  é a ordem do máximo observado,  $\lambda$  é o comprimento de onda,  $d \neq a$  distância entre as fendas e  $\theta \neq 0$  ângulo de difração.

## **Exercício**

**1)** Um máximo de primeira ordem ( *m* =1) é observado a um ângulo de 15, 7° com relação à direção de incidência sobre uma rede de difração com 600 linhas por milímetro. A que comprimento de onda corresponde? *Resposta:* 451 nm .

A figura 3.4 mostra um espectro de hidrogênio obtido com um espectrofotômetro automatizado. Na extrema esquerda (que corresponde a  $\theta = 0^{\circ}$  observa-se a "cauda" do pico que seria formado pela incidência da luz no detetor quando fonte, rede de difração e detetor estão na mesma linha. À direita podem-se observar quatro picos, sendo os dois primeiros correspondentes às fracas linhas violeta, o terceiro à linha azul e o quarto à intensa linha vermelha do espectro do hidrogênio.

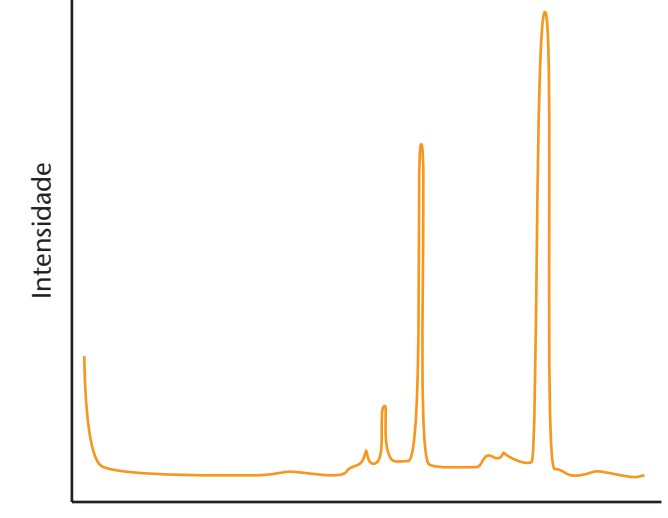

Comprimento de onda

Figura 3.4 - Espectro do hidrogênio adquirido com um espectrofotômetro automatizado. Da esquerda para a direita é possível ver a cauda do pico de luz direta, os dois pequenos picos violeta e os picos azul e vermelho.

Além dos espectros de emissão, é possível obter também espectros de absorção. Nesta modalidade uma fonte de luz com um espectro contínuo (uma lâmpada incandescente, por exemplo) ilumina a amostra de líquido ou gás que se deseja analisar. Os átomos e moléculas do meio absorvem seletivamente algumas freqüências, dependendo de suas características estruturais. A luz que atravessa a amostra é admitida no espectrômetro e os comprimentos de onda presentes e ausentes são identificados e interpretados. A figura 3.5 mostra o espectro de absorção para o hidrogênio.

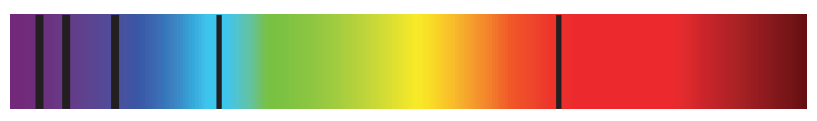

Figura 3.5 - Espectro de absorção do hidrogênio. A luz incidente na amostra tem um espectro contínuo, em que todos os comprimentos de onda estão presentes. A luz que deixa a amostra e é analisada pelo espectrômetro tem alguns comprimentos de onda atenuados ou ausentes.

Substâncias complexas também possuem espectros de emissão e absorção, a partir dos quais é possível obter informações sobre sua composição e estrutura. A figura 3.6 mostra o espectro de absorção de um "caldo" abundante em clorofila obtido de folhas verdes. Na figura são mostradas duas curvas, a do espectro da luz sem passar pela amostra e o espectro da luz após passar pela amostra, no qual observa-se o padrão de absorção.

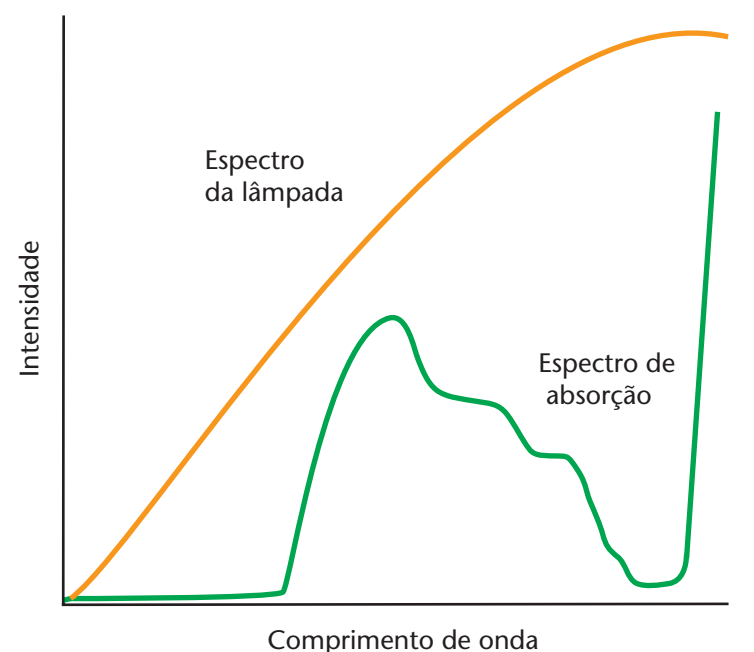

Figura 3.6 - Espectro de absorção de um "caldo" de folhas verdes.

A curva monotonicamente crescente corresponde ao espectro da luz sem passar pela amostra, e a outra corresponde ao espectro de absorção da amostra. Note que uma lâmpada de filamento comum tem uma cor amarelo-avermelhada, o que significa pouca intensidade no azulverde (pequenos comprimentos de onda) com relação às componentes amarelo-vermelho (grandes comprimentos de onda), por isto a curva ascendente. No espectro de absorção, os comprimentos de onda menores (azul-verde) são praticamente eliminados (a clorofila absorve estas cores), enquanto a radiação de comprimento de onda mais elevado (amarelo-vermelho) tem um padrão mais complexo de absorção.

#### **3.2 Fórmulas de Balmer e Rydberg-Ritz**

Dois grandes desafios para os físicos do final do século 19 e início do século 20 eram encontrar a regularidade matemática por trás dos espectros e explicá-la a partir dos princípios fisicos então conhecidos. O suíço Johann Balmer descobriu em 1885 que os comprimentos de onda de todas as linhas então conhecidas do hidrogênio poderiam ser expressas de acordo com:

$$
\lambda_n = b \left( \frac{n^2}{n^2 - 2^2} \right). \tag{3.1}
$$

Na equação 3.1,  $\lambda_n$  é o comprimento de onda da linha indexada por *n*, que pode assumir valores inteiros maiores que 2 ( *n* = 3, 4,5,...). A constante *b* foi determinada experimentalmente por Balmer a partir dos comprimentos de onda das 4 linhas visíveis, medidas por A. Angström, e das 5 na região do ultravioleta, medidas por Willian Huggins.

## **Exercício**

**2)** Os comprimentos de onda das 4 linhas visíveis do espectro de hidrogênio são 656, 486, 434 e 410 nm . Determine o valor médio da constante *b* da fórmula de Balmer. *Resposta:* 364, 4 nm .

Estudando o espectro de outros elementos, no final do século XIX, J. R. Rydberg encontrou uma fórmula mais geral, da qual a fórmula de Balmer era um caso especial:

$$
\frac{1}{\lambda_n} = R_H \left( \frac{1}{2^2} - \frac{1}{n^2} \right),
$$
\n(3.2)

1

onde *RH* é a constante de Rydberg para o hidrogênio (esta constante tem valores levemente diferentes para diferentes elementos).

## **Exercício**

**3)** Utilize os comprimentos de onda do exercício anterior para determinar o valor médio da constante de Rydberg para o hidrogênio. *Resposta:* 0,01098 nm<sup>-1</sup> ou  $1,098 \times 10^{+7}$  m<sup>-1</sup>.

Por mais que tais fórmulas sejam interessantes para o cálculo do comprimento de onda das linhas espectrais, elas não dizem nada a respeito da física básica por trás da produção dos espectros. O modelo atômico então vigente havia sido proposto pelo físico neozelandês E. Rutherford em 1911, a partir da interpretação de dados experimentais do espalhamento de partículas alfa por finas folhas metálicas. Neste modelo o átomo era representado como tendo um núcleo positivo diminuto em torno do qual orbitavam os elétrons negativos. Acontece que, segundo a teoria eletromagnética clássica, tal sistema não seria estável, pois cargas aceleradas emitem radiação, levando a uma irremediável perda de energia e ao colapso dos elétrons sobre o núcleo.

#### **3.3 Modelo de Bohr**

Em 1913, Niels Bohr, um jovem físico dinamarquês, combinou o modelo de Rutherford com as idéias de quantização de Planck. Bohr evitou as dificuldades clássicas sugerindo que a eletrodinâmica clássica não se aplicaria em detalhes aos sistemas atômicos. Ele considerou que os elétrons poderiam percorrer certas órbitas circulares ou elípticas às quais chamou de estados estacionários. Cada órbita teria uma energia bem definida e, ao passar de uma órbita de maior energia *Ei* para uma de menor energia *Ef* , o átomo emitiria uma radiação de frequência *f* bem definida, dada por:

$$
hf = E_i - E_f, \qquad (3.3)
$$

onde *h* é a constante de Planck. Para vincular as energias das órbitas à quantização de Planck, Bohr propôs que os estados estacionários seriam aqueles em que o momento angular *L* do elétron em torno do núcleo fosse um múltiplo inteiro de  $\hbar = \frac{1}{2}$ *h*  $\pi$  $\hbar = \frac{n}{2}$ . Bohr então empregou métodos clássicos para derivar os raios e as energias das órbitas nestas condições. O cálculo das diferenças entre as energias das órbitas leva a uma expressão exatamente igual à fórmula de Rydberg, com a constante de Rydberg expressa em termos de grandezas mais fundamentais:

$$
R_{\infty} = \frac{me^4}{32\pi\epsilon_0^2\hbar^3c} \qquad R_{\infty} = \frac{me^4}{64\pi^3\epsilon_0^2\hbar^3c} \qquad (3.4)
$$

Na equação 3.4, o  $R_{\rm H}$  foi substituído por  $R_{\rm \alpha}$ , pois nos cálculos considerou-se a massa do núcleo, muito grande comparada com a dos elétrons, infinita. Para cálculos precisos, é necessário levar em conta a finitude da massa do núcleo, o que leva a valores levemente diferentes para a constante de Rydberg para diferentes átomos hidrogenóides (átomos de apenas um elétron, como o H,  $He^+$ ,  $Li^{2+}$  etc.).

#### **Exercício**

**4)** Calcule o valor da constante  $R_\infty$  utilizando a massa do elétron para o parâmetro *m* na equação acima e o valor da constante  $R_{H}$ , substituindo-o pela massa reduzida  $\mu = \frac{m_{e}m_{p}}{m_{e}m_{p}}$  $e$  <sup>*i*</sup> *m*<sub>p</sub>  $m_e m$  $\mu = \frac{m_e m_p}{m_e + m_p}$ .

1

Qual é a diferença percentual entre os dois valores? *Resposta:*

 $R_{H} = 1,0968 \times 10^{7} \text{ m}^{-1}$  e  $R_{\infty} = 1,0974 \times 10^{7} \text{ m}^{-1}$ , correspondente a uma diferença percentual de cerca de 0,05%.

#### **3.4 Equação de Schröedinger**

Apesar do seu incrível sucesso na previsão dos comprimentos de onda dos espectros, o modelo de Bohr revelou-se insuficiente para explicar vários outros dados experimentais já disponíveis na época. Passaram-se mais de 10 anos até que o historiador e físico francês Louis de Broglie introduzisse o conceito de onda de matéria, em 1924, e mais dois para que o físico austríaco Erwin Schröedinger apresentasse ao mundo a equação que rege a dinâmica do mundo quântico.

O estudo detalhado da equação de Schröedinger e de suas soluções para os átomos de hidrogênio e hélio está fora do escopo deste texto e deve ter sido visto em outras disciplinas teóricas. Será suficiente lembrar aqui que a equação de Schröedinger é uma equação diferencial cujas soluções para potenciais específicos nos dão a evolução espacial e temporal das ondas de matéria propostas por de Broglie, o que permite calcular valores para grandezas observáveis experimentalmente.

A solução da equação de Schröedinger para o átomo de hidrogênio leva aos mesmos resultados do modelo de Bohr e a muito mais. A quantização do momento angular, por exemplo, não mais precisa ser postulada, pois sai naturalmente da solução da equação. Neste aspecto, há uma interessante ironia da história da mecânica quântica: o modelo de Bohr assumia que o átomo de hidrogênio no estado fundamental tinha um momento angular igual a  $\frac{1}{2}$ *h*  $\pi$ , enquanto a equação de Schröedinger leva a um momento angular nulo para o estado fundamental (o que é verificado experimentalmente) e, apesar disto, os resultados dos dois modelos para as energias do estado fundamental são os mesmos!

Adicionando ao arcabouço da teoria de Schröedinger o conceito de momento angular intrínseco — o *spin* do elétron, observado experimentalmente um pouco antes e entendido teoricamente um pouco depois da proposição da equação de Schröedinger — e o princípio da exclusão de Pauli, é possível prever o número de elétrons que podem ocupar cada nível de energia do átomo. Isto explica muitas das propriedades químicas dos elementos, particularmente no que se refere à organização da tabela periódica e às ligações químicas, para a compreensão das quais o modelo de Bohr sozinho não trazia contribuições significativas.

#### **3.5 Espectro do hélio**

A equação de Schröedinger possibilita, em princício, uma abordagem quantitativa dos átomos multi-eletrônicos. Entretanto, dificuldades técnicas impossibilitam a obtenção de soluções analíticas exatas para a configuração eletrônica dos átomos multi-eletrônicos (a interação entre os elétrons introduz termos intratáveis analiticamente). Apesar disto, é possível utilizar métodos numéricos (como o *método de Hartree*) que aproveitam o grande poder de cálculo e a velocidade dos computadores para resolver esse problema. Estes métodos levam em conta o efeito de blindagem devido à existência dos dois elétrons: a interação entre um elétron e o núcleo é menor do que a que ele experimentaria se estivesse sozinho. Neste modelo, os estados excitados do hélio são formados por um elétron no estado fundamental ( *n* =1) e outro em estados excitados ( *n* ≥ 2 ). Em primeira aproximação, o elétron mais interno não vai sentir nenhum efeito de blindagem, enquanto o elétron externo sente o efeito da blindagem proporcionado pelo elétron interno. A carga do núcleo para o elétron interno será *Ze*, e ( Z − 1) *e* para o externo. As enegias dos estados excitados do átomo de hélio nesta aproximação são:

$$
E_n = -R_{He}hcZ^2 - R_{He}hc\frac{(Z-1)^2}{n^2}.
$$
 (3.5)

Na fórmula 3.5, a  $R_{H_e}$  é a constante de Rydberg para o átomo de hélio, que em primeira aproximação não é muito diferente de *R*<sup>∞</sup> .

## **Exercício**

**5)** Experimentalmente foi obtido o valor de *E* = 20, 6 eV para o primeiro estado excitado do átomo de hélio. Qual é o valor teórico segundo o modelo acima? Qual é o erro percentual em relação ao valor experimental? *Resposta:* 57,8 eV , mais de 100% acima do observado experimentalmente.

Como é possível ver no exercício anterior, tal como proposto, esse modelo não gera bons resultados. Na verdade, o que se faz em geral é o inverso: dado o valor *experimental* da energia do estado excita*Na aproximação de Hartree considera-se a interação coulombiana entre cada elétron com os demais elétrons do átomo e com o núcleo, porém é desprezado o efeito do movimento de cada elétron sobre o comportamento dos demais.*

Note que na apresentação dos valores para as energias, o sinal negativo foi desconsiderado.

do, calcula-se a carga *efetiva Zef* do núcleo que, devido à extensão espacial da função de onda dos elétrons, é menor do que o número atômico associado a ele. Em outras palavras: como os elétrons estão distribuídos em uma grande região do espaço, por um lado nem toda a carga do elétron no estado fundamental blinda o núcleo para o elétron no estado excitado e, por outro, este elétron, por ter alguma probabilidade de ser encontrado próximo ao núcleo, também oferece alguma blindagem para o elétron no estado fundamental.

### **Exercício**

**6)** O primeiro estado excitado do hélio está 20, 6 eV acima do estado fundamental. Utilize este valor e a expressão acima para calcular a carga efetiva  $Z_{ef}$  do núcleo. *Dica:* substitua os valores conhecidos e você obterá uma equação quadrática para Z<sub>ef</sub> do tipo  $aZ_{ef}^2 + bZ_{ef} + c = 0$ . *Resposta:* 1, 22 *e*.

Para entender o espectro do hélio e dos átomos multi-eletrônicos, é preciso levar em conta também a existência do *spin* dos elétrons e a sua interação com o momento angular do átomo. Novamente, o tratamento detalhado deste problema não está no escopo desta disciplina experimental. Será suficiente lembrar que:

- 1. o elétron tem um momento angular intrínseco dado pelo número quântico de spin *s*, cuja projeção ao longo de uma direção diferenciada (por um campo magnético externo, por exemplo) pode assumir dois valores:  $m_s = +\frac{1}{2}$  $m_s = +\frac{1}{2}\hbar \text{ e } m_s = -\frac{1}{2}$  $m_s = -\frac{1}{2}\hbar$ , onde  $\hbar = \frac{h}{2\pi}$  $\pi$  $\hbar = \frac{n}{2}$ .
- 2. dois elétrons não podem ter o mesmo conjunto de números quânticos  $n, l, m_1 \in m_s$ .
- 3. o momento angular total de um estado (associado ao número quântico *j* ) é a soma do momento angular orbital (associado a *l* ) e o spin (associado a *s*). A regra da soma de momentos angulares na mecânica quântica é, entretanto, um tanto exótica, e o valor resultante do número quântico associado ao momento angular total pode ser qualquer número quântico entre  $j = |l - s|$  e  $l + s$ .

O átomo de hélio no estado fundamental possui dois elétrons com momentos angulares orbitais:  $l_1 = 0$  e  $l_2 = 0$ . O momento angular to-

**Onde se lê:** O primeiro estado excitado do hélio está 20,6 eV acima do estado fundamental **Leia-se:** A energia experimentalmente obtida para o primeiro estado excitado do hélio é de −20,6 eV tal é necessariamente nulo, pois  $l_1 + l_2 = |l_1 - l_2| = 0$ . Os elétrons, entretanto, possuem *spin* de modo que  $s_1 = s_2$ 1 2  $s_1 = s_2 = \frac{1}{2}$ . O momento angular total pode ser, portanto,  $j = |s_1 - s_2| = 0$  ou  $j = s_1 + s_2 = 1$ . O princípio da exclusão de Pauli impede o segundo caso ( *j* =1), pois os *spins* precisariam estar emparelhados (as projeções teriam o mesmo sinal e, portanto, os mesmos números quânticos  $m<sub>s</sub>$ ), de modo que o momento angular total do estado fundamental é nulo.

## **Exercício**

**7)** O átomo de hélio no primeiro estado excitado possui um elétron no estado fundamental  $(n_1 = 1)$  com momento angular orbital nulo  $(l_1 = 0, m_1 = 0)$  e outro elétron no primeiro estado excitado (  $n_2 = 2$ ) cujo momento angular pode ser associado a  $l_2 = 0$  ou a  $l_2 = 1$  (estados *s* ou *p*). Levando em conta que os dois elétrons têm *spin*  $s_1 = s_2$ 1  $s_1 = s_2 = \frac{1}{2}$  (não confunda o *spin s* com a projeção  $m_s$ !), quais são os possíveis valores para o momento angular total *j* do átomo de hélio no primeiro estado excitado? *Resposta:*  $j = \frac{1}{2}$ e  $j = \frac{3}{2}$ .

#### **3.6 Níveis de energia do hélio**

Em 1928 o espectroscopista alemão W. Grotrian publicou o livro *Graphische Darstellung der Spektren von Atomen und Ionen mit ein, zwei und drei Valenzelektronen* (Berlin: J. Springer, 1928), ou *Representação gráfica dos espectros dos íons e átomos com um, dois e três elétrons de valência*. Essas representações gráficas, hoje conhecidas como *diagramas de Grotrian*, são uma inteligente maneira de visualizar as linhas espectrais observadas e os respectivos estados quânticos associados e tornaram-se, há muito, um elemento indispensável da linguagem profissional da física e da química.

A figura 3.7 mostra o diagrama de Grotrian para o hélio. Nesse diagrama, os níveis de energia são indicados pelas linhas horizontais, sobre as quais estão os números quânticos dos elétrons, e os decaimentos possíveis são indicados pelas setas ligando os níveis. O nível mais baixo, 1*s*<sup>2</sup>, é o estado fundamental ( $n_1 = n_2 = 1$ ), e os dois elétrons estão em um orbital  $s$  ( $l_1$  =  $l_2$  =  $0$  ), um com  $spin$  "para cima" ( $m_{_{\mathrm{s_{\mathrm{i}}}}} = \frac{1}{2}$  $m_{s_1} = \frac{1}{2}$ e outro com *spin* "para baixo" (*m<sub>s2</sub>* 1  $m_{s_2} = -\frac{1}{2}$ ), de modo que o momento angular intrínseco *total* é *S* = 0 . Imediatamente acima do estado fundamental existem *dois* estados identificados por  $1s<sup>1</sup>2s<sup>1</sup>$ , um no lado do *singleto* e outro no lado do *tripleto*. O que isto significa?

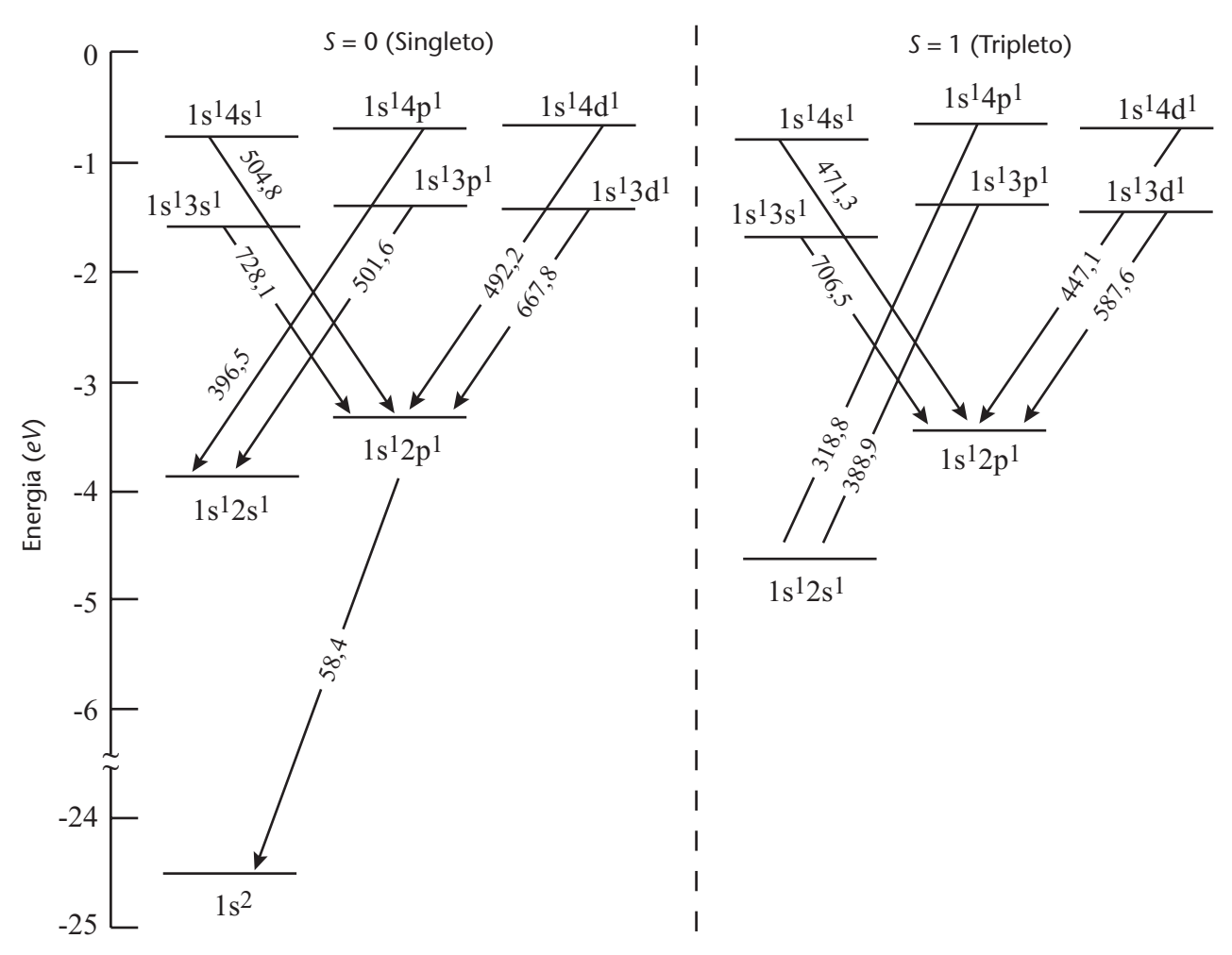

Figura 3.7 - Níveis de energia do conjunto de singletos e de tripletos do hélio. Cada nível do tripleto, é na verdade, dividido pelo acoplamento spin-órbita, o que, por motivos de escala, não é mostrado na figura.

Tanto no singleto quanto no tripleto um dos elétrons está no estado fundamental  $(n_1 = 1)$  e o outro no primeiro estado excitado  $(n_2 = 2)$ , e os dois elétrons estão com momento angular orbital  $l_1 = l_2 = 0$ , por isto há o identificador *s* para os dois elétrons. No singleto um dos *spins* está "para cima" ( $m_{_{\!S_1}}$ 1  $m_{_{S_1}} = +\frac{1}{2}$ ) e o outro "para baixo" ( $m_{_{S_1}} = -\frac{1}{2}$  $m_{s_1} = -\frac{1}{2}$ ), levando a um momento angular intrínseco total *S* = 0 . No tripleto os *spins* estão ambos na mesma direção (na verdade, a situação é um pouco mais complicada do que isto, então dizemos que estão em um estado simétrico), levando a um momento angular intrínseco total  $s = 1$ . Os estados  $1s^1 2p^1$  presentes no singleto e no tripleto seguem a mesma lógica, assim como todos os demais.

## **Exercício**

**8)** As energias dos estados são levemente diferentes para o singleto e o tripleto. Com o auxílio de uma régua, estime os valores das energias do estado 1s<sup>1</sup>2s<sup>1</sup> nos dois casos. *Resposta:* −3,88eV e  $-4,81eV$ .

Note que as setas ligando os estados, que representam os decaimentos possíveis, são identificadas pelos comprimentos de onda da radiação emitida, em nanômetros. Mas por que as linhas que representam os decaimentos são sempres "cruzadas" e nunca verticais? Por que os estados singleto não se misturam com os estados tripleto? O que, afinal, significam estes nomes?

Vamos começar pela última pergunta, que está relacionada à regra de soma para o momento angular. Os momentos angulares intrínsecos dos elétrons são sempre  $s=\frac{1}{2}$  $s = \frac{1}{2}$  (novamente, não confunda *s* com  $m_s$ ). Sendo assim, o momento angular intrínseco total de dois elétrons pode ser qualquer valor inteiro entre  $\left| \frac{1}{2} - \frac{1}{2} \right| = 0$  e  $\frac{1}{2} + \frac{1}{2} = 1$ 2 2  $+\frac{1}{2} = 1$ , o que, neste caso, significa 0 ou 1. Se for 0 , o único valor possível para a projeção sobre uma direção arbitrária é  $m<sub>s</sub> = 0$ , daí o nome singleto. Se for 1, os valores possíveis para a projeção sobre uma direção arbitrária são  $m_s = -1$ , 0 ou +1, o que leva a três estados, ou um tripleto.

## **Exercício**

**9)** Quais são os comprimentos de onda dos fótons emitidos nas transições de 1s<sup>1</sup>3d<sup>1</sup> para  $\frac{1}{2}$  para o singleto e para o tripleto? *Resposta:* 667,8 nm e 587, 6 nm .

 $1s^12p$ 

- **10)** Lembrando que  $E = \frac{hc}{\lambda}$ , quais são as energias destes fótons, em elétron-volts? *Dica*: use *hc* =1240 eV⋅nm para facilitar os cálculos. *Resposta:* 1,86 eV e +,90 eV. 2.11
- **11)** Estes valores conferem com os estimados a partir da escala vertical do gráfico?

As linhas cruzadas, por sua vez, devem-se ao fato de que o decaimento dá-se pela emissão de fótons, e fótons carregam momento angular, que por sua vez deve ser *sempre* conservado. Além disso, a mecânica quântica impõe que o momento angular intrínseco *S* também deve ser conservado. Isto explica tudo. Se você lembrar que *s* corresponde a 0 , *p* a 1, *d* a 2 , e assim por diante, vai notar que todas as transições têm uma variação de uma unidade no momento angular orbital de um dos elétrons, ou seja, um dos elétrons "muda" para uma letra "vizinha" à qual se encontrava (de *s* para *p* , de *p* para *s* ou para *d* , e assim por diante). Além disto, eles não podem trocar de momento angular intrínseco, não havendo, portanto nenhuma linha cruzando entre os estados singleto e tripleto.

Uma interessante consequência disto é o fato de que um elétron no primeiro estado excitado do tripleto (1s<sup>1</sup>2s<sup>1</sup>) não decai para o estado fundamental por emissão de fótons. Isto significa que, se não houver algum outro mecanismo de transferência de energia, o átomo ficará "aprisionado" neste estado excitado, em uma condição chamada meta-estabilidade. Esta peculiaridade é utilizada na construção do *laser* de hélio-neônio, em que esta meta-estabilidade é empregada para a produção de um grande número de átomos de hélio excitados (inversão da população), que, por não poderem decair por emissão de fótons, transferem sua energia para os átomos de neônio através de colisões. Estes, ao decaírem, emitem um fóton de 632,8 nm, característico deste *laser*.

#### **3.7 Aquisição e análise de dados**

As medidas serão realizadas com um espectrômetro de rede e são relativamente simples e precisas. Uma rede de difração por transmissão é uma lâmina de vidro que possui um número relativamente grande

1

de fendas paralelas, com uma separação *d* entre as fendas. Um feixe de raios luminosos que incide perpendicularmente a esta rede de difração sofre mudança de direção ao passar pelas fendas. De acordo com o princípio de Huygens, estas fendas atuam como fontes luminosas secundárias. As frentes de onda assim geradas interferem destrutivamente, exceto ao longo da linha perpendicular ao plano da rede e em poucas direções para as quais é satisfeita a condição:

$$
m\lambda = d \cdot \text{sen}\theta,\tag{3.6}
$$

onde *d* é o espaçamento da rede, isto é, a distância entre duas fendas consecutivas; *m* designa a ordem do espectro e  $\theta$  o ângulo com relação à direção de incidência.

Para uma dada ordem do espectro, geralmente *m* =1, os comprimentos de onda  $\lambda_1, \lambda_2, \lambda_3, \dots$ , que compõem o feixe luminoso não monocromático, fazem ângulos  $\theta_1$ ,  $\theta_2$ ,  $\theta_3$ , ... com a direção normal à rede. A partir dos ângulos medidos e do número de fendas por unidade de comprimento, que normalmente é dado pelo fabricante da rede, o comprimento de onda  $\lambda$  de cada linha pode ser calculado e comparado com os valores encontrados nos diagramas de Grotrian ou com outras tabelas de propriedades físicas e químicas dos elementos.

Todo o processo de aquisição e análise consiste, essencialmente, em preencher a tabela abaixo:

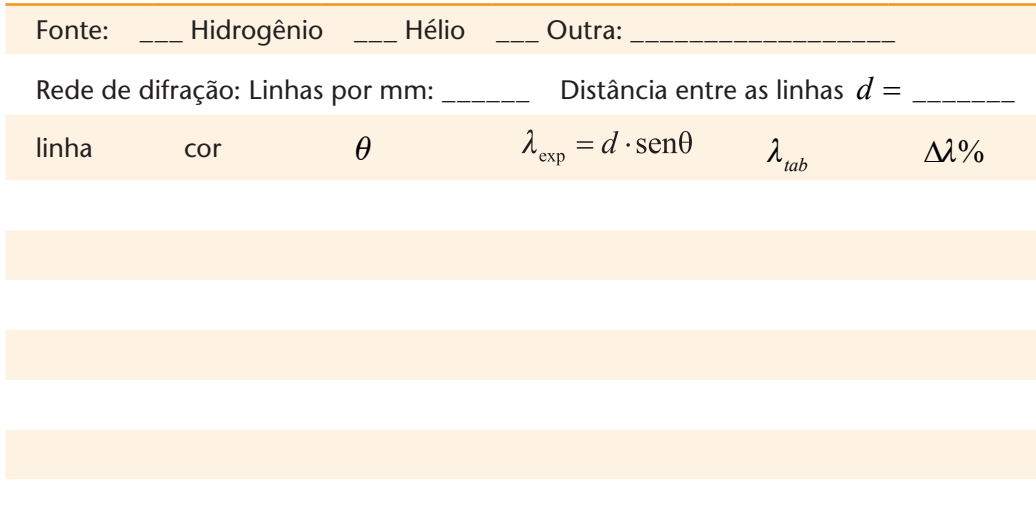

#### **3.8 Simulação**

No AVEA da disciplina está disponível uma simulação deste experimento.

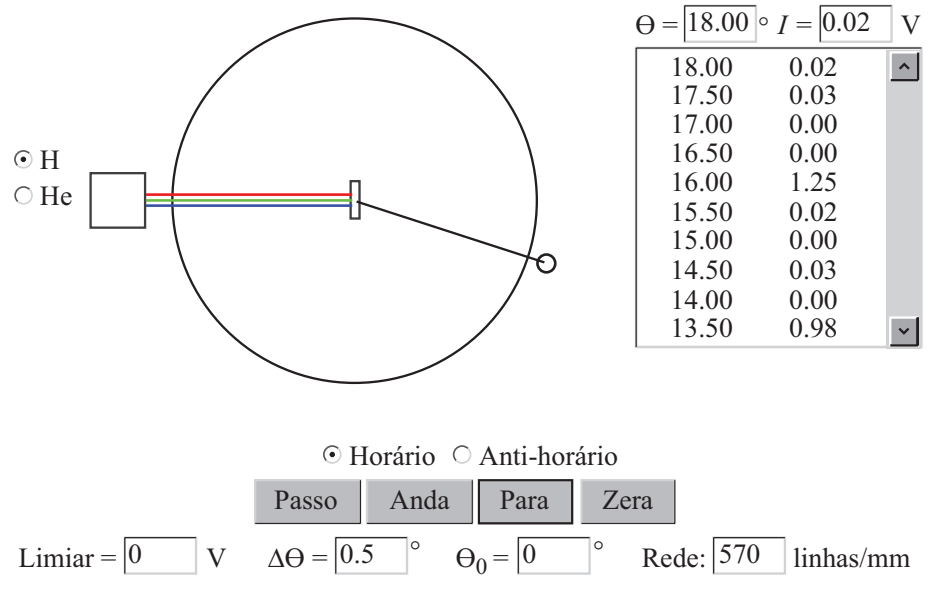

Figura 3.8 - Tela do programa de simulação do espectrômetro ótico.

O programa oferece os seguintes controles:

**H, He** – Escolhe entre a simulação do espectro de hidrogênio ou de hélio.

**Horário, Anti-horário** – Determina se o detetor gira no sentido horário ou anti-horário.

**Passo** – Move o detetor de um intervalo  $\Delta\theta$  e registra os dados. **Anda** – Inicia o movimento automático do detetor, bem como o registro de dados.

**Para** – Para o movimento do detetor.

**Zera** – Retorna o detetor a 0° e limpa as áreas de registro de dados. **Limiar** – Define o valor mínimo de tensão que um sinal deve ter para ser registrado.

 $\Delta\theta$  – Define o intervalo angular entre duas leituras sucessivas.

 $\theta_0$  – Define o ângulo a partir do qual o registro de dados inicia.

**Rede** – Define o número de linhas por milímetro da rede de difração.

Os campos  $\theta$  e *I* no alto do lado direito da tela registram os valores instantâneos do ângulo e da intensidade do sinal. Logo abaixo a área de texto registra as leituras sucessivas. Os dados dessa área de texto podem ser copiados para análise posterior.

#### **Resumo**

Neste experimento você viu que o espectro de emissão de um gás excitado a baixa pressão é discreto, ou seja, composto por radiação eletromagnética de comprimentos de onda bem definidos e únicos para cada elemento. Você viu também como é possível utilizar uma rede de difração para separar a luz em suas componentes e a utilizar a lei de Bragg para relacionar os comprimentos de onda ao ângulo de difração e comparou seus resultados experimentais aos valores tabelados na literatura. Do ponto de vista teórico, você pode acompanhar a evolução da interpretação dos espectros dos elementos, partindo da simples descrição da regularidade matemática oferecida pelas fórmulas de Balmer e Rydberg-Ritz, chegando até as funções de onda para os elétrons atômicos proporcionadas pela equação de Schröedinger.

**Interação da radiação com a matéria**

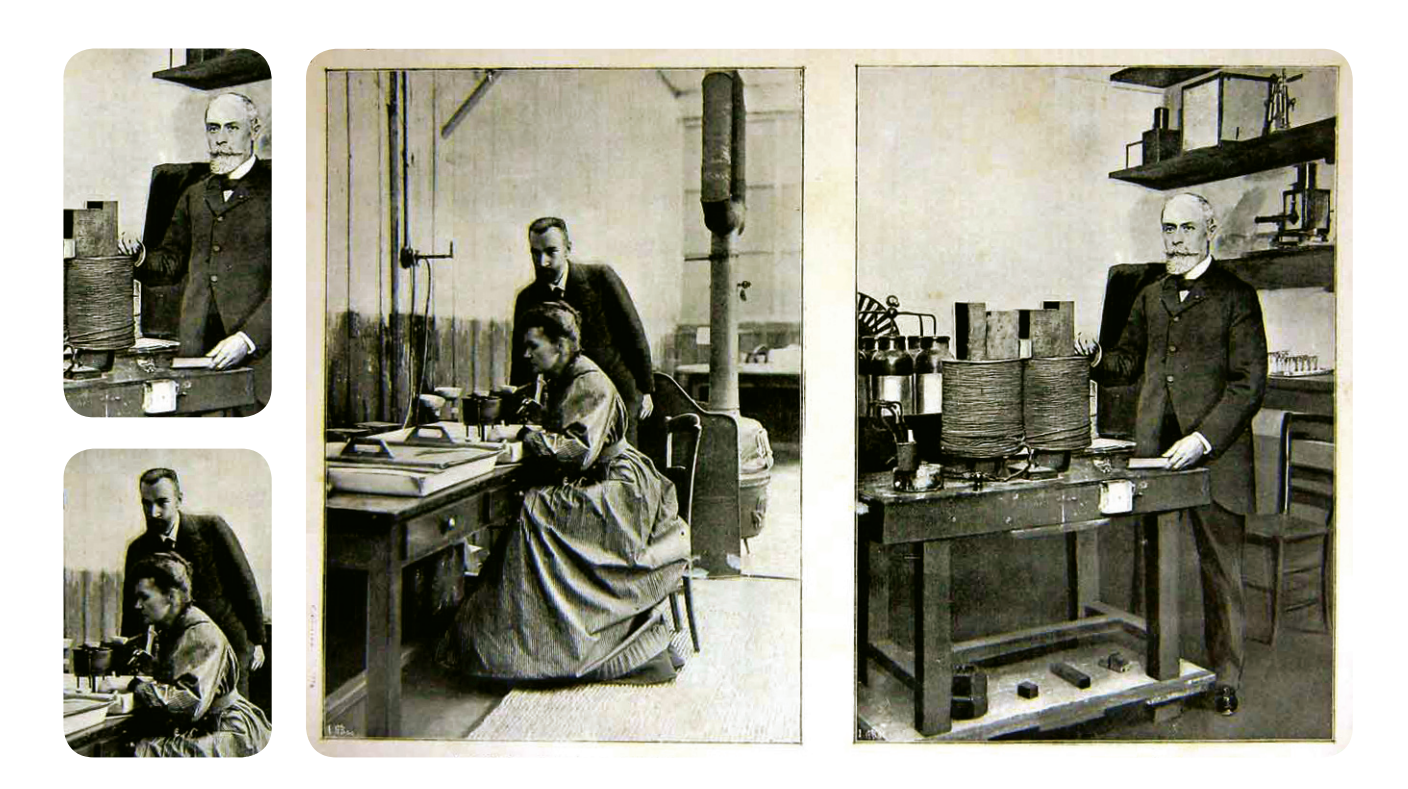

## 4 **Interação da radiação com a matéria**

*Este capítulo tem como objetivos: introduzir conceitos básicos sobre a constituição e a estrutura nuclear; apresentar a lei de decaimento radioativo, as definições de atividade, meia-vida e vida média, bem como algumas características dos decaimentos alfa, beta e gama; dar a conhecer as principais características de um detetor Geiger-Müller e de um espectrômetro de fótons; determinar os coeficientes de absorção para alguns materiais e energias da radiação, relacionando-os com o efeito fotoelétrico e o espalhamento Compton; determinar a atividade de uma fonte radioativa e entender os efeitos da variação dos parâmetros de aquisição de dados na qualidade do espectro de energia.*

#### **4.1 Introdução**

Este capítulo traz um roteiro de estudos e atividades sobre a interação da radiação com a matéria, com foco nos equipamentos e metodologias de aquisição e análise de dados com um detetor Geiger-Müller e um espectrômetro de fótons.

No AVEA da disciplina também encontra-se um conjunto de programas que simulam os principais aspectos dos experimentos e dos detetores. Os programas geram informações semelhantes às que seriam obtidas com o equipamento de laboratório e podem ser utilizados no treinamento preliminar de alguns dos procedimentos da aquisição e da análise de dados.

O texto está dividido em duas partes: na primeira, é feita uma introdução sobre os principais temas abordados; na segunda, são propostas algumas atividades experimentais.

#### **4.2 O núcleo atômico**

Em 1895, Wilhelm Röentgen, da Universidade de Würzburg, na Alemanha, descobriu os raios X enquanto realizava experimentos que envolviam descargas elétricas em gases, estudando os então pouco compreendidos raios catódicos. Esse assunto despertava grande interesse no final do século dezenove e estava sendo investigado por vários pesquisadores. Röentgen observou que, durante as descargas nos tubos, ocorria fluorescência em uma substância que ele guardava em seu laboratório (platinocianteto de bário). A fluorescência ocorria somente quando o tubo era ligado, e era visível mesmo quando este era coberto com papel cartão preto e quando a substância fluorescente era colocada a metros de distância. Em poucas semanas já haviam sido encontradas várias aplicações para os raios X, inclusive para diagnóstico médico.

Um ano depois, o francês Henri Becquerel, professor na Escola Politécnica em Paris, na França, instigado pela conexão entre os raios X e a fluorescência, passou a estudar materiais conhecidos por exibirem fluorescência, inclusive certos sais de urânio. Depois de vários experimentos e de uma circunstância fortuita causada pelo *mau tempo*, Becquerel concluiu que os compostos de urânio por ele investigados emitiam uma radiação que podia atravessar camadas de matéria. Inicialmente, considerou que poderia se tratar de uma forma de raio X, por causa do poder de penetração da radiação, do fato de que podia velar chapas fotográficas e pela capacidade de ionizar o ar, que proporcionava ao pesquisador um meio de detectar e medir a radiação. Logo após as observações iniciais de Becquerel, descobriu-se que o tório tinha propriedades semelhantes, e vários anos depois, enquanto faziam uma busca sistemática desses efeitos em outras substâncias, Pierre e Marie Curie descobriram o rádio.

Três anos depois, o neo-zelandês Ernst Rutherford, trabalhando na Universidade McGill, em Montreal, no Canadá, identificou a radiação. Ele descobriu que esta era constituída de duas partes: uma facilmente absorvida por pequenas espessuras de material e outra mais penetrante. A essas manifestações ele deu o nome de raios  $\alpha$ lfa ( $\alpha$ ) e *beta*  $(\beta)$ , respectivamente. Mais tarde, foi descoberta a radiação *gama* ( $\gamma$ ), que era muito mais penetrante e geralmente acompanhava os raios alfa e beta. Logo, Becquerel mostrou que os raios beta podiam ser facilmente defletidos por campos magnéticos, e não muito mais tarde foi verificado que eles eram idênticos aos raios catódicos. A descoberta de elementos naturalmente instáveis que decaíam em uma forma estável através da emissão de uma ou mais formas de radiação foi de inestimável valor para o subsequente desenvolvimento da físi-

*No final de fevereiro de 1896, Becquerel esperava por tempo bom para expor uma amostra de sais de urânio à luz solar e estudar a sua fluorescência. Como o tempo estava encoberto, guardou a sua amostra juntamente com um filme fotográfico. Assim que o sol voltou a aparecer, dias depois, Henri observou que o filme fotográfico estava sensibilizado/ velado em uma região que havia ficado próximo da amostra.*
ca nuclear. Forneceu não só pistas sobre a estrutura do núcleo, mas também uma importante sonda (a partícula alfa) para os primeiros experimentos sobre o átomo nucleado.

Um programa intenso de investigações em física nuclear levou à descoberta do nêutron, em 1932, completando o quebra-cabeças da composição do núcleo. Posteriormente, o que se viu foi um fabuloso desenvolvimento que gerou inúmeras aplicações: armas e usinas nucleares, radioisótopos para diagnóstico e tratamento médico, traçadores para estudos ambientais, dispositivos de esterilização de alimentos etc.

### **4.2.1 Composição do núcleo**

Núcleos são compostos por prótons e nêutrons, genericamente chamados *nucleons*. O próton tem carga positiva e = 1,6 × 10<sup>-19</sup> C, massa  $m_p = 1,6726 \times 10^{-27}$  kg, *spin*  $\frac{1}{2}$  $\frac{1}{2}$  e momento magnético  $\mu_p = 14,09 \times 10^{-27}$  J/T. O nêutron não tem carga, tem massa  $m_n = 1,6750 \times 10^{-27}$  kg *(maior, portanto, que a do próton), spin*  $\frac{1}{2}$  e 2 momento magnético  $\mu_n = -9.65 \times 10^{-27}$  J/T. Prótons e nêutrons, por sua vez, são estruturas compostas por três *quarks* (que não serão abordados neste texto).

Em determinadas circunstâncias, é conveniente expressar as massas dos nucleons em termos de seu equivalente em energia, obtido com a relação de Einstein  $E = mc^2$ . Desse modo,  $m_p = 938, 28$  MeV /  $c^2$ e  $m_n = 939,57$  MeV / c<sup>2</sup>. Uma *unidade de massa atômica u* é definida como  $\frac{1}{11}$ 12 da massa do átomo neutro de <sup>12</sup>*C* e corresponde a  $1,6606\times10^{-27}$  kg, ou 931,50 MeV/c<sup>2</sup>.

Excluindo-se o núcleo do átomo de hidrogênio, todos os outros núcleos contêm um ou mais prótons e um ou mais nêutrons. O número de prótons no núcleo define o seu *número atômico Z*. O *número de nêutrons* é usualmente representado por *N*. O *número de massa atômica A* é o número total de nucleons no núcleo, *A=Z+N*.

Um *nuclídeo* é um espécime nuclear completamente identificado por dois dos três números *A*, *Z* e *N*. O símbolo usual para um nuclídeo é  ${}^{\rm A}$ X, onde X é o símbolo do elemento químico, diretamente associado ao número atômico *Z*. Exemplos de nuclídeos são 12C (carbono−12), <sup>14</sup>C (carbono-14) e <sup>235</sup>U (urânio-235).

Meia-vida é o tempo necessário para que metade da quantidade de átomos existentes em uma amostra sofra em decaimento radioativo.

Nuclídeos com o mesmo número atômico  $Z(^{16}O, ^{17}O, e^{-18}O,$  por exemplo) são *isótopos* de um elemento (oxigênio, no caso). A maioria dos elementos possui dois ou mais isótopos estáveis, e muitos possuem isótopos radioativos naturais. Reações nucleares em laboratórios, aceleradores de partículas e reatores nucleares podem produzir um grande número de isótopos radioativos de meia-vida curta.

No caso do chumbo, por exemplo, foram identificados 23 isótopos, com números de massa variando de 182 a 214 . Destes, 3 são estáveis ( $^{206}$ Pb,  $^{207}$ Pb e  $^{208}$ Pb, compondo 24,1%, 22,1% e 52,4% do chumbo natural). Os demais são instáveis, com meias-vidas que variam de 55 milésimos de um segundo ( $^{182}Pb$ ) a  $1,4\times10^{17}$  anos  $(^{204}Pb)$ .

# **Exercícios**

- 1) O <sup>204</sup> Pb, instável, compõe 1,4% do chumbo natural. Sendo instável, por que hoje, bilhões de anos depois da formação da Terra, ainda pode ser encontrado?
- **2)** A partir das massas atômicas dos isótopos do chumbo (204Pb:203,97;  $^{206}$ Pb: 205,97;  $^{207}$ Pb: 206,98;  $^{208}$ Pb: 207,98) e da abundância isotópica mencionada no texto, determine a massa atômica média para o chumbo natural. Confira seu resultado com o valor encontrado em uma tabela periódica de boa qualidade. *Resposta:* 207, 2185 u .

### **4.2.2 Força nuclear**

A análise cuidadosa de um enorme número de experimentos revelou muitos detalhes sobre a força nuclear. Entretanto, não é possível expressá-la em um formalismo simples nem em uma forma analítica fechada, como a que existe para a força eletromagnética. As propriedades nucleares são descritas a partir de vários modelos e não há um único modelo completamente adequado para reproduzir todos os dados experimentais.

A força nuclear tem grande intensidade e curtíssimo alcance. A intensidade pode ser avaliada considerando a força de repulsão coulombiana entre dois prótons no núcleo, que deve ser sobrepujada pela força nuclear. Utilizando as cargas dos prótons e uma distância de separação de  $2.4 \times 10^{-15}$  m na lei de Coulomb, estima-se uma força da ordem de 40 N , equivalente ao peso de um objeto de aproximadamente 4 kg (lembre-se que não se trata da força sobre uma mão, mas sobre objetos com tamanhos da ordem de  $10^{-15}$  m !).

# **Exercício**

**3)** Calcule a força coulombiana entre dois prótons no núcleo, sabendo que a distância entre nucleons é de aproximadamente  $2,4\times10^{-15}$  m  $\cdot$  *Resposta:* 39,7 N .

Experimentos de espalhamento elaborados para investigar o raio nuclear mostraram que o alcance da força nuclear é tão pequeno que um dado nucleon em um núcleo grande interage somente com seus vizinhos imediatos. Tal característica manifesta-se no fato de que a energia média com a qual um nucleon fica ligado a um núcleo de tamanho médio ou grande é aproximadamente independente do número total de nucleons no núcleo.

Experimentos também demonstraram que a força nuclear entre prótons e nêutrons depende da orientação relativa dos *spin*s. A força é independente da carga elétrica, ou seja, é a mesma para as interações entre prótons e prótons ( *p* − *p* ), nêutrons e nêutrons ( *n* − *n* ) e prótons e nêutrons ( *p* − *n* ).

### **4.2.3 Energia de ligação e estabilidade do núcleo**

A força nuclear mantém os nucleons de um núcleo unidos. Para separá-los é necessário realizar trabalho sobre o sistema. Inversamente, energia é liberada quando nucleons são unidos para formar um núcleo estável. A diferença de energia entre o estado fundamental do núcleo estável e aquela dos seus nucleons constituintes isolados é a *energia de ligação*  $E<sub>L</sub>$  do núcleo.

A conservação da massa e da energia implica que a massa total do núcleo estável deve ser menor que a soma das massas dos nucleons constituintes:

$$
Mc^{2} + E_{L} = (Zm_{p} + Nm_{n})c^{2}. \qquad (4.1)
$$

O lado esquerdo da equação 4.1 é a soma da energia de repouso do núcleo de massa M e a energia que deve ser fornecida para separar o núcleo em prótons e nêutrons livres, cujas massas de repouso estão

Interação da radiação com a matéria  $75$ 

representadas no lado direito da equação. Rearranjando os termos, a energia de ligação é expressa como:

$$
E_L = [(Zm_H + Nm_n) - {}^A M]c^2
$$
\n(4.2)

Note que na equação 4.2 a massa do próton  $m<sub>p</sub>$  foi substituída pela massa do átomo de hidrogênio  $m<sub>H</sub>$  (incluindo seu elétron), e a massa do núcleo *M* foi substituída pela massa atômica do nuclídeo  $^A M$  (incluindo seus elétrons), que são os valores usualmente tabelados.

# **Exercício**

4) Calcule a energia de ligação para os isótopos <sup>5</sup>Li e <sup>6</sup>Li. Compare a massa de repouso do <sup>5</sup>Li com a de um átomo de hidrogênio (<sup>1</sup>H) mais um de hélio (<sup>4</sup>He). Compare a massa de re-

pouso do <sup>6</sup>Li com a de um átomo de deutério (<sup>2</sup>H) mais um de hélio (<sup>4</sup>He). Como você relaciona as diferenças encontradas com o fato de que o <sup>5</sup>Li decai em um próton mais uma partícula alfa (núcleo de <sup>4</sup>He) e o <sup>6</sup>Li é estável? Massas atômicas:  $^{-1}$ H: 1,007825 u ;  $^{-2}$ H: 2,014102 u ;  $^{-4}$ He: 4,002603 u ;  $^5$ Li: 5,012539 u ;  $^6$ Li: 6,015121 u .

### **4.2.4 Modelo de camadas para o núcleo**

Quando N ou Z são próximos de 20, 28, 50, 82 e 126, a energia de ligação do último nucleon é anormalmente elevada. Elementos com Z igual a um destes *números mágicos* têm vários isótopos estáveis.

A elevada energia de ligação dos nucleons próximo aos números mágicos apresenta semelhanças com a grande estabilidade dos gases nobres, sugerindo que também exista no núcleo uma estrutura de camadas.

Assim como para os elétrons no átomo, cada estado do nucleon é designado pelas letras *s*, *p*, *d* etc., correspondendo a valores do momento angular orbital  $l = 0, 1, 2$  etc., e um subscrito, correspondendo ao valor do momento angular total *j* .

Os níveis de energia para o último nucleon são apresentados esquematicamente na figura 4.1. Note que a interação *spin*-órbita no núcleo é muito forte, provocando uma grande separação entre os sub-níveis de energia, diferentemente do que acontece com os sub-níveis de energia do elétron no átomo.

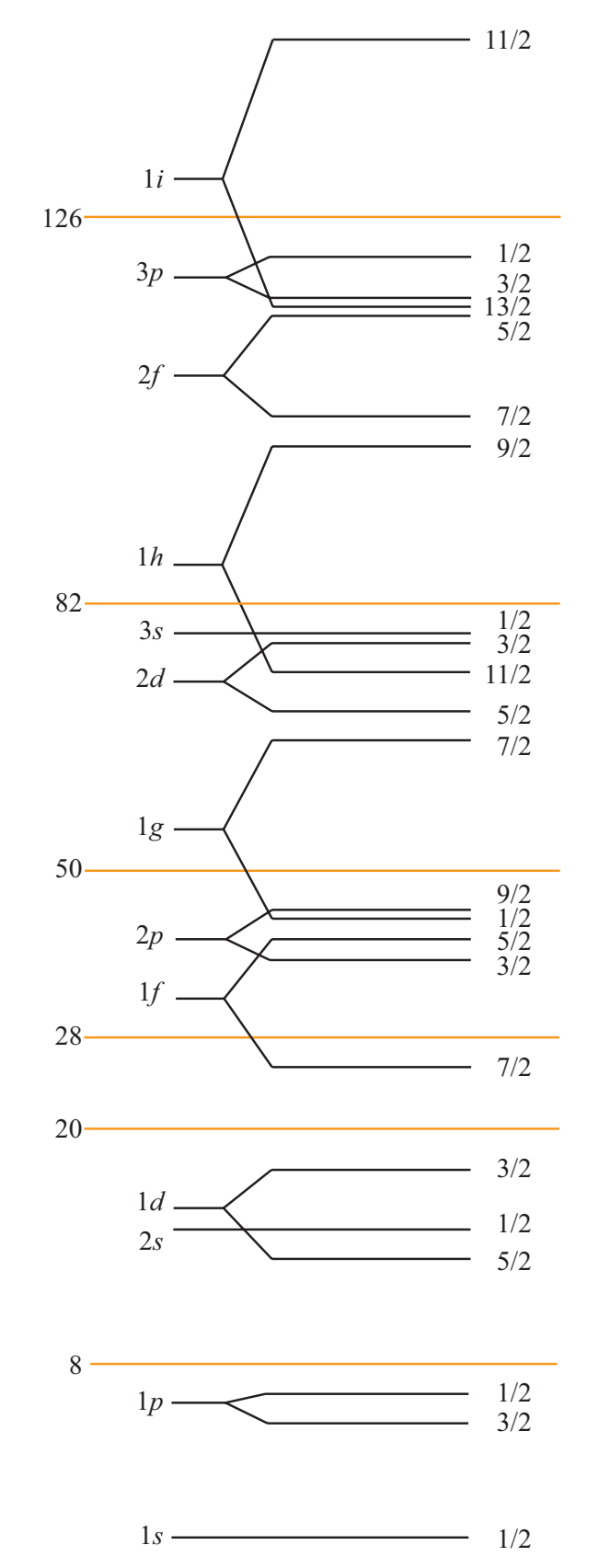

Figura 4.1 - Níveis de energia para o último nucleon em um núcleo. Note a grande separação entre os níveis de energia associados aos números mágicos 8, 20, 28, 50, 82 e 126.

## **Exercício**

**5)** Os níveis de energia para prótons e nêutrons são semelhantes e independentes (a pequena diferença deve-se à interação coulombiana entre os prótons). Assim, há um nível 1s<sub>1/2</sub> para prótons, onde cabem 2 prótons ( $m_i = -\frac{1}{2}$  $m_j = -\frac{1}{2}$  e  $m_j = +\frac{1}{2}$  $m_j = +\frac{1}{2}$ ), e um nível 1s<sub>1/2</sub> para nêutrons, onde cabem 2 nêutrons (também com 1  $m_j = -\frac{1}{2} e + \frac{1}{2}$  $+\frac{1}{2}$ ). No nível  $1p_{3/2}$  para prótons cabem 4 prótons  $(m_i = -\frac{3}{2}, -\frac{1}{2}, +\frac{1}{2})$  $m_j = -\frac{3}{2}, -\frac{1}{2}, +\frac{1}{2}$  e +  $\frac{3}{2}$  $+\frac{3}{2}$ ) e no nível  $1p_{1/2}$  cabem 2 prótons ( 1  $m_j = -\frac{1}{2} e + \frac{1}{2}$ 2  $+\frac{1}{2}$ ). O mesmo acontece para os nêutrons. Levando isso em conta, explique por que o  $^4{\rm He}$  , o  $^{12}{\rm C}$  e o  $^{16}{\rm O}$  têm elevada energia de ligação, implicando em elevada estabilidade.

### **4.3 Decaimento radioativo**

Reações e desintegrações nucleares são importantes fontes de informações sobre a estrutura nuclear, pois são processos nos quais há um rearranjo da configuração dos nucleons no núcleo. Muitos destes processos ocorrem naturalmente, enquanto outros são produzidos artificialmente em laboratórios, aceleradores e reatores.

Alguns núcleos têm uma combinação de prótons e nêutrons que não leva a uma configuração estável. Estes núcleos são, portanto, instáveis ou radioativos. Núcleos instáveis tendem a aproximar-se de uma configuração estável pela emissão de certas partículas, descobertas no final do século 19 e denominadas alfa ( $\alpha$ ) e beta ( $\beta$ ). Em todos os decaimentos por emissão de partículas, os núcleos residuais podem encontrar-se em um estado excitado. Na transição para o seu estado fundamental, esses núcleos emitem radiação gama  $(y)$ .

### **4.3.1 Esquemas de decaimento**

A figura 4.2 mostra o esquema de decaimento do  $^{137}Cs$  e do  $^{137}La$ para estados excitados do  $^{137}$ Ba . O  $^{137}$ Cs, com meia-vida de 30 anos, apresenta decaimento  $\beta^-$  para dois estados do  $^{137}$ Ba : o fundamental, com probabilidade de 6,5% , e um estado excitado, de 661,6 keV , com probabilidade de  $93.5\%$ . Este estado excitado do  $^{137}$ Ba, com meia-vida de 2,55 minutos, decai por emissão gama (transição interna) para o estado fundamental. O  $^{137}$ La, com uma meia-vida de  $6 \times 10^4$  anos, decai para o estado fundamental do  $^{137}$ Ba capturando um elétron da eletrosfera (*captura eletrônica*).

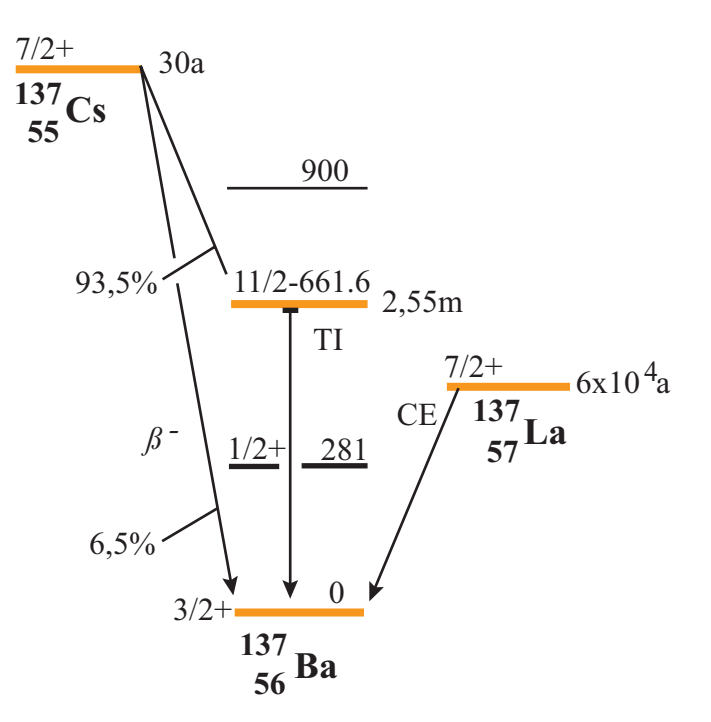

Figura 4.2 - Esquema de decaimento do  $^{137}Cs$  e do  $^{137}La$  para o  $^{137}Ba$ .

### **4.3.2 Lei do decaimento radioativo**

A *lei do decaimento radioativo* é uma função que descreve quantos núcleos radioativos existem em uma amostra a partir do conhecimento do número inicial de núcleos radioativos e da taxa de decaimento. Tal lei é obtida a partir da hipótese de que o número *dN* de núcleos que decaem em um intervalo de tempo *dt* é proporcional ao número de núcleos radioativos existentes e ao próprio intervalo de tempo *dt* :

$$
dN = -\lambda Ndt \tag{4.3}
$$

onde  $\lambda$  é a constante de decaimento do material. O sinal negativo indica que há uma diminuição no número de nucleons. A integração da equação leva à lei do decaimento radioativo:

$$
N(t) = N_0 e^{-\lambda t}, \qquad (4.4)
$$

onde  $N(t)$  é o número de átomos radioativos no instante  $t \in N_0$  é o número de átomos radioativos no instante *t* = 0 .

# **Exercício**

**6)** Que fração (percentual) dos átomos de  ${}^{60}$ Co ( $\lambda = 0.1315$  ano<sup>-1</sup>) em uma fonte terá decaído em 10 anos ? *Resposta:* 63% .

#### **4.3.3 Atividade**

A *atividade A(t)* de uma fonte é a taxa de decaimento, ou seja, a razão do número de desintegrações nucleares *dN* em um intervalo de tempo *dt* :

$$
A(t) = \frac{dN(t)}{dt}.
$$
 (4.5)

Substituindo a expressão para  $N(t)$  e fazendo a derivada, obtém-se:

$$
A(t) = A_0 e^{-\lambda t}, \qquad (4.6)
$$

onde  $A_0 = \lambda N_0$  é a atividade da fonte no instante  $t = 0$ .

Em 1977, a Comissão Internacional de Proteção Radiológica (ICRP) estabeleceu o becquerel (Bq ) como a unidade padrão de atividade, que corresponde a uma desintegração por segundo ( $1 Bq = 1 s^{-1}$ ). Uma unidade ainda muito utilizada é o curie (Ci), definido originalmente como a atividade de um grama de rádio e depois padronizada como  $3.7 \times 10^{10}$  desintegrações por segundo (exatamente).

# **Exercício**

- **7)** Supondo que a fonte do exercício anterior possuía 6 mg de <sup>60</sup>Co no dia em que foi produzida, qual será a sua atividade depois de passados 10 anos? *Resposta:*  $2,13\times10^{18}$  Bq.
- **8)** Considere uma fonte calibrada em 25 de setembro de 1966, quando foi medida uma atividade absoluta de 54,0 kBq . A meia-vida da fonte é de 30, 2 anos . Qual a atividade da fonte em 15 de julho de 2005? *Resposta:* 22,1 kBq .

#### **4.3.4 Meia-vida e vida média**

A *meia-vida* é definida como o tempo necessário para que metade dos átomos instáveis de uma amostra decaiam. A meia-vida não sofre

1

interferências de alterações químicas ou físicas da amostra e está relacionada à constante de decaimento radioativo através de:

$$
T_{1/2} = \frac{\ln 2}{\lambda} \,. \tag{4.7}
$$

A *vida média t<sub>m</sub>* de um nuclídeo radioativo, por sua vez, é avaliada como sendo a soma das idades de todos os átomos dividida pelo número total de átomos. Relaciona-se à constante de decaimento por:

$$
t_m = \frac{1}{\lambda} \,. \tag{4.8}
$$

## **Exercício**

**9)** Quais são os valores da meia-vida e vida média do <sup>60</sup>Co? *Resposta*: 5,3 anos e 7,6 anos .

### **4.3.5 Decaimento alfa**

Partículas alfa são núcleos de hélio, compostas por dois prótons e dois nêutrons. Quando um núcleo emite uma partícula alfa, seu número atômico Z diminui duas unidades, e seu número de massa A diminui quatro unidades. No decaimento alfa há uma *transmutação nuclear*, sendo o núcleo resultante um novo elemento químico. Por exemplo, quando o núcleo radioativo do  $^{238}$ U emite uma partícula alfa, o núcleo residual é o  $^{234}$ Th.

O urânio-238 ( $^{238}$ U), o polônio-210 ( $^{210}$ Po) e o plutônio-239 ( $^{239}$ Pu) são exemplos de emissores alfa. O  $^{238}$ U emite partículas alfa de 4,18 e 4,13 MeV , correspondentes a decaimentos para o estado fundamental e ao primeiro estado excitado do 234Th , respectivamente. O decaimento alfa é usualmente representado segundo o esquema:

$$
X \to Y + \alpha \tag{4.9}
$$

No decaimento alfa, a meia-vida e a energia da partícula emitida estão relacionadas por:

$$
\ln T_{1/2} = AE^{1/2} + B \,, \tag{4.10}
$$

onde *A* e *B* são constantes ajustadas a partir dos dados experimentais. A dependência com a energia deve-se ao fato de, no decaimento, a partícula realizar um tunelamento quântico através de uma barreira de potencial. A probabilidade de o tunelamento acontecer, relacionada à meia-vida, depende da diferença entre a energia da partícula e a altura da barreira que a prende ao núcleo.

### **4.3.6 Decaimento beta**

Partículas beta são elétrons ( $\beta^-$ , lê-se "beta-menos") ou suas antipartículas, os pósitrons ( $\beta^+$ , lê-se "beta-mais"), partículas idênticas a elétrons, mas com carga positiva. Quando um núcleo emite um elétron, o número atômico aumenta uma unidade, e o número de massa não muda. Por exemplo, quando o  $^{234}$ Th( $Z = 90$ ) emite um elétron, o núcleo residual é o <sup>234</sup>Pa (Z = 91). Alguns núcleos emitem pósitrons, produzindo um núcleo residual com número atômico uma unidade menor. Por exemplo, quando o  $^{13}N(Z=7)$  emite um pósitron, o núcleo residual é o  $^{13}$ C (Z = 6).

A radiação beta é sempre acompanhada de outra partícula, o neutrino ( *v* ). Por não possuir carga e ter massa extremamente pequena, o neutrino praticamente não interage com a matéria sendo, portanto, de difícil detecção. Estrôncio-90 ( $^{90}$ Sr), o tecnécio-99 ( $^{99}$ Tc) e o cálcio-45  $($ <sup>45</sup>Ca) são exemplos de fontes de radiação beta.

O decaimento beta é usualmente representado segundo o esquema:

$$
X \to Y + \beta^+ + \nu \text{ e } X \to Y + \beta^- + \overline{\nu}
$$
 (4.11)

que indica que o elemento X decai no elemento Y , além de uma partícula  $\beta^-$  e um anti-neutrino  $\bar{\nu}$ , no caso do  $\beta^-$ , ou um neutrino  $\nu$ . no caso do  $\beta^*$ .

### **4.3.7 Decaimento gama**

Radiação gama, de natureza eletromagnética, é emitida em transições do núcleo atômico e não provoca transmutação nuclear (mudança no número de prótons ou nêutrons). A radiação gama pode ser produzida em decaimentos radioativos e em reações nucleares, onde é emitida para retirar o excesso de energia dos núcleos, geralmente após algum outro tipo de decaimento.

O cobalto-60 ( $^{60}$ Co), o césio–137 ( $^{137}$ Cs) e o sódio-22 ( $^{22}$ Na) são exemplos de elementos que emitem raios gama (além de outros tipos de radiação).

As probabilidades para as transições por emissão gama dependem da diferença de energia entre os dois estados envolvidos, do número de massa dos núcleos e da mudança no *spin*.

Não é possível distinguir raios gama de raios X com a mesma energia. A diferença na denominação está associada à origem: raios gama são emitidos do núcleo, e raios X são emitidos da eletrosfera e em outros processos de aceleração e desaceleração eletrônica (*bremsstrahlung*).

# **Exercício**

- **10)** Identifique o nuclídeo faltante (X) em cada uma das seguintes reações:
	- a)  $X \rightarrow ^{65} Ni + \gamma$ ;
	- b)  $^{215}$  Po  $\rightarrow$  X +  $\alpha$ ;

c) 
$$
X \rightarrow^{55} \text{Fe} + \beta^+ + \nu
$$

d)  ${}^{109}Cd+X \rightarrow {}^{109}Ag+v$ .

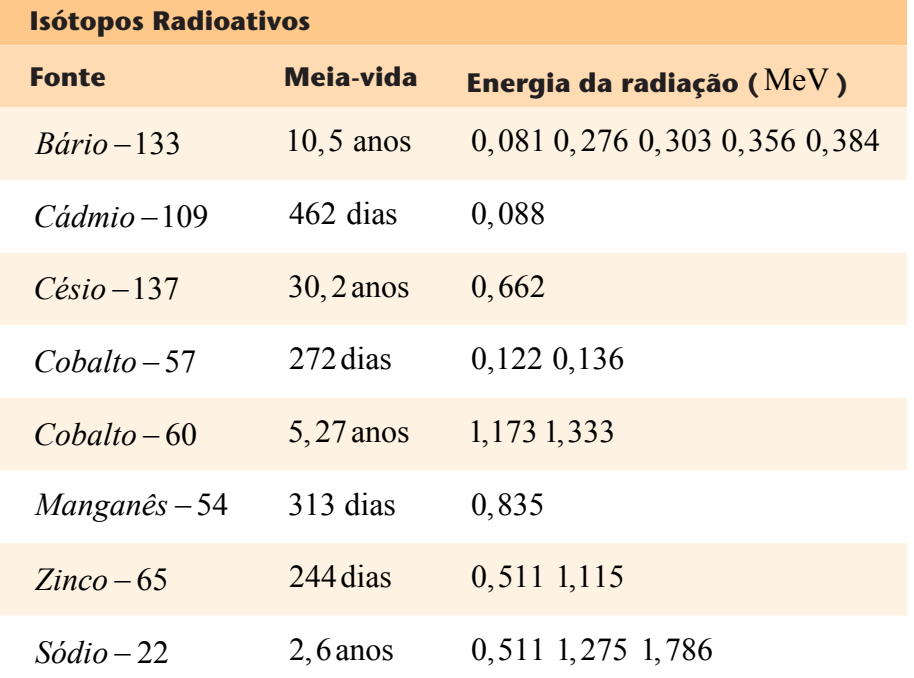

## **4.4 Atenuação da radiação pela matéria**

A radiação nuclear comporta-se, em certa medida, como se fosse composta de pequenos projéteis. Assim, faz sentido pensar que diferentes materiais absorvem a energia da radiação nuclear de modos diferentes. Ou seja, tanto a energia da radiação quanto a natureza dos materiais que ela atravessa influenciam na determinação da quantidade de energia absorvida.

#### **4.4.1 Lei exponencial da atenuação**

A intensidade de um feixe de raios gama, ao atravessar um material, diminui exponencialmente com a espessura do material atravessado:

$$
I(E) = I_0(E)e^{-\mu(E)x}, \qquad (4.12)
$$

onde *I*(*E*) é a intensidade da radiação com energia *E* após uma espessura  $x$ ,  $I_0(E)$  é a intensidade inicial da radiação com energia  $E$ ,  $e$   $\mu$  é o coeficiente de absorção do material, que também depende do material e da energia da radiação.

## **Exercício**

**11)** Uma vez que a energia da radiação é absorvida pela blindagem, que efeito a energia absorvida tem sobre a blindagem?

#### **4.4.2 Dependência da atenuação com a energia**

A atenuação da radiação pelos materiais depende da energia da radiação, e cada material tem um padrão diferente de atenuação da radiação, que depende da energia da radiação.

O gráfico da figura 4.3 ilustra tal fato. No gráfico é mostrado o coeficiente de absorção de massa da radiação (eixo vertical) em função da energia da radiação (eixo horizontal). Note que os dois eixos são apresentados em escala logarítmica, o que enfatiza a grande intensidade desta dependência. Por exemplo, para energias da ordem das utilizadas em mamografia  $(0.03 \text{ MeV}$  ou  $30 \text{ keV}$ ), o coeficiente de absorção de massa da água é de  $0.3$ g/cm<sup>-3</sup>, enquanto para as energias utilizadas em radioterapia (3 MeV , ou 3000 keV ), o coeficiente é da ordem de  $0.03$  g/ cm<sup>-3</sup>, ou seja, 10 vezes menor. Note que para o chumbo e para o iodeto de sódio (NaI), o coeficiente de absorção de massa para baixas energias (mamografia, 30 keV ) é muito maior  $(10 \text{ g/cm}^3)$  do que no regime de altas energias.

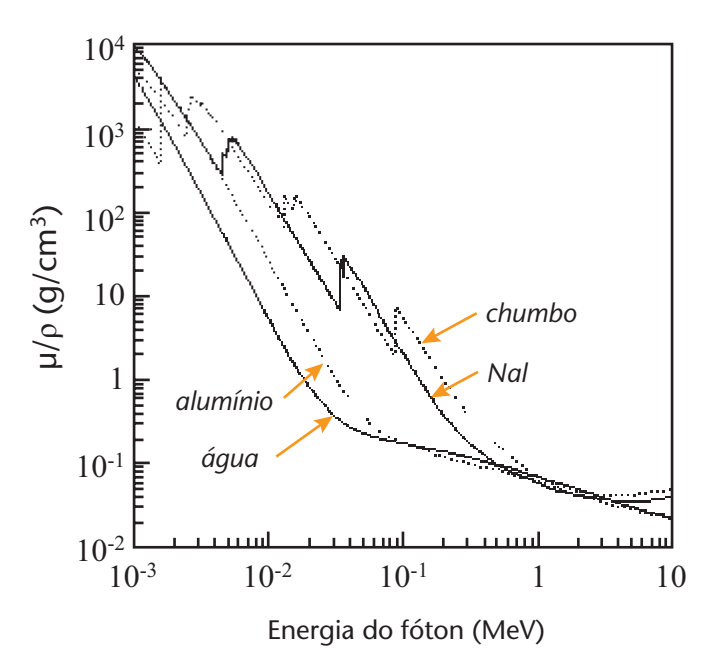

Figura 4.3 - Coeficiente de atenuação de massa de diferentes materiais (água, alumínio, chumbo, cristal de iodeto de sódio (um importante detetor de radiação) em função da energia da radiação incidente. Note que as escalas de ambos os eixos são logarítmicas, revelando a intensa dependência do coeficiente de absorção com a energia.

# **Exercícios**

- **12)** Uma camada de 11 cm de ferro atenua de um fator 100 a radiação gama de 500 keV . Qual é o coeficiente de atenuação do ferro para radiação gama de 500 keV ? *Resposta:* 0,42 cm<sup>-1</sup>.
- **13)** Qual é a atenuação proporcionada por uma camada de 18 cm de ferro para uma radiação gama de 500 keV ? *Resposta:* um fator 2000 , aproximadamente.
- **14)** Uma camada de 25 cm de ferro atenua de um fator 100 radiação gama de 6 MeV . Qual é o coeficiente de atenuação do ferro para radiação gama de 6 MeV ? *Resposta:* 0,18 cm<sup>-1</sup>.
- **15)** Qual será a atenuação proporcionada por uma camada de 47 cm de ferro para uma radiação gama de 6 MeV ? *Resposta:* um fator 6000 , aproximadamente.

A física básica por trás desta fenomenologia está relacionada com os três principais modos de interação da radiação eletromagnética com a matéria: o efeito fotoelétrico, o espalhamento Compton e a produção de pares.

O *efeito fotoelétrico* acontece quando um fóton incide em um átomo transferindo sua energia a um único elétron orbital, fazendo com que ele seja ejetado do átomo. A energia  $E_e$  do elétron ejetado é a diferença entre a energia  $E<sub>v</sub>$  do fóton incidente e a energia de ligação  $E<sub>L</sub>$ do elétron orbital:  $E_e = E_v - E_L$ . O efeito fotoelétrico é predominante para baixas energias e para elementos de elevado número atômico Z, sendo proporcional a  $Z^3$ . Devido à alta probabilidade de interação fotoelétrica com elementos de número atômico elevado, utiliza-se elementos tais como o chumbo como blindagem para raios X e para radiação gama de baixas energias.

O *espalhamento Compton* ocorre quando um fóton incide sobre um elétron periférico dos átomos do absorvedor. O fóton e o elétron são espalhados. O elétron recebe apenas parte da energia da radiação incidente, e o fóton emergente terá energia menor que a do fóton incidente e outra direção de propagação. O espalhamento Compton é predominante para radiações de energias intermediárias, de modo que o elétron de valência pareça "livre" devido à sua baixa energia de ligação com o átomo frente à energia da radiação incidente. Este efeito depende também da densidade do elemento, e decresce com a energia dos fótons incidentes. O efeito Compton é inversamente proporcional à energia do fóton e proporcional ao número atômico do átomo absorvedor.

A energia dos fótons espalhados após a colisão é dada por:

$$
E' = \frac{E}{1 + \frac{E}{mc^2} (1 - \cos \theta)},
$$
(4.13)

onde *E* é a energia do fóton incidente, *E* ' é a energia do fóton espalhado,  $mc^2$  a energia de repouso do elétron e  $\theta$  o ângulo que o fóton espalhado faz com a direção do fóton incidente.

A *produção de pares* ocorre quando fótons com energia maior ou igual a 1,02 MeV passam próximos a núcleos de número atômico elevado. A radiação incidente interage com o núcleo transformando-se em duas partículas, o par elétron-pósitron:  $\gamma \rightarrow e^- + e^+$  (+ energia cinética). O pósitron (anti-partícula do elétron), após ser criado, perde sua energia no meio e finalmente interage com algum elétron quando ocorre a aniquilação de ambos, originando radiação gama. A criação de pares ocorre para altas energias e para elementos de grande número atômico, sendo proporcional a  $Z^2$ .

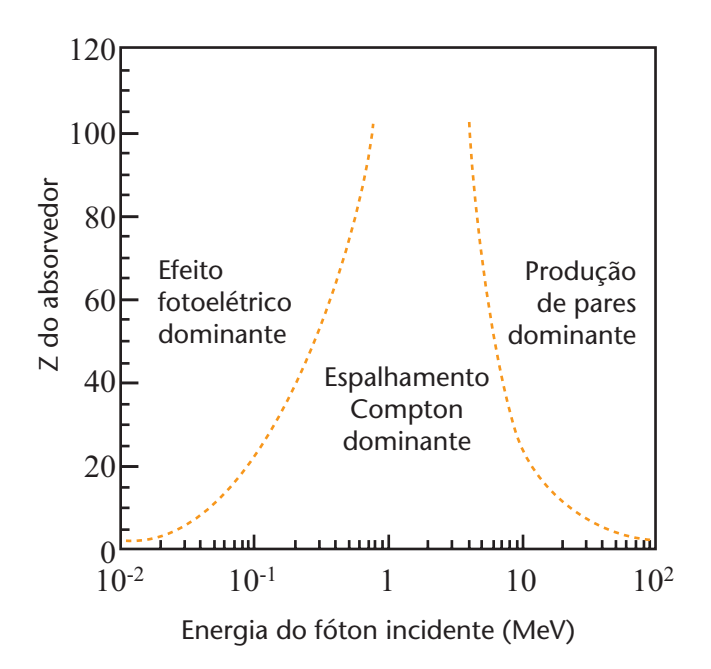

Figura 4.4 - Probabilidade de ocorrência de efeito fotoelétrico, espalhamento Compton e produção de pares em função da energia da radiação eletromagnética incidente e do número atômico Z do absorvedor. Para fótons de baixa energia, o efeito fotoelétrico é dominante. A produção de pares pode ocorrer apenas com fótons com energia superior a 1,02 MeV (o dobro da massa de repouso do elétron).

As radiações eletromagnéticas são as mais penetrantes, e quanto maior for a sua energia, maior será o seu alcance na matéria. Partículas carregadas, devido à sua massa e carga, interagem muito intensamente com a matéria, tornando o seu alcance pequeno quando comparado ao da radiação eletromagnética. Entretanto, para partículas idênticas, quanto maior for a energia, maior será o seu alcance.

Diferentemente do que o senso comum poderia levar a crer, a intensidade da interação com a matéria (e o "estrago" causado por ela) não cresce com a sua energia. Radiações com energias altíssimas podem passar praticamente desapercebidas pela matéria, enquanto radiações com energias mais baixas (da ordem das diferenças de energias dos níveis atômicos) são altamente absorvidas pela matéria.

### **4.5 Detetor Geiger-Müller**

O detetor ou contador Geiger-Müller (GM) é um dos tipos mais antigos de detetor, tendo sido proposto por Geiger e Müller em 1928. A simplicidade, o baixo custo e a facilidade de operação deste tipo de detetor o fazem com que ele continue sendo muito utilizado ainda hoje.

O funcionamento de um detetor Geiger-Müller, esquematizado na figura 4.5, baseia-se na coleta de íons produzidos pela passagem da radiação ionizante em um gás que constitui o elemento sensível do detetor. Entretanto, o número de íons produzidos por uma só partícula é em geral muito pequeno para dar origem a um sinal elétrico facilmente detetável. Campos elétricos intensos são utilizados para acelerar os elétrons formados ao longo do caminho da radiação até que adquiram energia suficiente para provocar novas ionizações. Os elétrons liberados nas ionizações secundárias também são acelerados, provocando novas ionizações, em um fenômeno conhecido como *avalanche*. A recombinação dos átomos próxima a uma avalanche emite raios ultra-violeta que podem iniciar uma segunda avalanche em outro ponto do tubo, criando uma cadeia auto-alimentada de avalanches. Tal processo é limitado pela presença de um gás que absorve parte dos fótons ultravioleta e pelo fato de que quando a soma das cargas geradas atinge um certo valor ocorre um efeito de blindagem elétrica do campo que as provoca. Como este ponto limite é atingido sempre após aproximadamente o mesmo número de avalanches, todos os pulsos de um contador Geiger são da mesma amplitude, independentemente do número de pares de íons que iniciaram o processo (íons primários). Como consequência, ele é muito eficiente para a deteção de radiação – um excelente contador de eventos – mas incapaz de fornecer informações sobre sua energia, não podendo ser aplicado para espectroscopia (medida da energia) porque toda a informação sobre a energia depositada pelo evento inicial é perdida no processo de multiplicação.

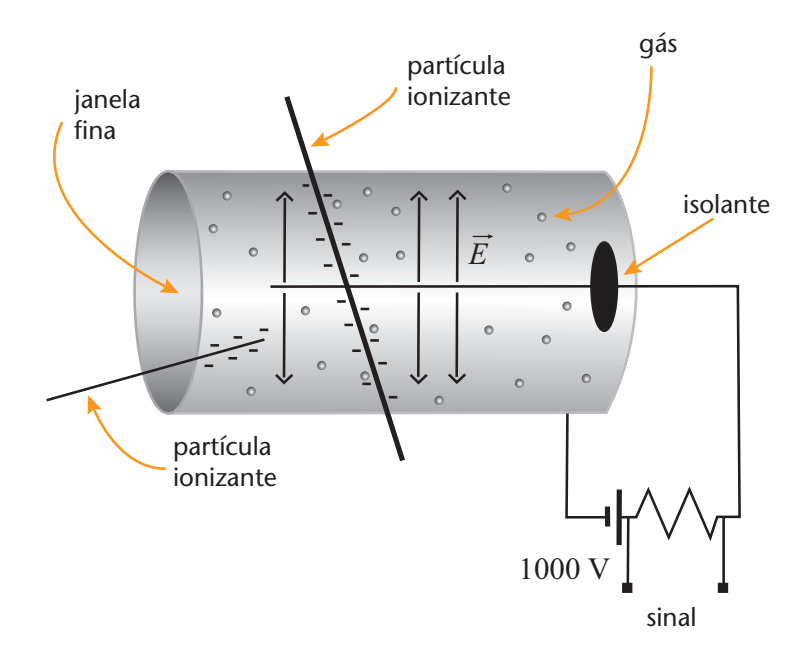

Figura 4.5 - Esquema de um detetor tipo Geiger-Müller

## **Exercício**

**16)** São necessários aproximadamente 30 eV para que uma partícula produza um par de íons em um gás utilizado no detetor Geiger-Müller. Quantos pares de íons primários um elétron de 1 MeV pode produzir? *Resposta:*  $3,3 \times 10^4$ .

Um pulso típico produzido em um contador Geiger-Müller resulta da coleção de uma quantidade relativamente grande de cargas  $(10^6$  pares de íons), fornecendo um sinal de saída que pode chegar a alguns volts. Este tipo de sinal possibilita uma grande simplificação da eletrônica do sistema de detecção.

## **Exercício**

**17)** Qual é a comparação do número total de íons coletados com o número de íons primários (isto é, qual o fator de multiplicação)? *Resposta:* de 10 e 100 mil vezes maior.

O detetor Geiger-Müller tem um tempo morto (tempo necessário para que o detetor possa recuperar-se de uma descarga a ponto de detectar uma nova radiação incidente) relativamente grande, o que limita a sua capacidade de detecção a algumas centenas de pulsos por segundo.

O elemento sensor do detetor Geiger-Müller utilizado na montagem do experimento consiste em um tubo de aço inoxidável hermeticamente fechado em uma das extremidades por uma fina folha de mica com 0,001 a 0,002 g de massa. O interior do tubo tem um fio de anodo esticado ao longo do seu eixo de simetria. O tubo contém gás nobre com traços de um gás halogênio, responsável pela interrupção da avalanche. Uma diferença de potencial de aproximadamente 500 V é aplicada entre o fio e a carcaça do detetor.

## **Exercício**

**18)** Qual é a espessura de uma janela de mica ( $\rho = 2.8$   $g/cm^3$ ) de 0,5 cm de diâmetro e 1 mg de massa? Compare-a com o diâmetro de um fio de cabelo (50 a 80 µm). *Resposta:* 18 µm.

### **4.5.1 Eficiência do detetor**

Como todo sistema de deteção, o detetor Geiger-Müller também possui uma *eficiência de deteção*  $\varepsilon$ , definida como a razão entre o número  $N_D$  de partículas registradas pelo detetor e o número total  $N_{D}$  de partículas que incidem sobre ele:

$$
\varepsilon = \frac{N_D}{N_{D_0}}\,. \tag{4.14}
$$

A eficiência de um detetor é em geral função da energia da radiação incidente, ou seja,  $\varepsilon = \varepsilon(E)$ . A curva de eficiência ou de calibração de um detetor é em geral fornecida pelo seu fabricante, como ilustrado na figura 4.6. Em muitas situações, entretanto, o levantamento periódico da curva de eficiência é parte dos procedimentos de controle de qualidade laboratoriais (em Física Médica, por exemplo).

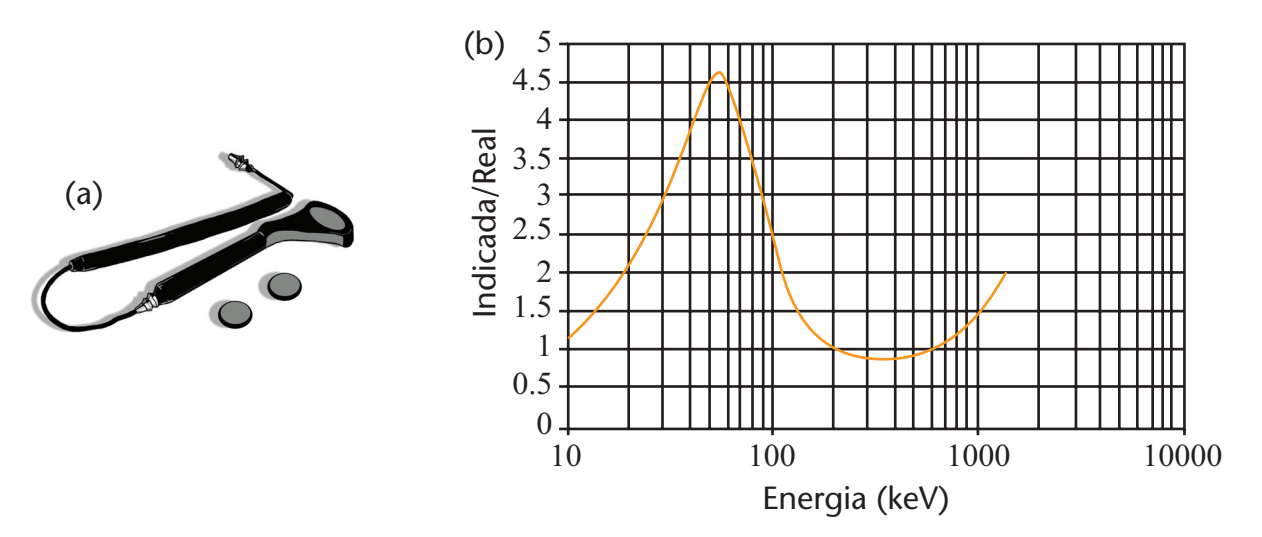

Figura 4.6 - (a) Detetor Geiger-Müller tipo panqueca modelo 489−110FS da Victoreen. (b) Curva de eficiência do detetor. Fonte: catálago eletrônico Inovision (www. inovision.com, acessado em julho de 2005).

# **Exercício**

**19)** Cerca de 250 fótons emitidos por segundo de uma fonte radioativa atingem a superfície de um detetor, que deteta cerca de 40 fótons por segundo. Qual é a eficiência do detetor? *Resposta:* 0,16 ou 16% .

### **4.6 Espectrômetro de fótons**

Um espectrômetro de fótons é um sistema de deteção utilizado para obter-se a *distribuição* da radiação emitida por uma fonte. Isto é, um espectrômetro fótons, além de contar a quantidade de fótons emitidos por uma fonte, também é capaz de medir a energia de cada fóton detetado (o que um detetor Geiger-Müller não faz).

Os espectrômetros consistem essencialmente de três componentes: (i) um *cintilador*, que absorve os fótons de alta energia e emite fótons de baixa energia, mais facilmente detetáveis; (ii) um *fototubo*, que converte os fótons de baixa energia emitidos pelo cintilador em um fluxo intenso de elétrons proporcional à energia dos fótons incidentes; (iii) um *analisador de altura de pulso*, que mede e registra o fluxo de elétrons proveniente do fototubo, e em geral está integrado a um computador. A figura 4.7 ilustra, esquematicamente, estes diferentes componentes, e a figura 4.8 é uma fotografia de um sistema comercialmente disponível.

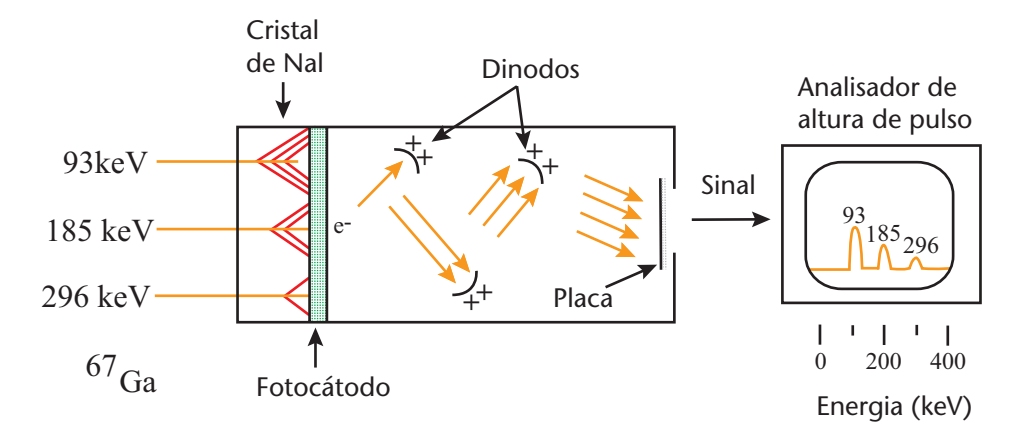

Figura 4.7 - Esquema geral de um espectrômetro de fótons. Os fótons incidentes são absorvidos pelo cristal, produzindo cintilações (luz), que são convertidas em fotoelétrons no fotocatodo. Estes são acelerados e multiplicados à medida que se movem entre os dinodos no fotomultiplicador, em direção à placa onde são coletados. O analisador de altura de pulso determina a intensidade do sinal em função da energia, registrando a informação no computador. (Adaptado de Huda & Slone, 1995.)

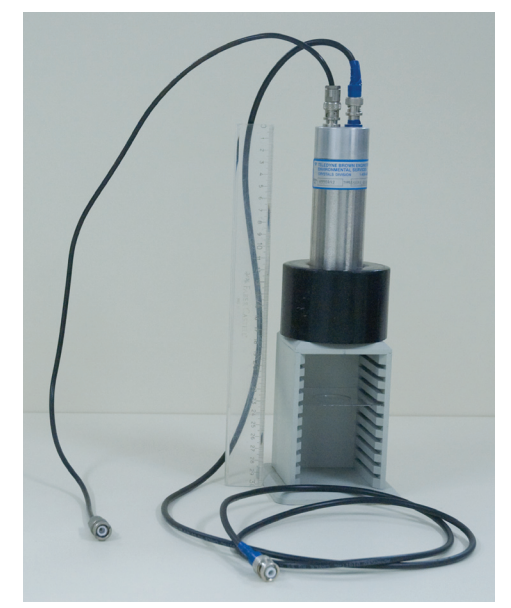

Figura 4.8 - Detetor de um espectrômetro de fótons. O conjunto cristal+fototubo fica dentro do invólucro de alumínio. Na parte superior encontram-se os conectores para o cabo de alta tensão e para o cabo de dados. O conjunto está sobre um suporte com prateleiras para o posicionamento das fontes radioativas.

### **4.6.1 Cintiladores**

O uso da cintilação luminosa produzida em certos materiais é uma das técnicas mais antigas e mais práticas para a detecção e espectroscopia (medida da energia) da radiação. Na espectroscopia da radiação, materiais cintiladores, como o NaI(Tl) (iodeto de sódio ativado com tálio) são associados a detetores de luz, tais como tubos fotomultiplicadores ou fotodiodos, que convertem o sinal luminoso em sinal elétrico.

O NaI(Tl) é um cristal não-condutor, o que significa que possui uma grande separação em energia entre a banda de valência, preenchida, e a banda de condução, vazia. Os elétrons produzidos pela radiação gama dissiparão sua energia cinética na produção de pares de elétrons-buracos por meio de colisões com os elétrons da rede cristalina. A recombinação dos pares elétron-buraco pode resultar na emissão de luz por transições radiativas ou por aquecimento do cristal (vibrações da rede cristalina). A presença de tálio em uma fração molar de  $10^{-3}$  aumenta significativamente a emissão de luz pelo cristal. Por causa disso, o tálio é chamado de *ativador* do cristal.

O resultado da ativação do NaI pelo tálio é um cristal que converte aproximadamente 11% da energia dos fótons incidentes em fótons com uma energia média de 3,0 eV . A emissão de fótons tem um máximo de emissão a 415nm . Um fóton de 1 MeV produz, em média, 43000 fótons. A variação estatística na produção destes fótons é um dos fatores que contribuem para a resolução em energia.

# **Exercícios**

**20)** Supondo que um fóton de 1 MeV produz 43000 fótons de 415 nm (o que não é verdade, mas é uma boa aproximação), qual seria a energia detetada como energia luminosa? Para onde foi o resto da energia? *Resposta:* 128 keV .

**21)** Em eventos desse tipo, a flutuação estatística *N* é dada pela raiz quadrada do número *N* de fótons. Qual é a incerteza  $\frac{N}{N}$  × 100% *N*  $\frac{\Delta N}{N}$ ×100% na energia da partícula detetada? *Resposta:* 0,5% .

### **4.6.2 Fototubos**

Fototubos, ou tubos fotomultiplicadores, são dispositivos que convertem luz em uma corrente elétrica e amplificam o sinal em várias ordens de magnitude.

O fototubo tem um catodo semitransparente na sua superfície de deteção, que produz, com boa probabilidade, um elétron para cada evento fotoelétrico (para fótons com comprimento de onda dentro do intervalo para o qual o fototubo foi projetado para ter maior eficiência). Para cintilações do NaI(Tl), o intervalo de comprimentos de onda está centrado em 415 nm (visível). O elétron gerado no fotocatodo é acelerado em uma sequência de eletrodos chamados *dinodos*, revestidos com um material que emite vários elétrons para cada elétron incidente, sendo que o número de elétrons emitidos é proporcional à energia do elétron incidente. A multiplicação eletrônica pode exceder um fator de  $10^9$ . Em geral, o fator de multiplicação cresce com a magnitude da diferença de potencial aplicada.

A capacidade de discriminação de alturas de pulso (resolução) do sistema de detecção depende da coleção do maior número possível de fótons criado pela radiação gama incidente. O tálio emite fótons em todas as direções, por isso materiais altamente refletores são utilizados para revestir as paredes externas do cristal de modo a refletir de volta o máximo possível de luz. O espaço entre o cristal e o tubo é preenchido por graxa de silicone com índice de refração intermediário entre o do cristal e o do fototubo, de modo a minimizar reflexões a ângulos não normais à superfície.

### **4.6.3 Aquisição de dados**

A figura 4.9 mostra um diagrama do fluxo de sinais no espectrômetro nuclear. A carga coletada no anodo é relativamente pequena. Um préamplificador, em geral na base do fototubo, é utilizado para converter o pulso de corrente em um pulso de tensão proporcional à carga transferida do anodo para o pré-amplificador.

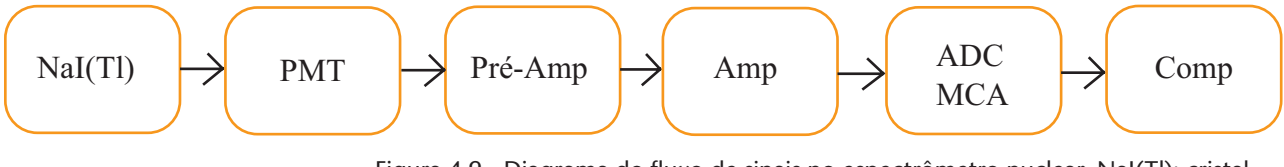

Figura 4.9 - Diagrama do fluxo de sinais no espectrômetro nuclear. NaI(Tl): cristal cintilador; PMT: fototubo (de photomultiplier tube); Pré-Amp: pré-amplificador; Amp: amplificador; ADC/MCA: conversor analógico-digital/analisador multicanal (de analog-to-digital converter e multichannel analyser); Comp: computador.

O pulso do pré-amplificador, por sua vez, é de poucas dezenas de milivolts, necessitando maior amplificação para um melhor aproveitamento dos recursos do sistema de aquisição de dados.

A aquisição de dados é feita por um cartão especial instalado no microcomputador (como uma placa de vídeo ou de som). Um dispositivo eletrônico no cartão, o conversor analógico-digital, converte o sinal já amplificado em um número correspondente a alturas de pulso que em geral variam de 0 a 8 ou 10 volts . O *software* que gerencia o conjunto permite várias configurações de aquisição de dados, tais como ajuste da voltagem do fototubo e do ganho do amplificador, ajuste do ganho de conversão do conversor analógico-digital, ajuste dos níveis inferior e superior de discriminação (eliminação de sinais abaixo e/ ou acima de determinados valores), ajuste do tempo de aquisição, definição de regiões de interesse do espectro, calibração em energia, subtração da radiação de fundo, estatísticas etc.

## **Exercício**

- **22)** Um conversor analógico-digital típico tem 10 bits , correspondentes a  $2^{10} = 1024$  canais, associando um número inteiro entre  $0e1023$  a pulsos entre  $0a8V$ .
	- a) Qual é a largura, em volts, de cada canal? *Resposta*: 7,8125 mV
	- b) A que canais estariam associados pulsos de 2 V e 6 V ? *Resposta*: canais 256 e 768 , respectivamente.

### **4.7 Experimento 1: Atividade de uma fonte radioativa**

Um arranjo experimental simplificado para a determinação da atividade de uma fonte radioativa está esquematizado na figura 4.10: uma fonte pontual *F* emite radiação isotropicamente (isto é, com igual intensidade em todas as direções), e um detetor *D* , posicionado a uma distância *d* da fonte, é atingido por uma fração da radiação emitida. A radiação efetivamente registrada pelo detetor depende de uma série de fatores. Os mais importantes são: (a) a intensidade da fonte; (b) a distância entre a fonte e o detetor; (c) a área do detetor; (d) a eficiência do detetor.

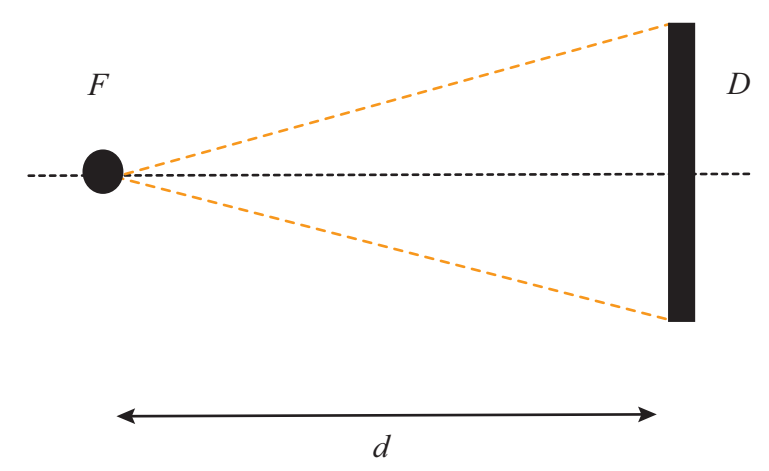

Figura 4.10. A fonte *F* está a uma distância *d* de um detetor *D* . A quantidade de radiação detetada depende da atividade da fonte, da distância entre a fonte e o detetor, da eficiência do detetor para a radiação incidente e da área do detetor.

### **4.7.1 Lei do inverso do quadrado da distância**

Uma das leis mais comuns da natureza é a lei do inverso do quadrado da distância, obedecida por qualquer coisa que seja emitida de uma fonte pontual e viaje em linha reta sem desaparecer. Em primeira aproximação (isto é, sem considerar a atenuação ao longo da trajetória), as intensidades da luz e do som obedecem a esta lei. É fácil perceber que, à medida que nos afastamos de uma fonte de luz semelhante a uma lâmpada, a intensidade da luz fica cada vez menor. Isto também é verdade com respeito ao som, à medida que nos afastamos de um pequeno alto-falante.

A relação matemática entre a distância em relação à fonte e a intensidade detetada da grandeza é simples: se a distância até a fonte é dobrada, a intensidade diminui para um quarto da original; se a distância é triplicada, a intensidade diminui nove vezes, e assim por diante. A figura 4.11 pode auxiliar em uma demonstração geométrica desta lei. Nela são mostradas duas esferas, uma com o dobro do raio da outra. As duas superfícies contêm o mesmo número *N* de pontos aleatoreamente distribuídos. Note que o número de pontos dentro do "detetor" da esfera menor é muito maior que no caso da esfera maior.

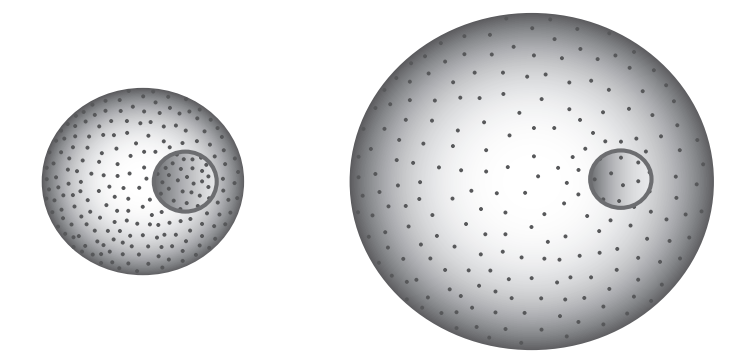

Figura 4.11 - Ilustração para o efeito da lei do inverso do quadrado da distância na intensidade da radiação. Nos dois casos, o mesmo número N de partículas (os pontos na superfície das esferas) está sendo emitido pela fonte no centro das esferas. A pequeno círculo representa um detetor, que registra um menor número de partículas à medida que a distância em relação à fonte aumenta.

As esferas têm raios  $R_1$  e  $R_2$ , que definem superfícies de área  $A_1 = 4\pi R_1^2$  e  $A_2 = 4\pi R_2^2$ , respectivamente. Assim, a razão entre as áreas das esferas é dada por 2  $\frac{1}{2} - \frac{12}{2}$ 2 2  $\frac{1}{1}$  $\frac{A_1}{A_2} = \frac{R_2^2}{R_1^2}$ , de modo que, se  $R_2 = 2 \cdot R_1$ , então  $A_2 = 4 \cdot A_1$ ; se  $R_2 = 3 \cdot R_1$ , então  $A_2 = 9 \cdot A_1$ , e assim por diante.

Uma vez que o número  $N_0$  de partículas distribuídas nas superfícies das esferas é o mesmo, temos  $\frac{N_0}{N_0}$ 1 *N*  $\frac{a}{A_1}$  partículas por unidade de área ( partículas/cm<sup>2</sup>, por exemplo) no primeiro caso e  $\frac{N_0}{N_0}$ 2 N  $\frac{0}{A_2}$  no segundo, ou seja, um número quatro vezes menor por unidade de área.

Imagine que o pequeno disco na superfície das esferas é a borda de um detetor circular de área  $S_p$ , visto em perspectiva. O número  $N_{p_a}$ atingindo o detetor a uma distância *d* é:

$$
N_{D_0} = N_0 \frac{S_D}{4\pi d^2}.
$$
\n(4.15)

## **Exemplo**

**1)** Uma fonte emite isotropicamente 5000 partículas por segundo. (a) Quantas partículas por segundo atingem um detetor de área de 5 cm<sup>2</sup> a 10 cm de distância da fonte? (b) Qual será o tempo de aquisição necessário para que 500 partículas atinjam o mesmo detetor se ele for posicionado a 20cm de distância da fonte?

- a) A 10 cm da fonte, o número de partículas por cm<sup>2</sup> é  $\frac{5000}{4\pi 10^2}$  = 4. Como o detetor tem  $5 \text{ cm}^2$ , o número total de partículas que o atingem é de  $4 \times 5 = 20$  partículas por segundo.
- b) Um detetor posicionado a 10cm da fonte levaria 25 segundos (20 part /  $s \times 25s = 500$  partículas). Um detetor posicionado a uma distância duas vezes maior seria atingido por  $\frac{1}{2}$ 4 das partículas a cada segundo. Portanto, seriam necessários  $25 \times 4 = 100$  segundos.

## **Exercício**

- $23$ ) Um detetor de  $2 \text{ cm}^2$  a 15 cm de uma fonte é atingido por 100 partículas por segundo.
	- a) Qual é a taxa de emissão de partículas da fonte? Resposta: 141370 part/s .
	- b) A que distância o detetor deveria ser posicionado para ser atingido pelo dobro de partículas a cada segundo? Resposta: 10,6 cm .

Como o detetor Geiger-Müller, o espectrômetro de fótons também tem uma eficiência  $\varepsilon$ , de modo que, levando-se em conta também a lei do inverso do quadrado da distância, o número de partículas efetivamente registradas é dado por:

$$
N_D = N_{D0} \varepsilon = N_0 \varepsilon \frac{S_D}{4\pi d^2}.
$$
 (4.16)

### **4.7.2 Aquisição de dados**

1. Posicione uma fonte radioativa a aproximadamente 4 cm da janela do detetor Geiger-Müller. Meça cuidadosamente a distância entre eles e registre-a na folha de dados.

- 2. Adquira dados por tempo suficiente para acumular cerca de 100 contagens (o que corresponde a uma incerteza estatística da ordem de 10% ). Registre o número de contagens e o tempo de contagem.
- 3. Aumente em aproximadamente 2,0 cm a distância entre o detetor e a fonte. Utilizando a lei do inverso do quadrado da distância, estime o tempo de aquisição necessário para obter contagens da ordem de 100. Adquira novos dados durante o intervalo de tempo calculado.
- 4. Aumente novamente a distância entre o detetor e a fonte em aproximadamente mais 2,0 cm . Utilizando a lei do inverso do quadrado da distância, calcule o tempo necessário para adquirir cerca de 100 contagens e faça a aquisição.
- 5. Repita o procedimento até completar pelo menos 5 distâncias.
- 6. Faça um gráfico do número de contagens por segundo em função da distância entre a fonte e o detetor.
- 7. Faça um gráfico do número de contagens por segundo em função do inverso da distância ao quadrado entre a fonte e o detetor.
- 8. Faça um gráfico log-log do número de contagens em função da distância entre a fonte e o detetor.
- 9. Para os gráficos, utilize papel milimetrado, log-log ou o aplicativo computacional de sua preferência.

## **4.8 Simulação**

O programa CONTADOR simula um sistema simples de deteção da radiação. Tal sistema seria composto por um detetor Geiger-Müller e fontes radioativas, algumas com atividade conhecida e outras com atividade desconhecida. O sistema permite definir a área sensível do detetor e a distância deste à fonte. O programa supõe uma eficiência intrínseca do sistema dependente da energia da radiação incidente e desconhecida do usuário. Ao ser inicializado, o programa exibe a seguinte tela:

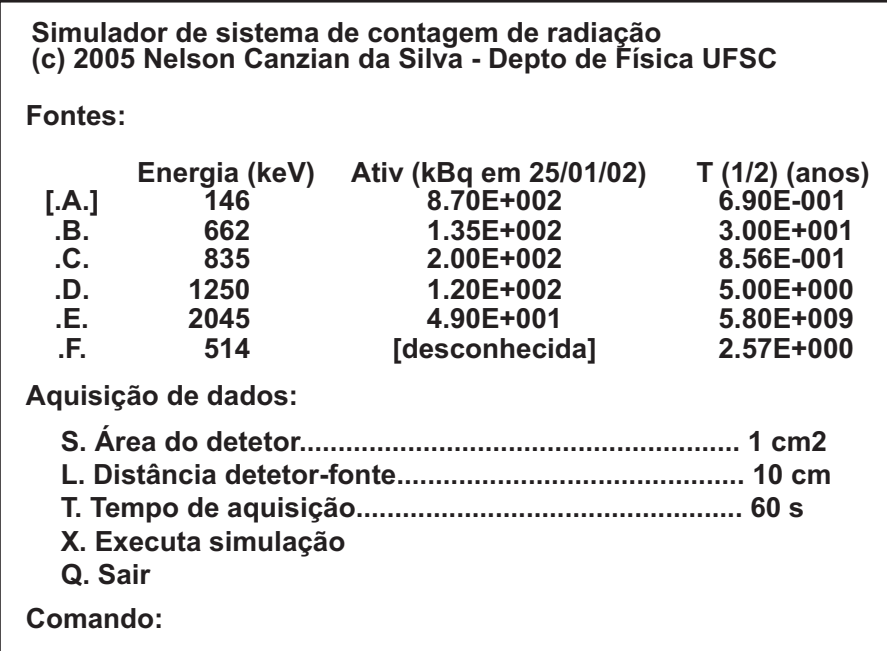

Figura 4.12 - Tela do programa CONTADOR.

O programa oferece as seguintes opções:

**A | B | C | D | E | F -** Escolha da fonte radioativa. São seis fontes disponíveis, todas com emissões de energias e meias-vidas conhecidas, cinco delas com atividade conhecida em uma data de referência e uma com atividade desconhecida.

**S -** Definição da área do detetor, levada em consideração no cálculo do número de contagens registradas pelo sistema.

**L -** Distância detetor-fonte. A lei do inverso do quadrado da distância é levada em consideração no cálculo do número de contagens registradas pelo sistema.

**T -** Tempo de aquisição. O programa leva em conta flutuações estatísticas no número de contagens. Tais flutuações estão relacionadas ao tempo de aquisição.

**X -** Executa simulação. Ao pressionar esta tecla, o programa retorna ao número de contagens estimado para a configuração escolhida.

**Q -** Sair. Encerra o programa.

Ao realizar o cálculo, o programa leva em conta também a eficiência do detetor, desconhecida pelo usuário. Por diversas razões, um detetor em geral não registra toda a radiação que incide sobre ele. E mais, a eficiência de um detetor é função da energia da radiação. A curva de eficiência do detetor é fornecida pelo fabricante e, em muitas situações (em Física Médica, por exemplo), essa curva deve ser reavaliada periodicamente utilizando-se fontes de atividade conhecida.

### **4.7.3 Análise de dados**

A atividade *N*0 de uma fonte pode ser determinada pela equação 4.14 medindo-se a taxa de contagens registrada  $N<sub>p</sub>$  por um detetor de área  $S_p$  e eficiência  $\varepsilon$  posicionado a uma distância conhecida  $d$ :

$$
N_0 = N_D \frac{4\pi d^2}{\varepsilon S_D}.
$$
\n(4.17)

Em princípio, bastaria uma única medida de  $N_p$  para a determinação da atividade da fonte, uma vez conhecidos os outros parâmetros. Entretanto, as incertezas no resultado podem ser drasticamente reduzidas utilizando-se um conjunto de medidas feitas em condições diferentes. A opção usual é a construção de um gráfico da atividade registrada  $N_{\scriptscriptstyle D}^{}$  em função do inverso do quadrado da distância:  $\frac{1}{d^2}$  $\frac{1}{d^2}$ .

Observe que a equação:

$$
N_D = N_0 \frac{\varepsilon S_D}{4\pi d^2} \tag{4.18}
$$

pode ser escrita como a equação de uma reta:

$$
y = A + B \cdot x \tag{4.19}
$$

se fizermos:

$$
y = N_D \tag{4.20}
$$

$$
A = 0 \tag{4.21}
$$

$$
B = N_0 \varepsilon \left(\frac{S_D}{4\pi}\right) \tag{4.22}
$$

$$
x = \frac{1}{d^2} \tag{4.23}
$$

Assim, mede-se a taxa de contagem para diferentes distâncias, ajusta-se a reta definida acima aos dados com o método dos mínimos quadrados e determina-se a atividade da fonte a partir do coeficiente angular *B* :

$$
N_0 = B \cdot \left(\frac{4\pi}{\varepsilon S_D}\right). \tag{4.24}
$$

## **Exemplo**

**2)** A tabela abaixo mostra o número de contagens registradas por um detetor de área  $S_p = 1$  cm<sup>2</sup> e eficiência  $\varepsilon = 0, 23$  para emissões de uma fonte a diferentes distâncias do detetor. Determine a atividade da fonte.

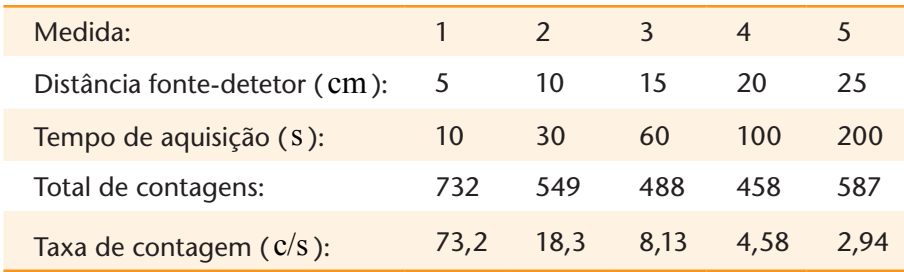

O tempo de aquisição para cada distância foi escolhido de modo a manter o número *total* de aquisições na mesma ordem de grandeza em todos os casos, fazendo com que a incerteza estatística das medidas fosse menor que 5%.

A figura abaixo mostra o gráfico da taxa de contagem em função do inverso do quadrado da distância.

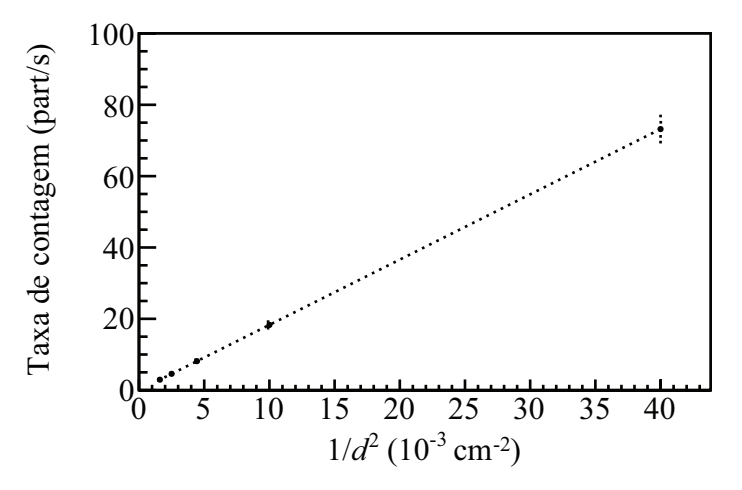

Gráfico da taxa de contagem em função do inverso do quadrado da distância para os dados da tabela acima.

Utilizando o método dos mínimos quadrados obtémse  $A = (0,01 \pm 0,2)$  part  $\cdot$  s<sup>-1</sup>, que é efetivamente zero, e  $B = (1,83 \pm 0,07) \times 10^{3}$  (part  $\cdot$  s<sup>-1</sup>  $\cdot$  cm<sup>-2</sup>). A atividade  $N_0$  é, portanto,  $100 \times 10^3$  ou 100 kBq.

# **Exercício**

**24)** A tabela abaixo mostra o número de contagens registradas por um detetor de área  $S_p = 3.14$  cm<sup>2</sup> e eficiência  $\varepsilon = 0.20$  para emissões de uma fonte a diferentes distâncias do detetor. Determine a atividade da fonte.

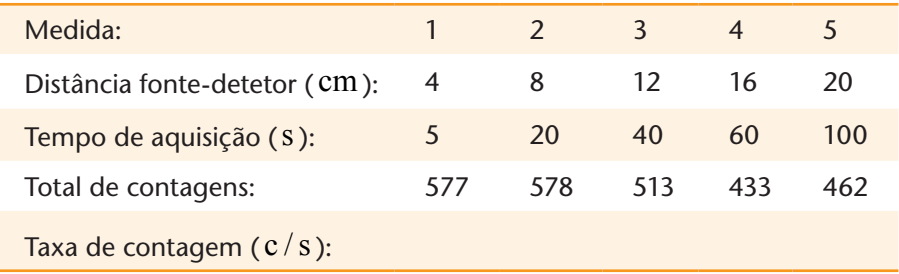

*Resposta*: 37,0 kBq .

### **4.8 Experimento 2: Coeficiente de atenuação da radiação**

Um arranjo experimental simplificado para a determinação do coeficiente de absorção de um um material está esquematizado na figura 4.13: uma fonte pontual *F* está posicionada dentro de um colimador *C* , a uma distância *d* de um detetor *D* . Entre a fonte e o detetor está uma placa de material absorvedor *A* , com espessura *x* . É importante que o feixe definido pelo arranjo experimental seja muito fino, de modo que partículas espalhadas pelo absorvedor não atinjam o detetor, contaminando as contagens. Isto pode ser conseguido utilizandose um colimador de abertura estreita e uma distância fonte-detetor grande comparada ao diâmetro do detetor.

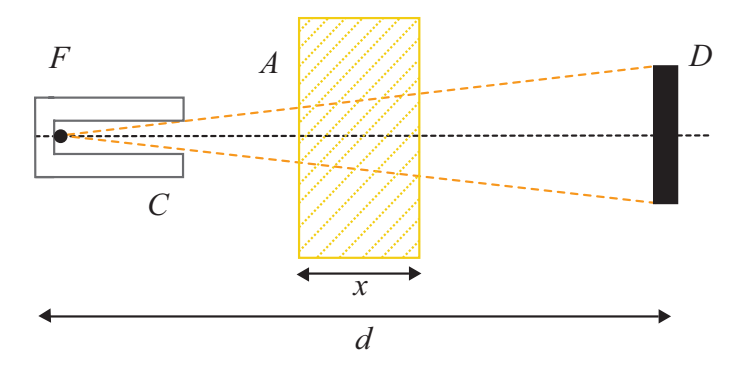

Figura 4.13 - Uma fonte pontual *F* está posicionada dentro de um colimador *C* , que delimita um feixe estreito. A distância da fonte ao detetor *D* é *d* . Entre a fonte e o detetor está uma placa de material absorvedor *A* , com espessura *x* .

Para a determinação do coeficiente de absorção em função da energia, é importante utilizar fontes com apenas uma linha bem intensa.

### **4.8.1 Aquisição de dados**

- 1. Meça e registre o nível da radiação de fundo. Para isso, coloque todas as fontes radioativas a no mínimo 3 metros do detetor, ligue-o e inicialize o sistema de aquisição. Adquira dados até completar cerca de 1000 contagens (correspondente a uma incerteza estatística da ordem de 10% ).
- 2. Sem qualquer blindagem, meça e registre na folha de dados o número de emissões da fonte detectadas pelo sistema. Posicione uma fonte radioativa a aproximadamente 2cm da janela do detetor. Adquira dados até completar cerca de 1000 contagens.
- 3. Meça e registre na folha de dados o número de emissões detectadas com sucessivas adições de blindagem (material entre a fonte e o detetor). Para isso, você tem disponíveis pequenos pedaços de plástico (que possuem coeficiente de atenuação aproximadamente equivalente à água), alumínio e chumbo.
- 4. Repita o procedimento com outras fontes radioativas que tenham emissões gama com diferentes energias.
- 5. Para cada material e cada fonte faça um gráfico log-linear do número de contagens em função da espessura de material entre a fonte e o detetor, ou um gráfico linear-linear do logaritmo do número de contagens em função da espessura do material.
- 6. Obtenha o coeficiente de atenuação linear de cada material para as energias investigadas.

### **4.8.2 Simulação**

O ABSORCAO simula um feixe de radiação incidindo sobre um material absorvedor e a deteção da fração remanescente. O programa oferece quatro escolhas para o material a ser interposto entre a fonte e o detetor. Permite ainda modificar a intensidade e a energia do feixe de fótons incidentes e a espessura do material absorvedor. Ao ser inicializado, o programa exibe a seguinte tela:

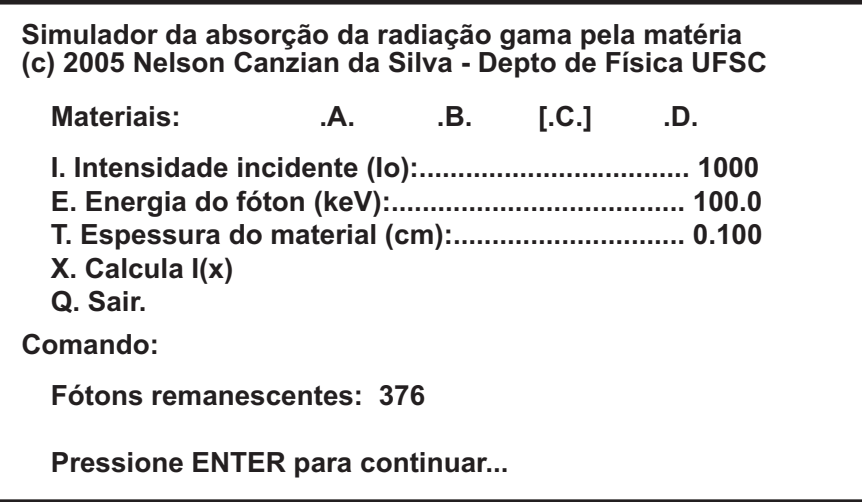

Figura 4.14 - Tela do programa ABSORCAO.

O programa oferece as seguintes opções:

**A | B | C | D -** Escolha do material absorvedor. São quatro materiais disponíveis.

**I -** Intensidade da radiação incidente. Número total de fótons incidente sobre a amostra do material escolhido.

**E -** Energia dos fótons incidentes, em keV . O coeficiente de absorção da radiação, além de depender do material, depende também da energia da radiação incidente.

**T -** Espessura da amostra. O cálculo do número de fótons que atravessam a amostra leva em conta a sua espessura. A atenuação obedece à lei exponencial, incluindo uma flutuação estatística.

**X –** Executa a simulação. Ao pressionar esta tecla, o programa retorna ao número de fótons que atravessam o material.

**Q -** Sair. Encerra o programa.

### **4.8.3 Análise de dados**

## **Exemplo**

**3)** A tabela a seguir mostra os resultados de um "experimento" realizado com o programa ABSORCAO em que foi registrada a intensidade transmitida por uma amostra de diferentes espessuras para um feixe de fótons de 100 keV .

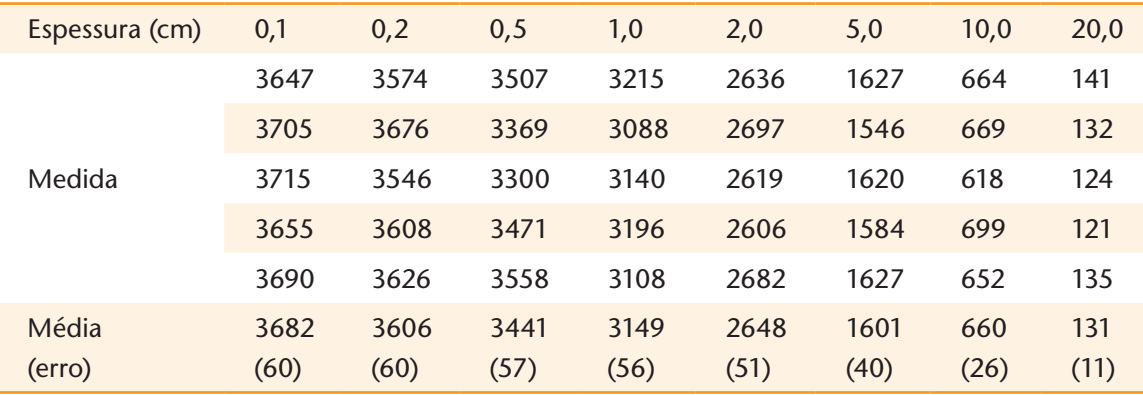

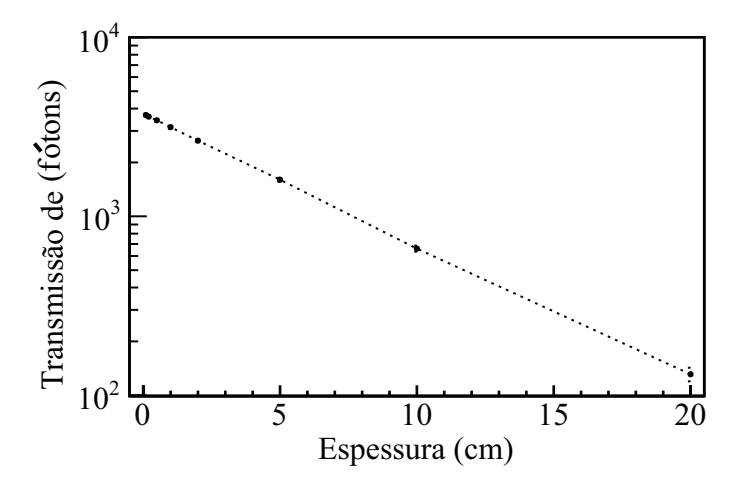

Gráfico da intensidade transmitida em função da espessura da amostra.

A linearização da função  $I_r(x) = I_0 \exp(-\mu x)$  leva a  $\ln(I_\tau(x)) = \ln(I_0) - \mu x$ . Os coeficientes da reta obtidos pelo ajuste dos dados com o método dos mínimos quadrados são  $A = \ln(I_0) = (8, 226 \pm 0, 008)$ , que corresponde a  $I_0 = \exp(8, 226) = 3737$  fótons detetados na ausência de qualquer absorvedor, e  $B = -\mu = -(0.171 \pm 0.003)$  cm<sup>-1</sup>.

# **Exercício**

**25)** No programa ABSORCAO, escolha um material e uma energia e obtenha os valores da intensidade do feixe após a passagem por lâminas de diferentes espessuras do material. Escolha um tempo de aquisição tal que a incerteza estatística dos dados correspondentes à maior espessura do material absorvedor seja da ordem de 10%.

#### **4.8.4 Dependência da absorção com a energia**

## **Exemplo**

**4)** A tabela abaixo mostra as taxas de contagem (em contagens por segundo) obtidas para energias entre 10 keV e 10 MeV , utilizando o programa ABSORCAO, considerando 1 cm do material "A" inserido entre a fonte e o detetor. Os valores mostrados correspondem às médias de 5 medidas. O tempo de aquisição foi ajustado de modo a manter a incerteza estatística inferior a 1% , ou seja, um total de contagens da ordem de 10000 . Note que isto corresponde a um tempo de cerca de 1 hora e meia para fótons de 10 keV e cerca de 30 segundos para fótons de 10 MeV .

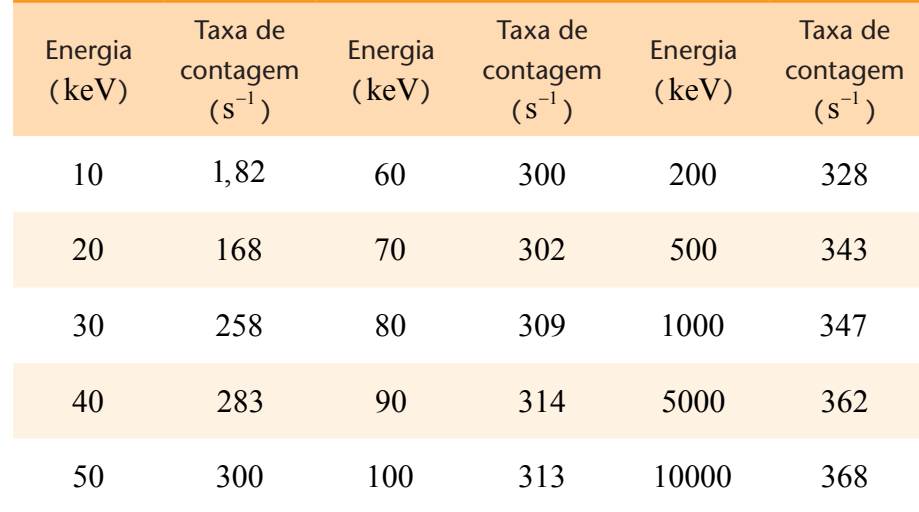

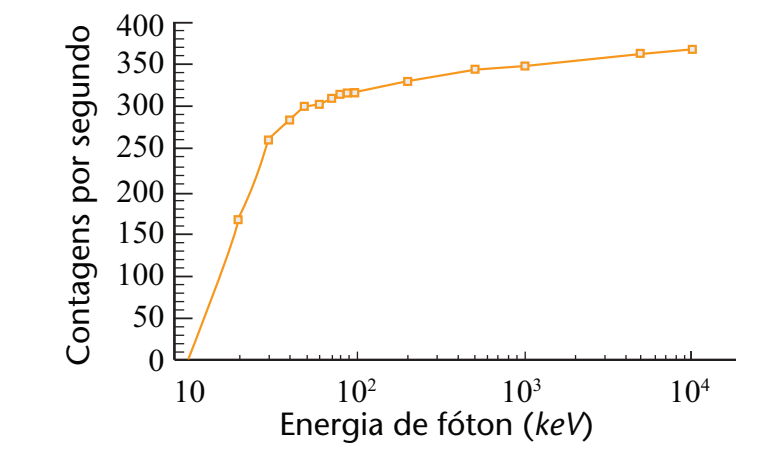

Gráfico do número de contagens detetado em função da energia da radiação incidente para o material "A".

# **Exercício**

**26)** Levante a curva de absorção em função da energia para os outros materiais. Compare as curvas entre elas e com as curvas do gráfico do coeficiente de absorção em função da energia (figura 4.3). É possível fazer uma correspondência entre os materiais na simulação e os materiais indicados no gráfico? Não se esqueça de converter as informações dos seus gráficos em coeficientes de absorção!

### **4.9 Experimento 3: Calibração e resolução de um espectrômetro**

Os dados obtidos com um espectrômetro consistem em uma lista de números que correspondem às contagens em cada canal. A correspondência entre o número do canal e a energia da radiação é definida pela escolha do ganho do amplificador e do ganho de conversão. Para a interpretação dos dados em termos físicos, é preciso *calibrar* a escala de canais para a energia. Isto é feito utilizando-se valores de energia associados a estruturas conhecidas de um espectro de referência e ajustando a eles uma função apropriada.

Processos estatísticos no sistema de detecção estão diretamente associados à largura dos picos do espectro. A conversão dos raios gama em luz e a coleta e conversão da luz em eletricidade envolvem processos que flutuam estatisticamente. Dois raios gama totalmente absorvidos no cristal podem não produzir exatamente o mesmo número de fótons detectados pelo fototubo. Quantidades e energias idênticas de fótons não produzirão o mesmo número de elétrons na saída. Estes pulsos têm diferentes alturas de pulso (amplitudes), mesmo que representem a mesma energia do gama. O resultado desses processos estatísticos é uma distribuição de alturas de pulso, que pode ser representada por uma distribuição normal ou gaussiana.

A qualidade de um sistema de detecção está intimamente associada à largura deste pico relativamente à sua posição no espectro. A *resolução fracional <sup>E</sup> E*  $\frac{\Delta E}{\Delta t}$  do sistema, uma medida desta qualidade, é usualmente definida como a razão da largura à meia altura (FWHM, do inglês *full width at half maximum*) do pico dividida pelo valor da posição da centróide. A partir de argumentos puramente estatísticos, pode-se mostrar que, para uma distribuição gaussiana, a largura

à meia altura corresponde a 2,35 vezes o desvio padrão da média  $(FWHM = 2,35\sigma)$ , e que a resolução melhora com o inverso da raiz quadrada da energia:

$$
\frac{\Delta E}{E} \alpha \frac{E^{\frac{1}{2}}}{E} = \frac{1}{E^{\frac{1}{2}}}.
$$
\n(4.25)

A resolução fracional revela-nos essencialmente qual é a capacidade do sistema para "resolver", ou separar, duas estruturas distintas. Por exemplo, para um pico centrado em 1000 keV, uma resolução fracional de 5% representa 50 keV . Isso significa que fica muito difícil dizer se o pico representa as contagens de apenas uma linha de emissão da fonte ou se esse pico é a soma de dois ou mais picos separados em energia por menos de 50 keV (na verdade, existem técnicas de análise da forma do pico que permitem ir um pouco mais longe neste aspecto).

### **4.9.1 Aquisição de dados**

- 1. Explore algumas combinações de fontes radioativas, ganhos do amplificador e ganhos de conversão para a aquisição de espectros de energia. A finalidade desta etapa é adquirir sensibilidade com relação aos efeitos que cada parâmetro tem no espectro.
- 2. Ajuste os ganhos do amplificador e de conversão de tal modo que o sistema possa adquirir o espectro completo de pelo menos três fontes radioativas sem alterações posteriores nos ganhos.
- 3. Faça a calibração dos espectros e determine a resolução fracional em energia para cada pico encontrado. Utilize uma ferramenta de geração e manipulação de gráficos (OpenOffice SpreadSheet, Microsoft Excel, Microcal Origin, ROOT etc.) para auxílio na análise.

#### **4.9.2 Simulação**

O MULTICAN simula o funcionamento de um espectrômetro de fótons associado a um analisador multicanal, ou seja, um sistema que permite discriminar em energia e contar os raios gama que atingem o detetor. Trata-se de uma ferramenta de simulação muito básica, que simula apenas os aspectos mais relevantes deste tipo de sistema, e não leva em conta vários detalhes das emissões de uma fonte radioativa nem do processo de deteção da radiação. Ao ser inicializado, o programa exibe a seguinte tela:
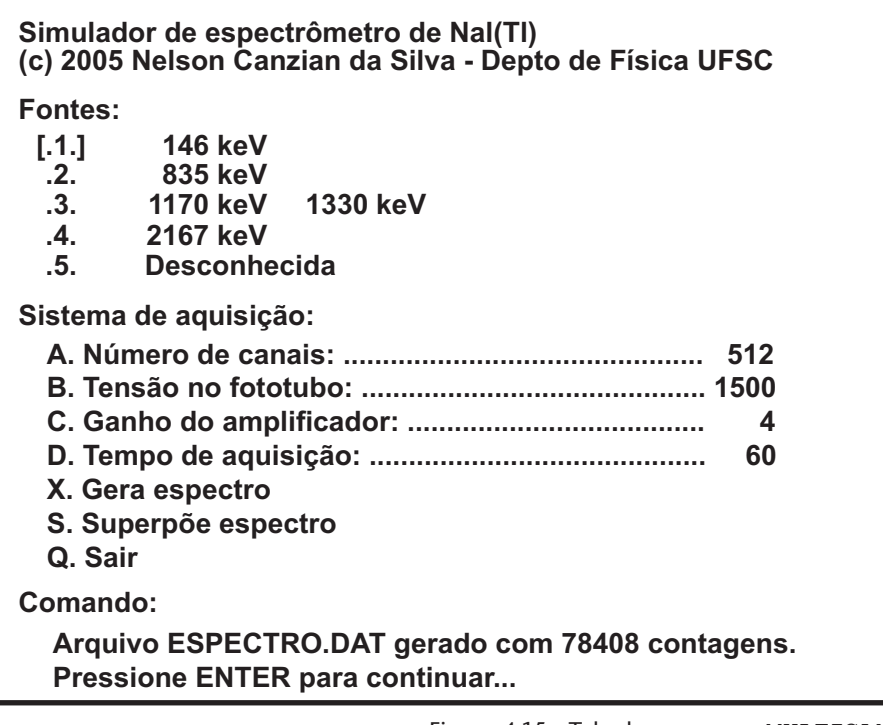

Figura 4.15 - Tela do programa MULTICAN.

O programa oferece as seguintes opções:

**1 | 2 | 3 | 4 | 5 -** Escolha da fonte. São cinco fontes disponíveis, quatro delas com as principais linhas de emissão identificadas, e uma com energia desconhecida.

**A -** Ganho de conversão, ou número de canais do espectro. Número de canais em que será divido o intervalo dinâmico de tensões geradas pelo amplificador (0 a 8 volts).

**B -** Tensão de operação do fototubo. Define o fator de multiplicação do sistema.

**C -** Ganho do amplificador. Pode ser regulado para adequar a altura do sinal de interesse ao intervalo dinâmico do espectrômetro.

**D -** Tempo de aquisição. Define o tempo (simulado) de contagem.

**X -** Gera espectro. Quando esta tecla é pressionada, o programa gera um arquivo, chamado ESPECTRO.DAT, com as contagens obtidas para cada energia. Caso já exista um arquivo com este nome ele será apagado e um novo arquivo será gerado.

**S -** Superpõe espectro. Procura um arquivo chamado ESPECTRO.DAT na pasta atual e superpõe (soma) a ele o novo espectro solicitado. Mudanças no número de canais e no ganho do amplificador não são recomendadas, pois são de difícil interpretação.

**Q -** Sair. Encerra o programa.

A seguir estão algumas explicações adicionais sobre o significado dos parâmetros de aquisição.

Interação da radiação com a matéria 109

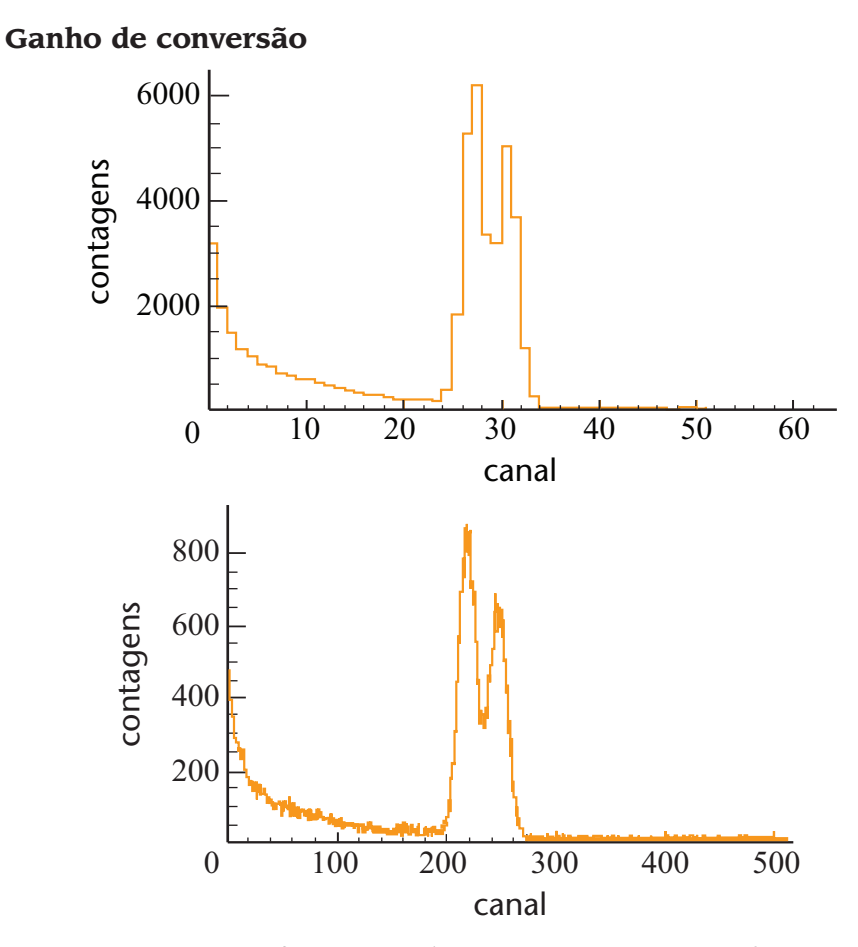

Os espectros acima foram gerados com os mesmos parâmetros, exceto pelo ganho de conversão (número de canais). Em cima, o ganho de conversão é de 64; em baixo, é de 512. Note que um maior ganho de conversão é necessário quando se está interessado em detalhes da estrutura do espectro.

### **Tensão no fototubo**

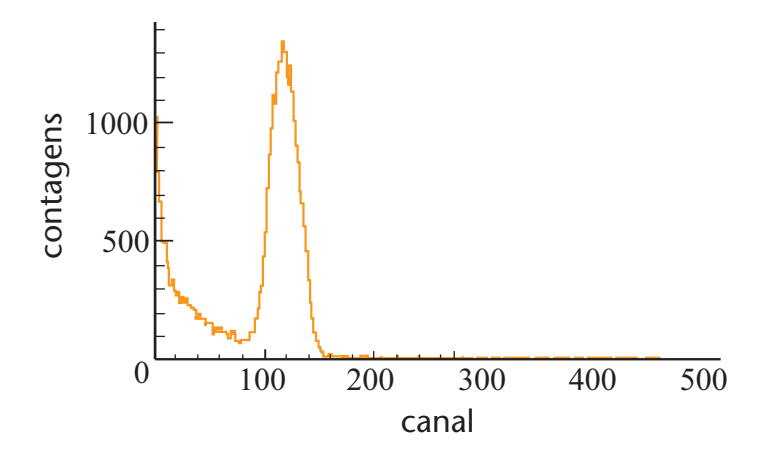

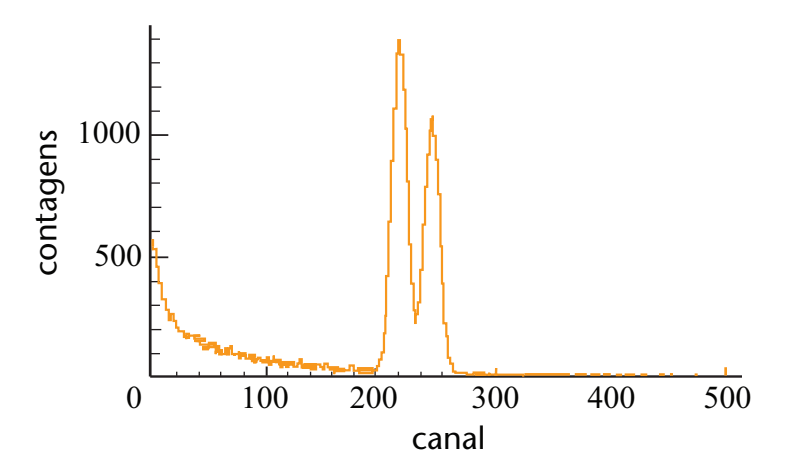

Os espectros foram gerados com os mesmos parâmetros, exceto pela tensão aplicada ao fototubo, que é de 1200 V para o espectro superior e de 1800 V para o inferior. Tensões muito baixas não permitem discriminar a presença dos dois picos; tensões muito elevadas podem causar danos e diminuição da vida útil do equipamento.

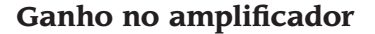

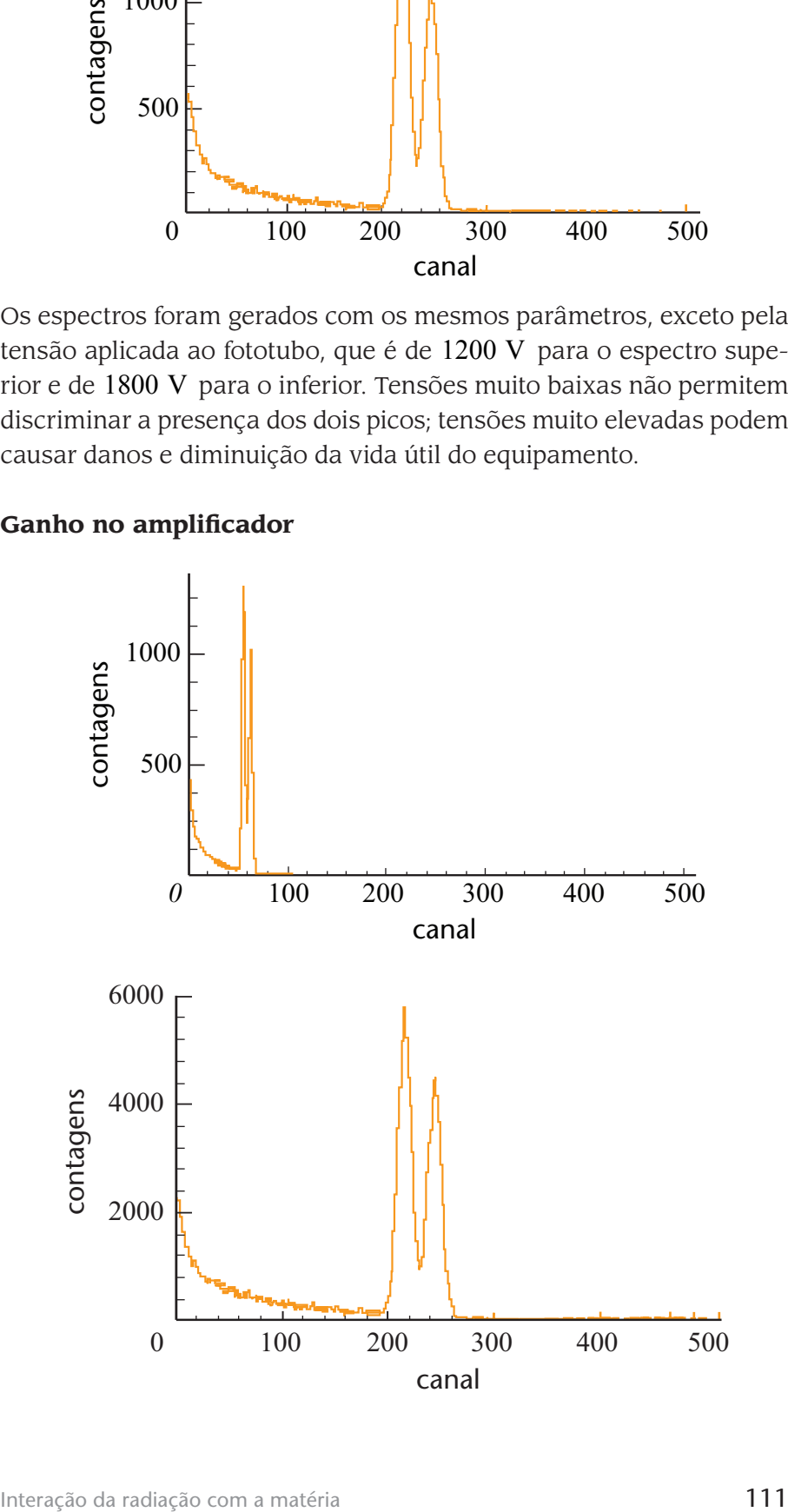

Os espectros foram gerados com os mesmos parâmetros, exceto pelo ganho do amplificador, que é de 1 para o espectro superior e de 4 para o inferior. Note que a escolha de um ganho muito pequeno não permite ver detalhes da estrutura do espectro.

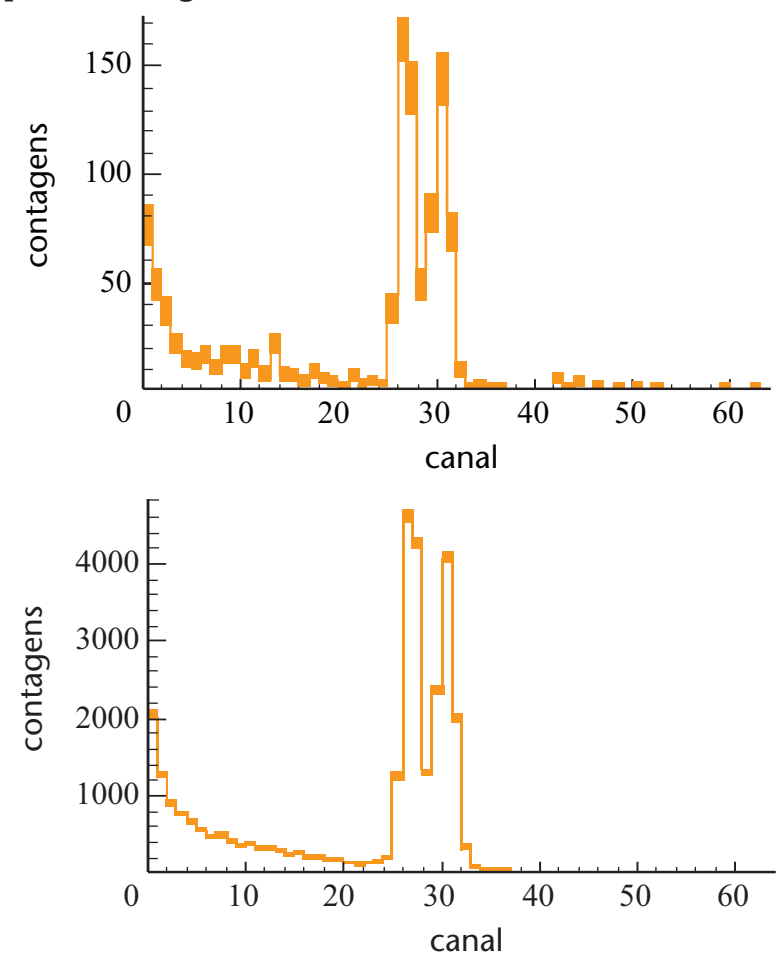

**Tempo de contagem**

Os espectros foram gerados com os mesmos parâmetros, exceto pelo tempo de contagem, que é de 1 segundo para o espectro superior e de 30 segundos para o inferior. As áreas escuras no topo de cada canal representam as incertezas (1 desvio padrão) na contagem registrada. Note que, quanto maior a contagem, menor a incerteza relativa.

### **4.9.3 Análise de dados Calibração**

A figura abaixo mostra um espectro obtido com uma fonte de  $^{22}$ Na .O espectro do  $^{22}$ Na tem três picos de energia bem definidos: 511 keV, 1275 keV e 1786 keV, centrados nos canais 370, 370, 668 e 816 ,respectivamente (note que o pico de 1786 keV é muito pequeno, possível de ser visto claramente somente ampliando-se a figura ou utilizando uma escala logarítmica para o eixo vertical). Esses valores podem ser utilizados para calcular a transformação que leva o valor de qualquer canal para um valor de energia.

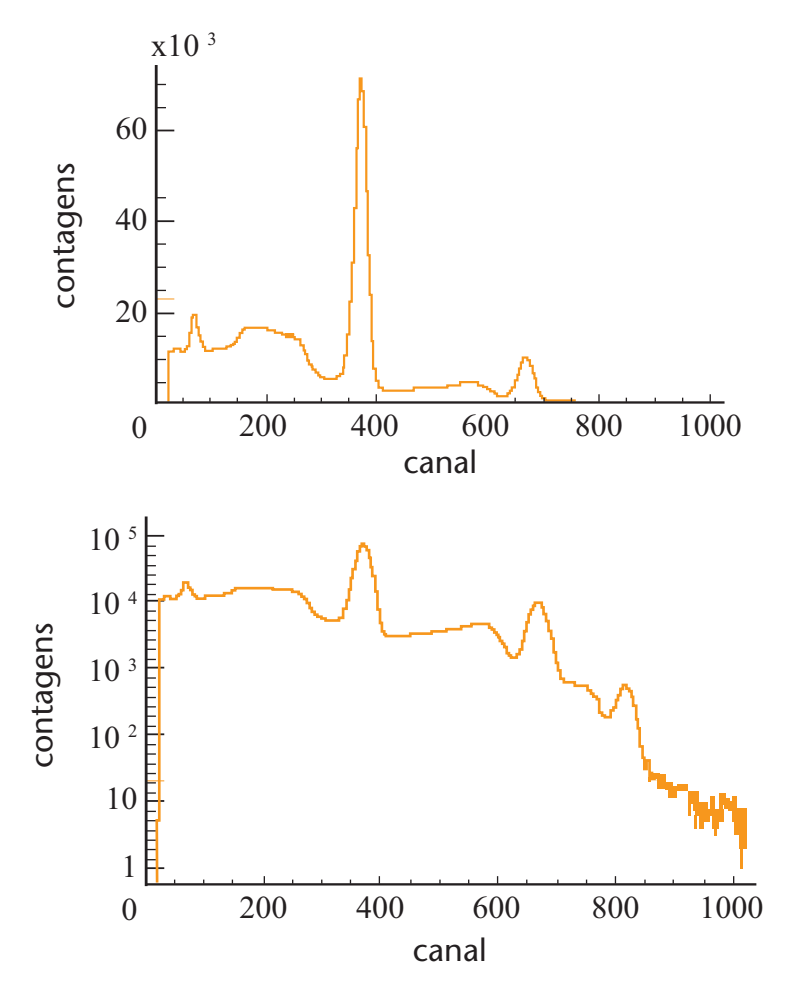

Figura 4.16 - Em cima: espectro de uma fonte de  $^{22}$ Na obtido com um espectrômetro de fótons. Em baixo: o mesmo espectro, com a escala vertical logarítmica. Note que a escala logarítmica permite a visualização simultânea de estruturas com intensidades muito distintas. Os picos, centrados nos canais 370, 668 e 1786 keV , correspondem a energias de 511 keV , 1275 keV e 1786 keV .

O problema é que em geral o sistema de aquisição não é linear. Note que entre o pico de 511 keV e o de 1275 keV , intervalo que corresponde a 764 keV, existem 298 canais, de modo que  $1$  canal =  $2,56$  keV, em média. Já no intervalo entre 1275 keV e 1786 keV, 1 canal = 3, 45 keV , em média. Para uma adequada calibração de todo o espectro, neste caso, seria necessário o ajuste de um polinômio de segundo grau do tipo  $E = a + bC + cC^2$ , ou, havendo mais picos de referência, de um polinômio de ordem ainda maior.

Em certas situações, entretanto, é suficiente um ajuste linear do tipo  $E = a + b \cdot C$  para cada região de interesse. No caso dos espectros acima, a calibração dos intervalos seria a descrita na tabela abaixo. Desse modo, quando se deseja alguma informação, em energia, sobre estruturas entre os picos de 511 keV e 1275 keV , utiliza-se uma calibração, e sobre estruturas entre os picos de 1275 keV e 1786 keV , utiliza-se a outra. A tabela abaixo mostra os parâmetros da calibração em energia dos espectros de  $^{22}$  Na para as duas regiões entre os picos.

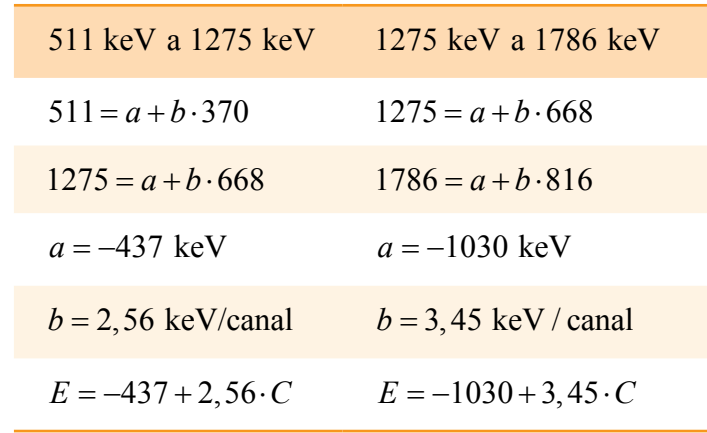

### **Resolução**

A determinação da resolução fracional é muito simples:

- a) Determina-se o canal central dos picos isto pode ser feito com um programa que ajuste gaussianas aos dados, mas uma simples inspeção visual é frequentemente suficiente. No caso dos picos do espectro de  $^{22}$  Na acima, as centróides estão nos canais 370, 668 e 816 , que correspondem a energias de 511 keV , 1275 keV e 1786 keV .
- b) Determina-se o valor das contagens no centro dos picos e, a partir deles, o valor das contagens à meia altura. No caso do espectro de  $^{22}$  Na, as alturas são  $70,0 \times 10^3, 9,9 \times 10^3$  e  $0,56 \times 10^3$ , que correspondem a meias-alturas de  $35,0\times10^3$ ,  $4,95\times10^3$  e  $0,28\times10^3$ , respectivamente.
- c) Determina-se a largura, em canais, dos picos, à meia altura. No caso do espectro de <sup>22</sup> Na , as larguras são 29,33e 25 canais, respectivamente.
- d) Divide-se o valor da largura pelo valor da posição do pico, o que corresponde a  $\frac{29}{370}$  = 0,078, ou cerca de 8% no primeiro caso,

 $\frac{33}{668}$  = 0,049, ou cerca de 5% no segundo, e  $\frac{25}{816}$  = 0,031, ou 3% no terceiro.

Duas observações importantes a respeito desta análise:

- 1) É importante o domínio de uma ferramenta de vizualização e manipulação de gráficos (OpenOffice SpreadSheet, Microsoft Excell, Microcal Origin, ROOT etc.), pois a extração desses valores pode ser muito difícil, ou no mínimo aborrecida, se feita somente a partir dos números do arquivo de dados.
- 2) A utilização da resolução fracional  $\frac{\Delta E}{E}$  contorna o problema da não-linearidade da conversão da energia em número de canal. Que fator de calibração seria usado para o pico de 1275 keV do espectro de  $^{22}$ Na? 2,56 keV / canal? 3,45 keV / canal? Nenhum dos dois: sabe-se que para o pico de 1275 keV, a resolução fracional é de  $5\%$ , ou cerca de 64 keV.

### **4.10 Experimento 4: Curva característica de um espectrômetro**

A resposta de um espectrômetro composto de um cristal de NaI(Tl) e um fototubo depende crucialmente do potencial elétrico (tensão) aplicado entre os eletrodos (dinodos) do fototubo. Tensões baixas correspondem a baixos fatores de amplificação e menor resolução. Tensões demasiadamente elevadas podem danificar irremediavelmente o equipamento ou diminuir a sua vida útil.

Para o funcionamento otimizado, é necessário que um elétron acelerado entre um dinodo e outro atinja uma velocidade tal que, no impacto com o dinodo-alvo, provoque a emissão do maior número possível de elétrons secundários. A resolução do sistema também melhora paulatinamente com o aumento da tensão aplicada: quanto maior a tensão, melhor a coleção de cargas e menor o ruído eletrônico, que é porporcional à raiz quadrada do número de elétrons coletados.

A quantidade de elétrons emitidos é função crescente da tensão: quanto maior a tensão, maior a energia do elétron ao atingir o dinodo e maior o número de elétrons secundários emitidos. Entretanto, a partir de determinado valor de tensão ocorre a *saturação* do fototubo: a aplicação de uma tensão acima do valor de saturação não mais provoca um aumento na emissão de elétrons. Tensões muito elevadas podem provocar faíscas e danificar o equipamento.

Assim, em aplicações que pedem maior precisão, é conveniente operar o equipamento em sua tensão de saturação, onde amplificação e resolução estão otimizadas; para aplicações menos exigentes, podese operar o equipamento a uma tensão mais baixa, aumentando a sua vida útil. A escolha do ponto ideal pode ser feita a partir da *curva característica* do detetor.

Os gráficos a seguir ilustram tal questão. Os três gráficos foram obtidos com o programa MULTICAN exatamente nas mesmas condições (fonte com fótons de 835 keV, 1024 canais, ganho de  $8 \times$  no amplificador e 60 s de tempo de aquisição), exceto pela tensão no fototubo, que era de 800 V para o primeiro gráfico, 1200 V para o segundo e 2000 V para o terceiro.

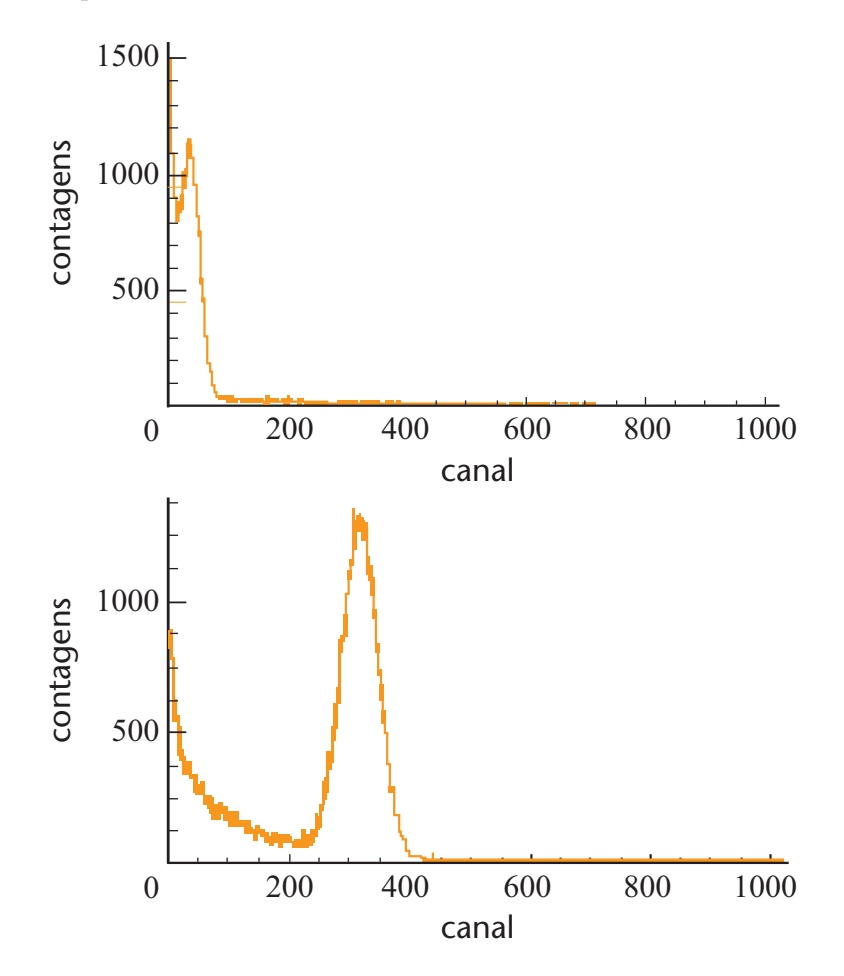

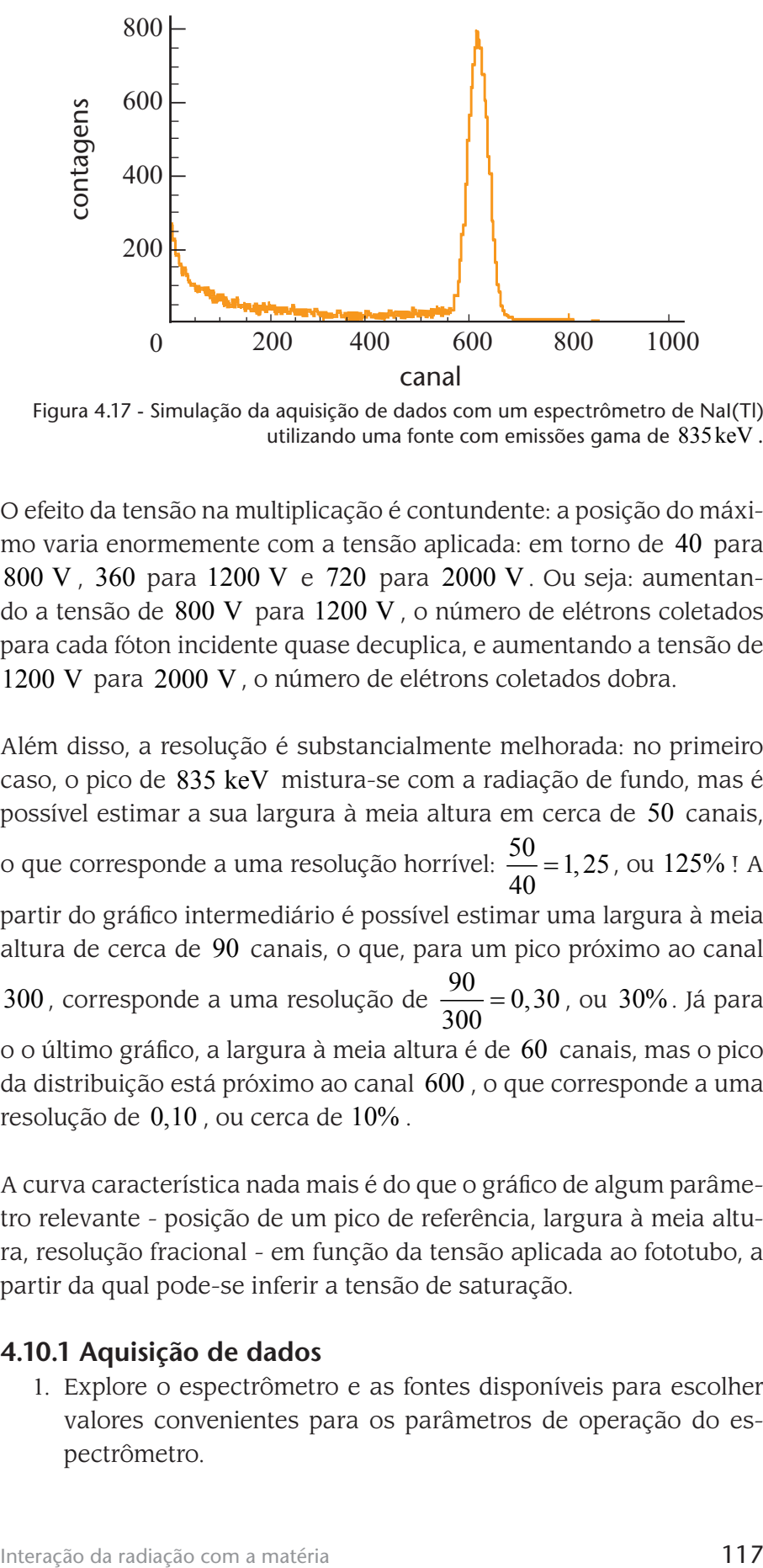

Figura 4.17 - Simulação da aquisição de dados com um espectrômetro de NaI(Tl) utilizando uma fonte com emissões gama de 835keV .

O efeito da tensão na multiplicação é contundente: a posição do máximo varia enormemente com a tensão aplicada: em torno de 40 para 800 V , 360 para 1200 V e 720 para 2000 V . Ou seja: aumentando a tensão de 800 V para 1200 V , o número de elétrons coletados para cada fóton incidente quase decuplica, e aumentando a tensão de 1200 V para 2000 V , o número de elétrons coletados dobra.

Além disso, a resolução é substancialmente melhorada: no primeiro caso, o pico de 835 keV mistura-se com a radiação de fundo, mas é possível estimar a sua largura à meia altura em cerca de 50 canais,

o que corresponde a uma resolução horrível:  $\frac{50}{40}$  = 1, 25, ou 125% ! A partir do gráfico intermediário é possível estimar uma largura à meia

altura de cerca de 90 canais, o que, para um pico próximo ao canal

300, corresponde a uma resolução de  $\frac{90}{300} = 0,30$ , ou 30%. Já para o o último gráfico, a largura à meia altura é de 60 canais, mas o pico da distribuição está próximo ao canal 600 , o que corresponde a uma resolução de 0,10 , ou cerca de 10% .

A curva característica nada mais é do que o gráfico de algum parâmetro relevante - posição de um pico de referência, largura à meia altura, resolução fracional - em função da tensão aplicada ao fototubo, a partir da qual pode-se inferir a tensão de saturação.

### **4.10.1 Aquisição de dados**

1. Explore o espectrômetro e as fontes disponíveis para escolher valores convenientes para os parâmetros de operação do espectrômetro.

- 2. Adquira dados para diferentes valores crescentes da tensão de operação do fototubo. Caso o pico de referência não apareça para valores muito baixos da tensão no fototubo, ou fique além do intervalo dinâmico do equipamento ("estoure" a escala dos canais) para os valores mais altos, ajuste o ganho do amplificador e refaça as medidas.
- 3. Determine a posição, a largura à meia-altura e a resolução fracional para o pico de referência em todos os espectros adquidos. Faça gráficos destes parâmetros em função da tensão de operação do fototubo.

### **4.10.2 Simulação**

Esta atividade pode ser simulada com o programa MULTICAN. Estude suas características e obtenha espectros com diferentes valores para a tensão aplicada ao fototubo. Produza gráficos da posição de um pico relevante em função da tensão aplicada. Faça também gráficos da largura à meia-altura e da resolução fracional do equipamento em função da tensão no fototubo.

### **4.10.3 Análise de dados**

### **Exemplo**

**5)** As figuras abaixo mostram diferentes maneiras equivalentes de se visualizar a curva característica de espectrômetro de NaI(Tl): a amplificação, a largura à meia altura e a resolução em função da tensão no fototubo. Os gráficos foram gerados a partir dos dados (simulados) da tabela abaixo.

A tabela mostra as posições dos picos e larguras à meia altura das distribuições em função da tensão aplicada no fototubo. Os dados foram simulados com o programa MULTICAN para uma fonte de 835 keV, ganho de conversão de 1024 canais, ganho de 8 no amplificador e tempo de aquisição de 60 segundos. Os respectivos gráficos são apresentados nas figuras abaixo.

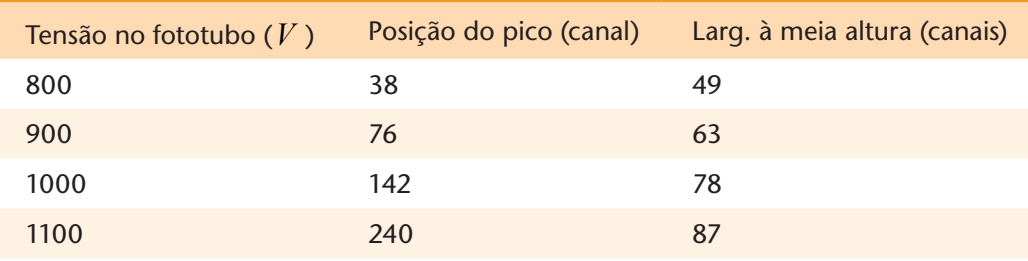

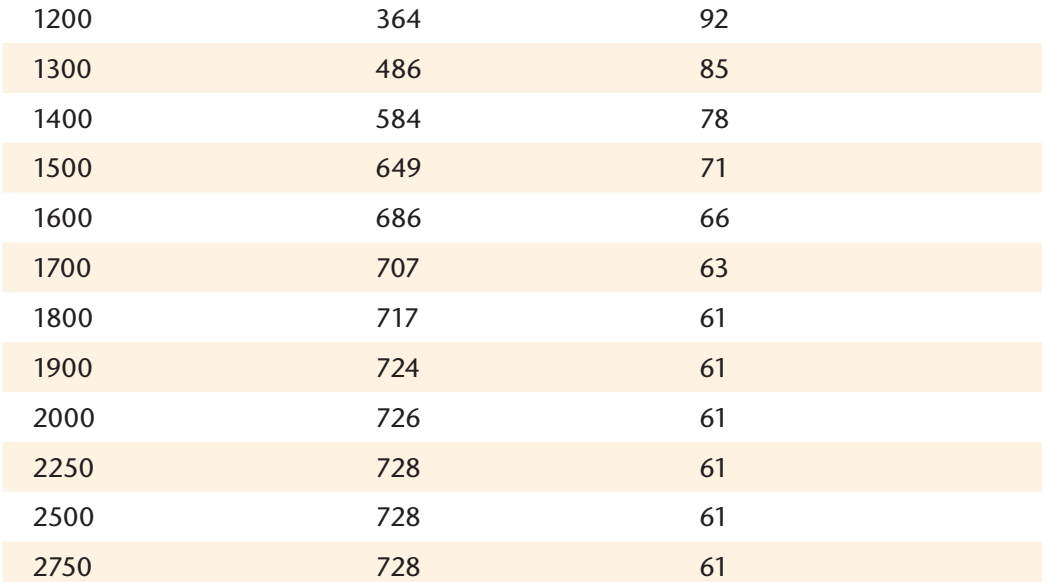

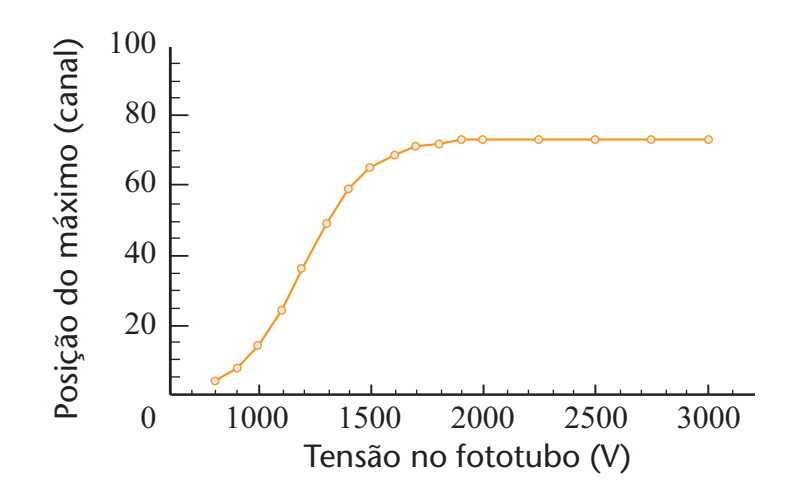

Posição do pico de 835 keV em função da tensão no fototubo. A posição do pico reflete o aumento do fator de multiplicação do fototubo em função do aumento da tensão aplicada. Note a saturação em torno dos 1800 V .

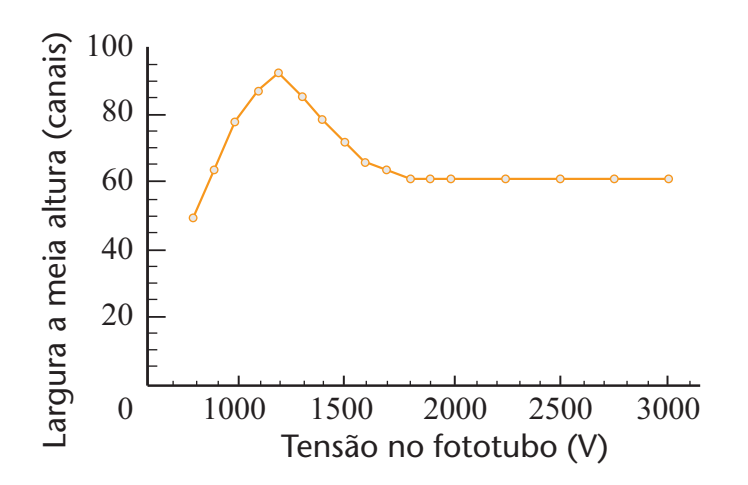

Largura à meia altura da distribuição em torno do pico de 835 keV em função da tensão no fototubo. Note a estabilização em torno dos 1800 V , indicando a saturação.

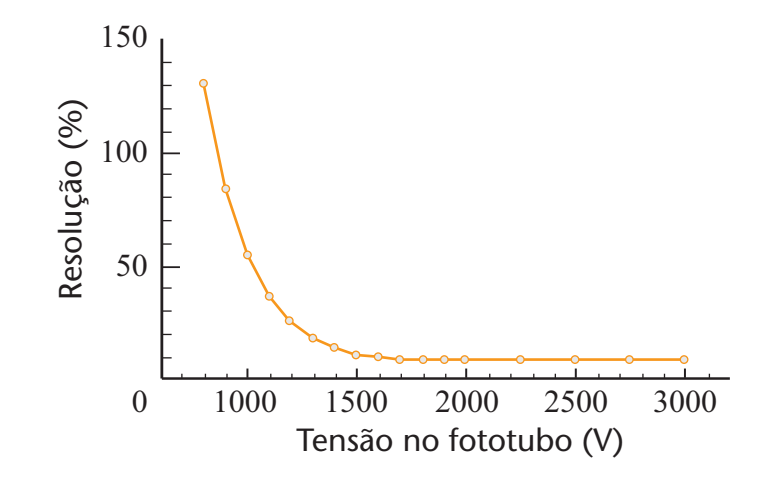

Resolução em função da tensão no fototubo para o pico de 835 keV . Note que a resolução cai paulatinamente com o aumento da tensão até atingir um valor de saturação, em torno dos 1800 V .

### **Resumo**

Neste experimento você viu que a emissão da radiação nuclear está relacionada às características de sua estrutura interna, viu alguns aspectos dos decaimentos alfa, beta e gama e entendeu o que é meiavida, vida média e atividade. Você aprendeu também o que é e como funciona um detetor Geiger-Müller e um espectrômetro de fótons. Com o detetor Geiger-Müller, você determinou a atividade de uma fonte radioativa e os coeficientes de absorção de radiação para diferentes energias e materiais absorvedores. Além disso, você aprendeu a levantar a curva característica de um espectrômetro de fótons e a fazer a sua calibração a partir de dados sobre fontes de energias conhecidas.

# **Apêndice**

### **Constantes Físicas**

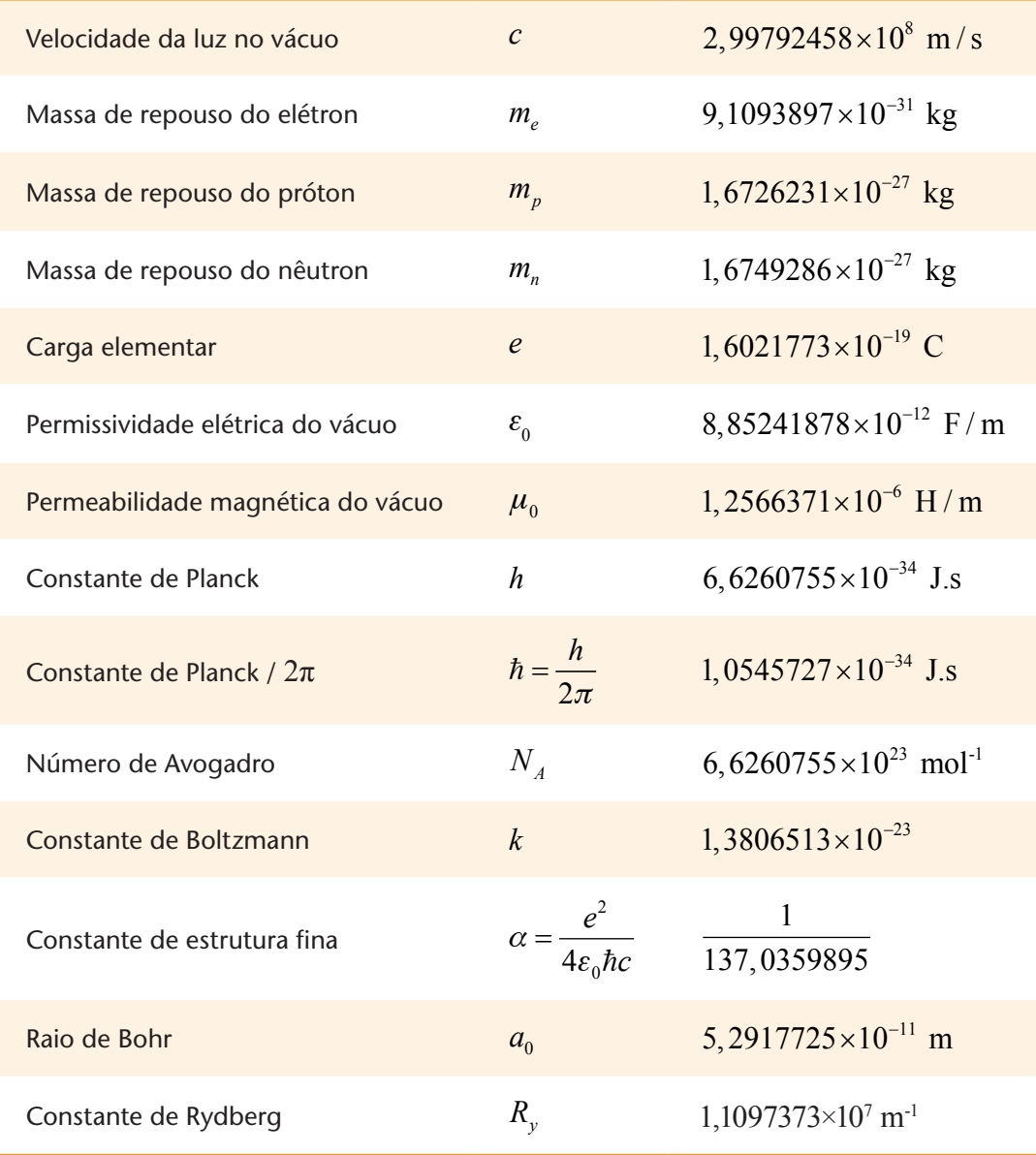

#### **Fatores de conversão**

$$
1 \text{ eV} \qquad 1,6021 \times 10^{-19} \text{ J}
$$
  
1 Å \qquad 10^{-10} \text{ m}  
1 \text{ u} \qquad 1,6605402 \times 10^{-27} \text{ kg}

## **Referências**

Este texto é uma revisão bastante ampliada de um roteiro desenvolvido para outro curso a distância oferecido pelo Departamento de Física da UFSC em 2000:

1. AVANCINI, Sidney S.; DRAGO, Valderes; SILVA, Nelson Canzian da. **Atividades Experimentais em Física Moderna.** Florianópolis: Universidade Federal de Santa Catarina, 2000.

As informações históricas e os detalhes sobre os experimentos originais aqui descritos foram compilados a partir do excelente livro de Shamos, de alguns artigos originais, das palestras proferidas pelos cientistas pioneiros ao receberem o Prêmio Nobel e outros artigos de caráter histórico:

- 2. SHAMOS, Morris H. (Ed.). **Great Experiments in Physics.**  New York: Dover Publications, 1959.
- 3. THOMSON, J. J.. Cathode Rays. **Philosophical Magazine**, Londres, n. 44, p.293, 1897.
- 4. THOMSON, J. J.. **Carriers of Negative Electricity.** Disponível em: <http://nobelprize.org/nobel\_prizes/physics/laureates/1906/thomson-lecture.html>. Acesso em: 29 abr. 2009. Cidade: Estocolmo.
- 5. MILLIKAN, R. A.. The isolation of an ion, the precision measurement of its charge, and the correction of Stokes. **The Physical Review**, Ithaca, v. 22, n. 4, p.349-397, abr. 1911.
- 6. MILLIKAN, R. A.. The electrical charge and the Avogadro constant. **The Physical Review**, Ithaca, v. 2, n. 2, p.109-143, 1913.
- 7. MILLIKAN, R. A.. A re-determination of the value of the electron and of related constants. **Proc. Natl. Acad. Of Sci.**, Washington, v. 3, n. 4, p.231-236, 1917.
- 8. MILLIKAN, R. A.. **The electron and the light-quant from the experimental point of view.** Disponível em: < http://nobelprize.org/nobel\_prizes/physics/laureates/1923/millikan-lecture.html >. Acesso em: 29 abr. 2009. Cidade: Estocolmo.
- 9. DU BRIDGE, L. A.; EPSTEIN, Paul A.. **Robert Andrews Milli-**

**kan, A Biographical Memoir.** Washington: National Academy Of Sciences, 1959. 44 p.

- 10.Fotografias do aparato de Millikan: http://people.clarkson. edu/~ekatz/. Acesso em: 29 abr. 2008.
- 11.BOHR, N. **The structure of the atom.** Disponível em: < http:// nobelprize.org/nobel\_prizes/physics/laureates/1922/bohr-lecture.html >. Acesso em: 29 abr. 2009. Cidade: Estocolmo.
- 12. BECQUEREL, A. H., **On radioactivity, a new property of matter.** Disponível em: < http://nobelprize.org/nobel\_prizes/ physics/laureates/1903/becquerel-lecture.html >. Acesso em: 29 abr. 2009. Cidade: Estocolmo.
- 13.CURIE, P., **Radioactive substances, especially radium.**  Disponível em: < http://nobelprize.org/nobel\_prizes/physics/ laureates/1903/pierre-curie-lecture.html >. Acesso em: 29 abr. 2009. Cidade: Estocolmo.
- 14.FRÖMAN, N., **M. Curie e P. Curie and the Discovery of Polonium and Radium.** Disponível em: < http http://nobelprize. org/nobel\_prizes/physics/articles/curie/index.html>. Acesso em: 29 abr. 2009. Cidade: Estocolmo.

Todos os equipamentos utilizados no laboratório do Departamento de Física da UFSC estão comercialmente disponíveis, bem como os seus manuais de instruções e roteiros de experimentos, de onde foram extraídas várias fotografias e ilustrações:

- 15.Pasco Inc., **Instruction Manual and Experiment Guide for the PASCO scientific Model SE-9638 e/m Apparatus,** Pasco Inc., Foothills Blvd., Roseville, CA (1987). Disponível em: < ftp://ftp.pasco.com/Support/Documents/English/SE/SE-9638 /012-03471d.pdf>. Acesso em: 29 abr. 2009.
- 16.Pasco Inc., **Instruction Manual and Experiment Guide for the PASCO scientific Model AP-8210: Millikan Oil Drop Apparatus.** Pasco Inc., Foothills Blvd., Roseville, CA. Disponível em: < ftp://ftp.pasco.com/Support/Documents/English/SE/ SE-9638/012-03471d.pdf>. Acesso em: 29 abr. 2009.
- 17. Pasco Inc., **Instruction Manual and Experiment Guide for the PASCO scientific Model SP-9268A Student Spectro-**

**meter,** Pasco Inc., Foothills Blvd., Roseville, CA (1991). Disponível em: < ftp://ftp.pasco.com/Support/Documents/English/SP/ SP-9268A/012-02135F.pdf>. Acesso em: 29 abr. 2009.

- 18.Pasco Inc., **Instruction Manual and Experiment Guide for the PASCO scientific Model OS-8537 and OS-8539 Educational Spectrophotometer Accessory Kit And Educational Spectrophotometer System,** Pasco Inc., Foothills Blvd., Roseville, CA (1998) Disponível em: < ftp://ftp.pasco.com/ Support/Documents/English/OS/OS-8539/012-06575A.pdf>. Acesso em: 29 abr. 2009.
- 19.M. Lövefors, **GDM 10 User's Guide, GDM 10 Student Instructions e Teacher's Handbook.** Gammadata Finland Oy, Helsinki, Finland (1997).

Os dados sobre as gotas de óleo observadas pelos estudantes do Instituto de Física da USP ao longo de alguns anos foram extraídos de:

20. D. C. Saravia, H. Hamaguchi, L. K. Ono, **Reprodução do experimento de Millikan**, sem data. Disponível em http://www. if.usp.br/~ono. Acesso em: 03 abr. 2008.

Os conteúdos de física básica envolvidos nos experimentos podem ser encontrados no 4º . volume das tradicionais séries didáticas de nível universitário. Livros de introdução à física moderna para cursos de graduação apresentam uma visão mais aprofundada do que a encontrada nas coleções para o ciclo básico:

- 21.H. D. Young e R. Freedman., **Sears e Zemansky Física IV: Ótica e Física Moderna**, Addison Wesley, São Paulo, 2004.
- 22. R. Eisberg e R. Resnick, **Física Quântica.** Rio de Janeiro. Ed. Campus: 1986.
- 23. P. A. Tipler, R. A. Llewellyn, **Física Moderna** (3a. Ed.), Rio de Janeiro. LTC Editora, 2001.

Finalmente, para aqueles interessados em maiores informações sobre radiações ionizantes, métodos de deteção, seus usos e perigos, a seguinte bibliografia pode ser útil:

24.G. F. Knoll, **Radiation Detection and Measurement.** 2nd ed. New York: Wiley & Sons (1989). É um clássico sobre o assunto. Todo físico nuclear experimental conhece. Traz um texto detalhado sobre a física da interação da radiação com a matéria, do ponto de vista fenomenológico. É muito mais profundo que os textos de Física Moderna para o ciclo básico de cursos universitários de física e engenharia, sem, no entanto, ater-se a aspectos matemáticos da interação da radiação com a matéria do ponto de vista da mecânica quântica. É caro, mas está disponível nas melhores bibliotecas universitárias.

- 25. A. R. Biral, **Radiações ionizantes para médicos, físicos e leigos**, Insular, Florianópolis (2002). Um livro bastante acessível e de leitura agradável. Traz um pouco de informações básicas e várias informações interessantes sobre o uso das radiações ionizantes na medicina.
- 26. L. Tauhata e E. S. Almeida, **Radiações nucleares.** 3a ed. Rio de Janeiro CNEN - IRD (1990). Alentado texto de suporte a um curso já tradicional ministrado pelo Instituto de Radioproteção e Dosimetria. Vale a pena. Disponível em: <http:// ird.gov.br/index.php?option=com\_docman&task=doc\_ download&gid=25&Itemid=64>. Acesso em: 29 abr. 2009.
- 27.Ministério da Saúde/Secretaria de Vigilância Sanitária, **Portaria no. 453 de 01 de junho de 1998** (1998). Legislação federal que regulamenta o funcionamento de serviços de radiodiagnóstico médico e odontológico no Brasil.
- 28. Comissão Nacional de Energia Nuclear. Normas técnicas: NE-3.01 Diretrizes Básicas de Radioproteção, NE-3.02 Serviços de Radioproteção, NN-3.03 Certificação da Qualificação de Supervisores de Radioproteção, NN-3.05 Requisitos de Radioproteção e Segurança para Serviços de Medicina Nuclear, NE-3.06 Requisitos de Radioproteção e Segurança para Serviços de Radioterapia, NE-5.01 Transporte de Materiais Radioativos, NN-6.01 Requisitos para o Registro de Pessoas Físicas para o Preparo, Uso e Manuseio de Fontes Radioativas, NE-6.02 Licenciamento de Instalações Radiativas, NN-6.04 Funcionamento de Serviços de Radiografia Industrial, NE-6.05 Gerência de Rejeitos Radioativos em Instalações Radiativas, NE-6.06 Seleção e Escolha de Locais para Depósitos de Rejeitos Radioativos. Disponíveis no site da CNEN: http: www2.cnen.gov.br. Rio de Janeiro. Disponível em: < http://www.cnen.gov.br/seguranca/normas/normas. asp>. Acesso em: 29 abr. 2009.